## Modelización Matemática de Sistemas Dinámicos

Manuel Calixto Molina ISBN: 978-84-95781-82-6 ## Prólogo

La Dinámica de Sistemas es uno de los pocos cursos de Ingeniería en el que todas las materias fundamentales tienen un elevado nivel de integración y se aplican a los problemas f´ısicos individuales. El disponer de un buen modelo matemático para un determinado sistema físico es esencial a la hora de hacer simulaciones y predicciones de su comportamiento. Este volumen pretende dotar al alumno de las herramientas matemáticas básicas para tal fin, a la vez que adquirir destreza en la modelización de sistemas dinámicos (mecánicos, eléctricos, markovianos, etc.) tanto en tiempo continuo como discreto.

El manual está pensado como una introducción a la Modelización Matemática de Sistemas Din´amicos en tiempo continuo y discreto, para un cuatrimestre de un curso avanzado de carreras de Ciencias e Ingeniería. Aunque el volumen es bastante autoconsistente, son deseables conocimientos previos de Algebra y ´ Cálculo básicos y de Variable Compleja, así como de Física básica. La gran cantidad de ejemplos resueltos y de ejercicios con soluciones hacen de éste un manual id´oneo para el auto-aprendizaje. Un buen complemento lo constituye la referencia [2], donde se abordan la resolución y simulación de sistemas dinámicos con ayuda del paquete informático Mathematica. Los recursos computacionales y gr´aficos de dicho manipulador algebraico, ayudan al alumno a resolver problemas prácticos más complejos y a interpretar mejor físicamente los resultados.

Por problemas de espacio y tiempo, quedan fuera de este volumen otros temas b´asicos como la Transformada de Laplace y Z, Estabilidad de Sistemas Dinámicos y cuestiones más específicas de la Teoría del Control, que pueden consultarse por ejemplo en la referencia [1].

Cartagena a 22 de agosto de 2006

EL AUTOR Manuel.Calixto@upct.es ©

ii

# ´ Indice general

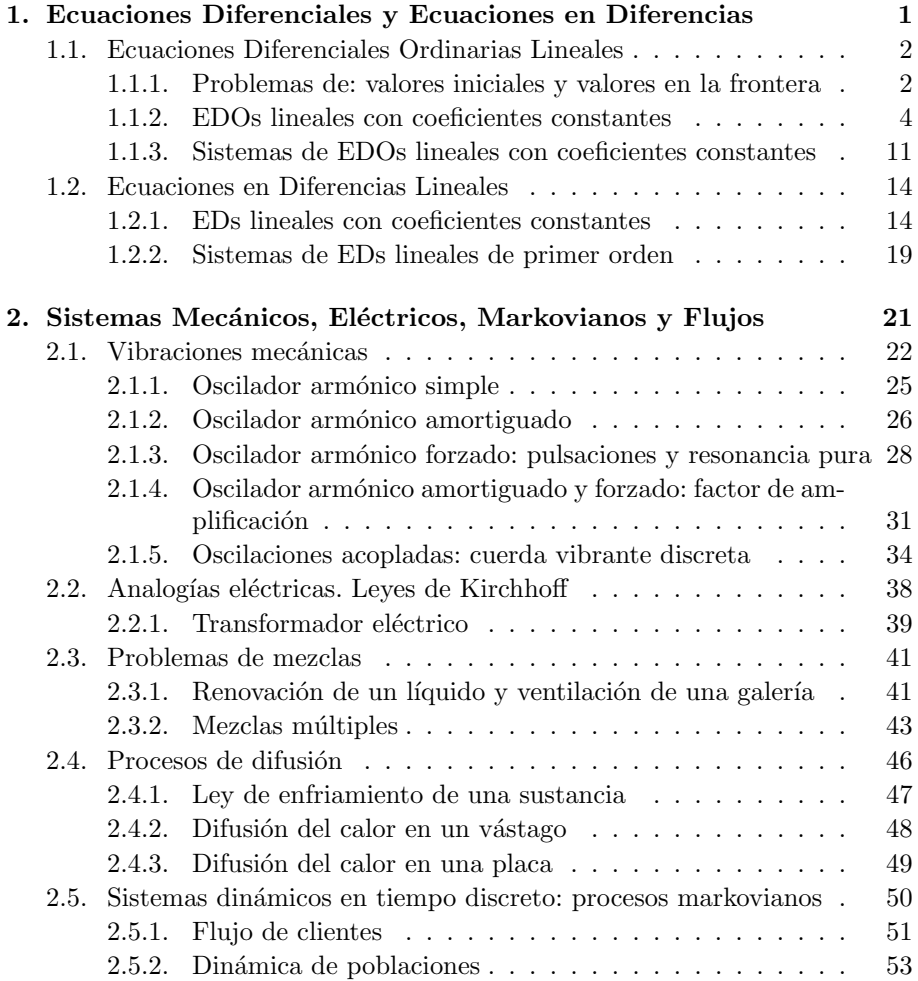

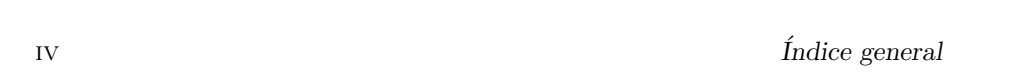

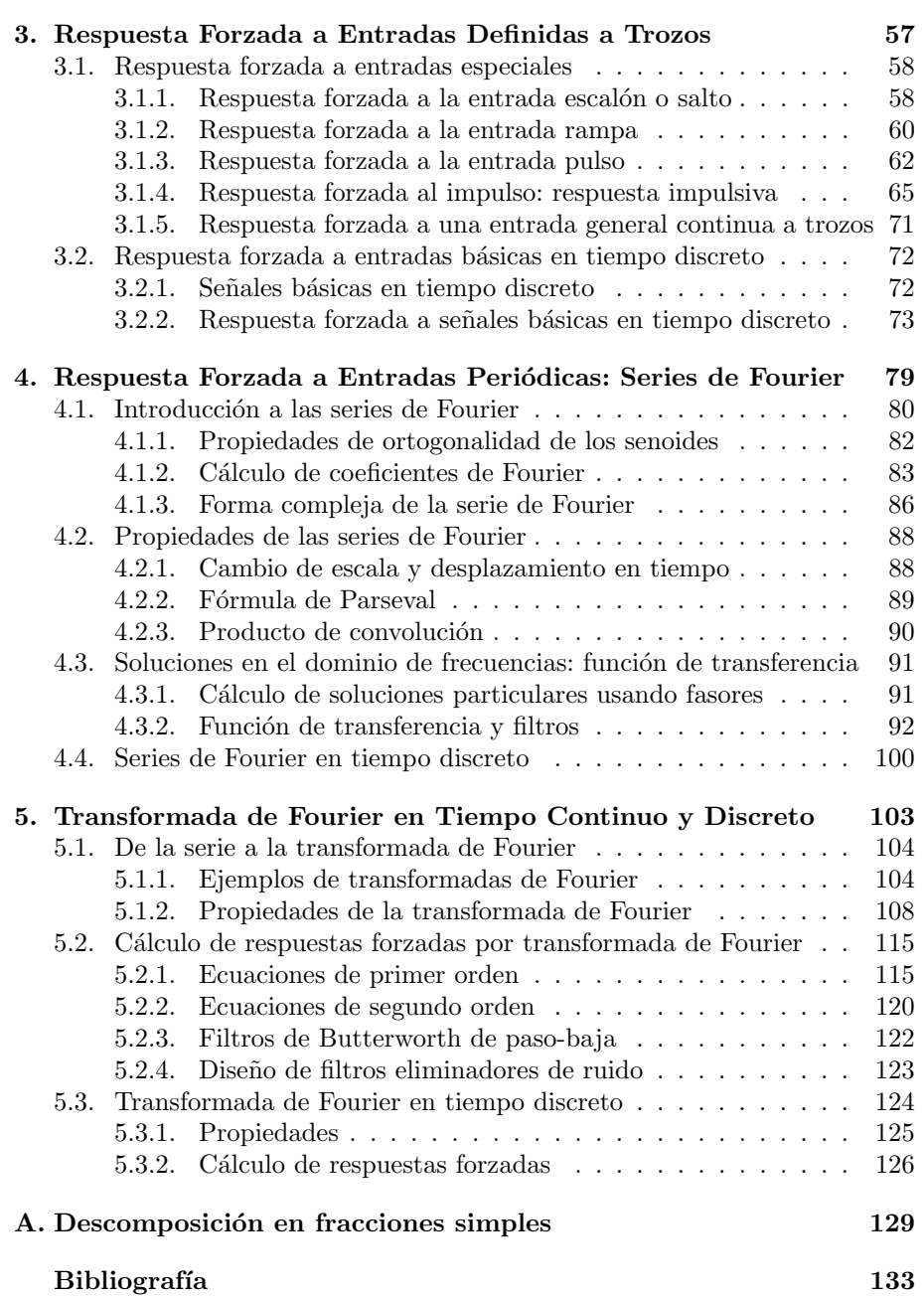

 $Capitulo$  1

## Ecuaciones Diferenciales y Ecuaciones en Diferencias

## 1.1. Ecuaciones Diferenciales Ordinarias Lineales

Una Ecuación Diferencial Ordinaria (EDO) lineal de  $n$ -ésimo orden puede escribirse simbólicamente como:

$$
a_n(t)x^{(n)}(t) + a_{n-1}(t)x^{(n-1)}(t) + \dots a_1(t)x(t) + a_0(t)x(t) = f(t), \qquad (1.1)
$$

donde t es la variable independiente ("tiempo"),  $a_n(t)$  son ciertos coeficientes dependientes del tiempo,  $x(t)$  es la variable dependiente o función incógnita ("respuesta"),  $\dot{x}, \ddot{x}, \ldots x^{(n)}(t)$  sus derivadas hasta orden n y  $f(t)$  es el término independiente o inhomogeneo ("fuerza o estímulo externo").

Existen dos tipos de problemas, dependiendo del tipo de restricciones sobre la solución general de  $(1.1)$ , que son:

## 1.1.1. Problemas de: valores iniciales y valores en la frontera

## Problema de valores iniciales

Un problema de valores iniciales para una EDO lineal de orden n consiste en

Resolver : 
$$
x^{(n)} + a_{n-1}(t)x^{(n-1)} + \dots a_1(t)x + a_0(t)x = f(t)
$$
  
Sujeta a :  $x(t_0) = x_0, \dot{x}(t_0) = \dot{x}_0, \dots, x^{(n-1)}(t_0) = x_0^{(n-1)}$ . (1.2)

Para el problema de valores iniciales (1.2) tenemos un teorema de existencia y unicidad de soluciones que nos dice lo siguiente:

**Teorema 1.1.1.** Sean  $a_n(t), a_{n-1}(t), \ldots, a_1(t), a_0(t)$  y  $f(t)$  continuas en un intervalo  $I \subset \mathbb{R}$ , y sea  $a_n(t) \neq 0 \forall t \in I$ . Si  $t = t_0$  es cualquier punto en el intervalo I, existe una única solución  $x(t)$  en dicho intervalo del problema de valores iniciales (1.2).

**Observación 1.1.2.** Nótese que si  $a_n(t) = 0$  para algún t en el intervalo I, la solución del problema lineal de valores iniciales  $(1.2)$  quizás no sea única o incluso no exista; Por ejemplo, es inmediato comprobar que la función  $x_c(t) =$  $ct^2 + t + 3$  es una familia de soluciones (dependientes de un parámetro c) para el problema de valores iniciales

$$
t^2\ddot{x} - 2t\dot{x} + 2x = 6, \ x(0) = 3, \dot{x}(0) = 1
$$

para  $t \in (-\infty, \infty)$  para cualquier valor del parámetro c. En otras palabras, no hay solución única para este problema. Esto se debe a que, aunque los coeficientes  $a_n(t)$  son funciones continuas en  $(\infty, \infty)$ , el coeficiente  $a_2(t) = t^2$  es cero en t = 0, precisamente donde se han impuesto las condiciones iniciales. De ahora en adelante consideraremos el caso  $a_n(t) = 1$  para evitar este problema.

#### 1.1. Ecuaciones Diferenciales Ordinarias Lineales 3

#### Problema de valores en la frontera

Otro tipo de problema es resolver una EDO lineal en el que la variable dependiente  $y$ , o sus derivadas, estén especificadas en *puntos distintos*. Un problema como

Resolver : 
$$
a_2(t)\ddot{x} + a_1(t)\dot{x}' + a_0(t)x = f(t)
$$
  
Sujeta a :  $x(t_0) = x_0, x(t_1) = x_1,$  (1.3)

se denomina problema de valores en la frontera. Las restricciones  $x(t_0)$  =  $x_0, x(t_1) = x_1$  se denominan *condiciones en la frontera*. Una solución del problema anterior es una función  $x(t)$  que satisface la ecuación diferencial en algún intervalo I que contiene a  $t_0$  y  $t_1$ , cuya gráfica pasa por los puntos  $(t_0, x_0)$  y  $(t_1, x_1).$ 

Los ejemplos que siguen demuestran que aun cuando se satisfagan las condiciones del teorema 1.1.1, un problema de valor en la frontera puede tener i) varias soluciones; ii) solución única, o iii) ninguna solución. En efecto la solución general de la EDO lineal de orden 2:  $\ddot{x} + 16x = 0$  es  $x = c_1 \cos(4t) + c_2 \sin(4t)$ . Ahora:

- i) Si imponemos  $x(0) = 0, x(\pi/2) = 0 \Rightarrow c_1 = 0$ , con  $c_2$  arbitraria. Es decir, tenemos una familia uniparamétrica de soluciones  $x = c_2 \text{sen}(4t)$ que pasan por los puntos  $(0, 0)$  y  $(\pi/2, 0)$  y que satisfacen la ecuación  $\ddot{x} + 16x = 0.$
- ii) Si imponemos  $x(0) = 0, x(\pi/8) = 0 \Rightarrow c_1 = c_2 = 0$ . Es decir,  $x = 0$  es la única solución de  $\ddot{x} + 16x = 0$  que pasa por estos puntos.
- ii) Si imponemos  $x(0) = 0, x(\pi/2) = 1 \Rightarrow c_1 = 0, 1, c_2$  =arbitraria. Es decir, el problema no tiene solución.

Nosotros estudiaremos mayormente problemas de valor inicial.

A veces es útil denotar  $\dot{x} = \frac{dx}{dt} = Dx$ , donde el símbolo  $D = \frac{d}{dt}$  se llama  $operator\ direct$  diferencial porque transforma una función diferenciable en otra función. Las derivadas de orden superior se pueden expresar como "potencias" de D, como  $\frac{d^n x}{dt^n} = D^n x$ . Las expresiones polinómicas en D, como  $L = D^2 + 3tD + 5$ también son operadores diferenciales. En general:

**Definición 1.1.3.** Se define un *operador diferencial de orden n* como:

$$
L = a_n(t)D^n + a_{n-1}(t)D^{n-1} + \dots + a_1(t)D + a_0(t),
$$
\n(1.4)

donde  $a_i(t), i = 0, 1, \ldots, n$  son funciones reales (o complejas) de t. De esta forma, la ecuación (1.2) se puede escribir en forma compacta como  $L(x) = f(t)$ .

### 4 Cap´ıtulo 1. Ecuaciones Diferenciales y Ecuaciones en Diferencias

## 1.1.2. EDOs lineales con coeficientes constantes

Existen métodos de resolución de ecuaciones lineales como  $(1.2)$  basados en desarrollos en serie de potencias. No obstante, nosotros no trataremos estos métodos aquí y pasaremos a abordar el caso más sencillo en que los coeficientes  $a_j(t)$  de (1.2) son constantes  $a_j(t) = a_j$ , exceptuando el caso de ecuaciones de primer orden  $(n = 1)$ 

$$
\boxed{\dot{x} + a(t)x = f(t)}\tag{1.5}
$$

para el cual la solución general puede calcularse fácilmente mediante cuadraturas de la siguiente manera: multiplicando ambos lados de la igualdad anterior R por  $e^{\int a(t)dt}$  (factor integrante), el término de la izquierda puede escribirse como una derivada total como:

$$
e^{\int a(t)dt}(\dot{x} + a(t)x) = \frac{d(e^{\int a(t)dt}x)}{dt} = e^{\int a(t)dt}f(t).
$$

Integrando y despejando la variable dependiente  $x$ , la solución general queda:

$$
x(t) = e^{-\int a(t)dt} \left( \int f(t)e^{\int a(t)dt}dt + C \right)
$$

donde  $C$  es una constante de integración arbitraria a fijar por la condición inicial  $x(t_0) = x_0$ . Para el caso más sencillo en que  $a(t) = a =$ constante, puede verse que la solución de  $\dot{x} + ax = f(t)$  con condición inicial  $x(t_0) = x_0$  viene dada por la expresión:

$$
x(t) = \int_{t_0}^{t} e^{a(\tau - t)} f(\tau) d\tau + e^{-a(t - t_0)} x_0.
$$
 (1.6)

Ejercicio 1.1.4. Demuéstrese que efectivamente ésta es la solución de  $\dot{x}$  +  $a(t)x = f(t)$  con condición inicial  $x(t_0) = x_0$ 

**Ejemplo 1.1.5.** Queremos calcular la solución de  $\dot{x} + 2tx = t^3 + t$  con condición inicial  $x(0) = 2$ . En este caso tenemos que  $a(t) = 2t$  y  $f(t) = t^3 + t$ , con lo micial  $x(0) = 2$ . En este caso tenemos que  $u(t) = 2$ <br>cual  $e^{\int a(t)dt} = e^{t^2}$ . Para integrar  $\int f(t)e^{\int a(t)dt}dt = 1$  $(t^3+t)e^{t^2}dt$  utilizamos el cambio de variable  $p = t^2$ ,  $dp = 2tdt$ , con lo cual  $\int (t^3 + t)e^{t^2} dt = \frac{1}{2} \int (p+1)e^p dp$ que puede resolverse por partes (hágase). La solución general es entonces  $x(t) =$  $\frac{1}{2}t^2 + Ce^{-t^2}$ . Imponiendo la condición inicial  $x(0) = 2$  obtenemos que  $C = 2$ y la solución es  $x(t) = \frac{1}{2}t^2 + 2e^{-t^2}$ . Compruébese que se cumple efectivamente que  $\dot{x} + 2tx = t^3 + t$ 

Ejercicio 1.1.6. Resolver  $\dot{x} = 3x + 1$  con condición inicial  $x(0) = 0$ . Respuesta:  $x(t) = \frac{1}{3}(e^{3t} - 1)$ .

Ejercicio 1.1.7. Resolver  $\dot{x} = -2tx$  con condición inicial  $x(0) = 4$ .  $Respuesta: x(t) = 4e^{-t^2}.$ 

Ejercicio 1.1.8. Resolver  $t\dot{x} = 2x + t$  con condición inicial  $x(1) = 5$ .  $Respuesta: x(t) = 6t^2 - t.$ 

Como hemos dicho, para ecuaciones generales de orden superior a uno, no es posible obtener la solución general de una forma tan sencilla. Es por ello que nos restringiremos a coeficientes  $a_j(t)$  constantes. Sin pérdida de generalidad podemos tomar $a_n = 1$ , de manera que la ecuación a estudiar es

$$
L(x) = x^{(n)} + a_{n-1}x^{(n-1)} + \cdots + a_1\dot{x} + a_0 = f(t).
$$

Comencemos por buscar un sistema fundamental de soluciones de la EDO homogénea  $L(x) = 0$ , es decir, para el caso en que  $f(t) = 0$ .

### EDOs lineales homogéneas  $(f(t) = 0)$  con coeficientes constantes

Para encontrar la solución general de

$$
L(x) = x^{(n)} + a_{n-1}x^{(n-1)} + \dots + a_1\dot{x} + a_0 = 0,
$$
\n(1.7)

ensayaremos funciones del tipo  $x(t) = e^{\lambda t}$ , que sustituidas en la ecuación anterior  $L(y) = 0$  nos queda  $L(e^{\lambda x}) = e^{\lambda x} L[\lambda] = 0$ , donde

$$
L[\lambda] = \lambda^n + a_{n-1}\lambda^{n-1} + \dots + a_1\lambda + a_0,
$$
\n(1.8)

denota un polinomio de grado  $n \in \Lambda$  al que denominaremos *polinomio carac*terístico de (1.7). La ecuación  $L[\lambda] = 0$  se denomina ecuación característica o secular.

**Teorema 1.1.9.** La solución general de  $(1.7)$  es una combinación lineal de las funciones

$$
t^k e^{\beta t} \cos(\omega t), \ t^k e^{\beta t} \operatorname{sen}(\omega t),
$$

donde  $\lambda = \beta + i\omega$  recorre el conjunto de las raíces de (1.8) con  $\omega \geq 0$ , y  $0 \leq k \leq m(\lambda)$ , siendo  $m(\lambda)$  la multiplicidad de  $\lambda$ .

Es inmediato comprobar también que dichas soluciones son linealmente independientes.

Ejemplo 1.1.10. (Raices reales y distintas) Queremos hallar la solución general de  $\ddot{x} - 4\dot{x} - 5x = 0$ . Ensayando  $x(t) = e^{\lambda t}$  tenemos la ecuación característica  $\lambda^2 - 4\lambda - 5 = 0$  que tiene como raíces  $\lambda = 5, -1$ . La solución general es pues  $x(t) = C_1 e^{5t} + C_2 e^{-t}$ 

Ejemplo 1.1.11. (Raices reales dobles) Queremos hallar la solución general de  $\ddot{x} + 4\dot{x} + 4x = 0$ . Ensayando  $x(t) = e^{\lambda t}$  tenemos la ecuación característica  $\lambda^2 + 4\lambda + 4 = 0$  que tiene como raíces  $\lambda = -2$  doble. La solución general es pues  $x(t) = C_1 e^{-2t} + C_2 t e^{-2t}$ 

Ejemplo 1.1.12. (Raices complejas) Queremos hallar la solución general de  $\ddot{x} + 2\dot{x} + 5x = 0$ . Ensayando  $x(t) = e^{\lambda t}$  tenemos la ecuación característica  $\lambda^2 + 2\lambda + 5 = 0$  que tiene como raíces  $\lambda_{\pm} = -1 \pm 2i$ , luego, utilizando la *fórmula* de Euler

$$
e^{i\theta} = \cos(\theta) + i\operatorname{sen}(\theta) \tag{1.9}
$$

podemos poner  $e^{\lambda_{\pm}t} = e^{(-1\pm 2i)t} = e^{-t}e^{\pm i2t} = e^{-t}(\cos(2t)\pm i\sin(2t))$ . Tomando las partes real e imaginaria, la solución general se escribe  $x(t) = C_1e^{-t}\cos(2t) +$  $C_2e^{-t}\operatorname{sen}(2t)$ 

Ejercicio 1.1.13. Resolver  $4\ddot{x} + 25x = 0$  con condiciones iniciales  $x(0) =$  $10, \dot{x}(0) = 25.$ 

Respuesta:  $x(t) = 10(\cos(5t/2) + \sin(5t/2)).$ 

Ejercicio 1.1.14. Hallar la solución general de  $\ddot{x} - 4\dot{x} - x = 0$ . **Exercise 1.1.14.** Handa as solution generally  $Respuesta: x(t) = e^{2t}(C_1e^{\sqrt{5}t} + C_2e^{-\sqrt{5}t}).$ 

Ejercicio 1.1.15. Hallar la solución general de  $4\ddot{x} - 20\dot{x} + 25x = 0$ . Respuesta:  $x(t) = e^{5t/2}(C_1 + C_2t)$ .

**Ejercicio 1.1.16.** Hallar la solución general de  $\ddot{x} + 10\dot{x} + 25x = 0$ . Respuesta:  $x(t) = e^{-5t}(C_1 + C_2t)$ .

### EDOs lineales no homogéneas  $(f(t) \neq 0)$  con coeficientes constantes

Las soluciones de la ecuación lineal homogénea  $L(x) = 0$  y de la no homogénea  $L(x) = f(t)$  guardan una relación muy estrecha, como pone de manifiesto el siguiente resultado:

**Teorema 1.1.17.** Sea  $S = \{x_1(t), x_2(t), \ldots, x_n(t)\}\$ un sistema fundamental de  $L(x) = 0$  y  $x_p(t)$  una solución cualquiera de  $L(x) = f(t)$ . Entonces la solución general de  $L(x) = f(t)$  viene dada por la suma de la solución general de la ecuación homogénea  $(s.g.h.)$  más la solución particular de la ecuación no  $homogénea (s.p.n.h.)$ :

$$
x(t) = \underbrace{x_p(t)}_{s.p.n.h.} + \underbrace{c_1 x_1(t) + c_2 x_2(t) + \dots + c_n x_n(t)}_{s.p.n.h.},
$$

donde  $c_1, c_2, \ldots, c_n$  son constantes arbitrarias a determinar por las condiciones iniciales del problema.

#### 1.1. Ecuaciones Diferenciales Ordinarias Lineales 7

Respecto al cálculo de soluciones particulares  $x_p$  de  $L(x) = f(t)$ , a veces resulta útil el siguiente "principio de superposición" para EDOs lineales no homogéneas (véase más adelante el método de los coeficientes indeterminados).

Teorema 1.1.18. (Principio de superposición para ecuaciones no ho $m$ ogéneas) Sean  $x_{p_1}, x_{p_2}, \ldots, x_{p_k}$  soluciones particulares respectivas de

$$
L(x) = f_1(t), L(x) = f_2(t), \dots, L(x) = f_k(t)
$$

en un cierto intervalo I, entonces  $x_p = \alpha_1 x_{p_1} + \alpha_2 x_{p_2} + \cdots + \alpha_k x_{p_k}$ , con  $\alpha_i, i = 1, \ldots, k$  constantes reales, es solución de

$$
L(x) = f(t) = \alpha_1 f_1(t) + \alpha_2 f_2(t) + \cdots + \alpha_k f_k(t).
$$

Demostración: en efecto, este resultado es consecuencia de la linealidad del operador diferencial L

$$
L(\alpha_1 x_{p_1} + \alpha_2 x_{p_2} + \dots + \alpha_k x_{p_k}) = \alpha_1 L(x_{p_1}) + \alpha_2 L(x_{p_2}) + \dots + \alpha_k L(x_{p_k}) =
$$
  
=  $\alpha_1 f_1(t) + \alpha_2 f_2(t) + \dots + \alpha_k f_k(t) = f(t).$ 

Conocido un sistema fundamental de la ecuación homogénea  $L(x) = 0$ , existe un método general para calcular una solución particular  $x_p$  de  $L(x) = f(t)$ denominado método de variación de las constantes. Nosotros nos restringiremos a otro método más directo, llamado método de los coeficientes indeterminados, para el caso simple en que el término inhomogéneo  $f(t)$  sea producto de exponenciales, polinomios en  $t$ , senos y cosenos. Veremos más adelante que funciones periódicas  $f(t) = f(t+T)$  bastante generales admiten un desarrollo ("desarrollo de Fourier") en serie de senos y cosenos lo cual, junto con el principio de superposición, nos permitirá aplicar el método de los coeficientes indeterminados también a estas funciones.

Teorema 1.1.19. (Método de los coeficientes indeterminados) Supongamos que

$$
f(t) = e^{\beta t} (p(t) \cos(\omega t) + q(t) \sin(\omega t)),
$$

donde p(t) y q(t) son polinomios de grado a lo sumo  $k \geq 0$ . Sea  $\mu = \beta + i\omega$ . Entonces se tienen las siguientes posibilidades:

(i) Si  $\mu$  NO es raíz del polinomio característico (1.8) entonces  $L(x) = f(t)$ tiene una solución particular de la forma

$$
x_p(t) = e^{\beta t} (r(t) \cos(\omega t) + s(t) \sin(\omega t)),
$$

con  $r(t)$  y  $s(t)$  polinomios de grado a lo sumo k, cuyos  $2(k+1)$  coeficientes se determinan sustituyendo  $x_p$  en  $L(x_p) = f(t)$  e igualando término a término.

(ii) Si  $\mu$  es raíz del polinomio característico (1.8) con multiplicidad m, entonces  $L(x) = f(t)$  tiene una solución particular de la forma

$$
x_p(t) = e^{\beta t} t^m(r(t) \cos(\omega t) + s(t) \sin(\omega t)),
$$

con  $r(t)$  y  $s(t)$  polinomios de grado a lo sumo k. En este caso diremos que existe "RESONANCIA".

**Ejemplo 1.1.20.** Resolver  $\ddot{x} - 4\dot{x} - 5x = t^2 + 2e^{3t}$ . Según el ejemplo 1.1.10 la solución general de la ecuación homogénea es  $x_h(t) = C_1e^{5t} + C_2e^{-t}$ . Como el lado derecho de la ecuación dada tiene un polinomio de segundo grado y una exponencial, usando el principio de superposición 1.1.18 y el método de los coeficientes indeterminados 1.1.19, proponemos ensayar como solución particular  $x_p(t) = At^2 + Bt + C + De^{3t}$  (nótese que ni  $t^2$  ni  $e^{3t}$  aparecen dentro del sistema fundamental de soluciones de la ecuación homogénea, es decir, no existe "resonancia" en este caso). Sustituyendo  $x_p(t)$  en la ecuación diferencial y reagrupando términos se tiene que

$$
(2A - 4B - 5C) + (-8A - 5B)t - 5At^{2} - 8De^{3t} = t^{2} + 2e^{3t}.
$$

Igualado coeficientes de términos comunes a derecha e izquierda de la igualdad y resolviendo un sistema de 4 ecuaciones con 4 incógnitas se obtiene:

$$
A = -1/5, B = 8/25, C = -42/125, D = -1/4.
$$

Así, la solución general es:

$$
x(t) = xh(t) + xp(t) = C1e5t + C2e-t - t2/5 + 8t/25 - 42/125 - e3t/4.
$$

Ejemplo 1.1.21. Resolver  $\ddot{x} + 10\dot{x} + 25x = 20\cos(2t)$ . Según el ejemplo 1.1.16 la solución general de la ecuación homogénea es  $x_h(t) = e^{-5t}(C_1 + C_2 t)$ . Como el lado derecho de la ecuación dada tiene un coseno y éste no aparece dentro del sistema fundamental de soluciones de la ecuación homogénea (es decir, no existe "resonancia" en este caso), se ensaya una solución particular del tipo  $x_p(t) = A\cos(2t) + B\sin(2t)$ , con lo cual:

$$
(21A + 20B)\cos(2t) + (21B - 20A)\sin(2t) = 20\cos(2t).
$$

Igualando coeficientes de términos comunes a derecha e izquierda de la igualdad y resolviendo un sistema de 2 ecuaciones con 2 incógnitas se obtiene  $A =$ 420/841 Y  $B = 400/841$ . Así, la solución general es:

$$
x(t) = x_h(t) + x_p(t) = e^{5t}(C_1 + C_2t) + \frac{420}{841}\cos(2t) + \frac{400}{841}\sin(2t).
$$

#### 1.1. Ecuaciones Diferenciales Ordinarias Lineales 9

Ejemplo 1.1.22. Resolver  $\ddot{x} + 4\dot{x} + 4x = e^{-2t}$ . Según el ejemplo 1.1.11 la solución general de la ecuación homogénea es  $x_h(t) = e^{-2t}(C_1 + C_2 t)$ . Como el lado derecho de la ecuación diferencial coincide con una de las soluciones de la ecuación homogénea, en este caso existe resonancia. Además, la multiplicidad es  $m = 2$ . Esto implica que la solución particular a ensayar es ahora de la forma  $x_p(t) = At^2e^{-2t}$ , que introducida en la ecuación diferencial nos da  $A = 1/2$ . Así, la solución general es:

$$
x(t) = x_h(t) + x_p(t) = e^{-2t}(C_1 + C_2t + \frac{1}{2}t^2).
$$

En los ejemplos anteriores, las constantes arbitrarias  $C_1$  y  $C_2$  se fijan con las condiciones iniciales  $x(t_0) = x_0$  y  $\dot{x}(t_0) = \dot{x}_0$ . Por ejemplo:

Ejemplo 1.1.23. Resolver  $\ddot{x} + x = 4 \cos t$  con condiciones iniciales  $x(0) =$  $2, \dot{x}(0) = -1$ . La ecuación característica es  $\lambda^2 + 1 = 0$ , que tiene dos soluciones complejas  $\lambda_{\pm} = \pm i$ . Así,  $x_h(t) = C_1 \cos t + C_2 \sin t$ . Como el término inhomogeneo  $4 \cos t$  aparece entre las soluciones de la ecuación homogénea, existe resonancia. Así, la solución particular a ensayar es:  $x_n(t) = At \cos t + Bt \sin t$ , que introducida en la ecuación diferencial nos da:  $A = 0, B = 2$ . Así la solución general es:

$$
x(t) = x_h(t) + x_p(t) = C_1 \cos t + C_2 \sin t + 2t \sin t.
$$

Imponiendo las condiciones iniciales  $x(0) = 2, \dot{x}(0) = -1$ , se obtienen:  $C_1 =$  $2, C_2 = -1$ , con lo cual la solución del problema es:

$$
x(t) = 2\cos t - \sin t + 2t \sin t.
$$

Observación 1.1.24. Nótese que las condiciones iniciales se imponen una vez calculada la solución general  $x(t) = x_h(t) + x_p(t)$ . Es un ERROR bastante frecuente que el alumno imponga las condiciones iniciales sobre sólo  $x<sub>h</sub>(t)$ , sin tener en cuenta la solución particular  $x_p(t)$ , algo que NO es correcto.

Ejercicio 1.1.25. Resolver la ecuación diferencial

$$
\ddot{x} + \beta \dot{x} + x = \text{sen}(\omega t)
$$

con condiciones iniciales  $x(0) = 2, \dot{x}(0) = -1$  cuando:

- a)  $\beta = 2, \omega = 0$ . Respuesta:  $x(t) = e^{-t}(2+t)$
- b)  $\beta = 0, \omega = 1$ . Respuesta:  $x(t) = \frac{1}{2}(4 \cos[t] t \cos[t] \text{sen}[t])$

Ejercicio 1.1.26. Resolver la ecuación diferencial

$$
\ddot{x} + \beta \dot{x} + x = e^{-at} \operatorname{sen}(\omega t)
$$

con condiciones iniciales  $x(0) = 2, \dot{x}(0) = -1$  cuando:

10 Capítulo 1. Ecuaciones Diferenciales y Ecuaciones en Diferencias

- a)  $\beta = 2, a = 1, \omega = 1$ . Respuesta:  $x(t) = e^{-t}(2 + 2t \text{sen } t)$
- b)  $\beta = a = 0, \omega = 2$  Respuesta:  $x(t) = \frac{1}{3}(6 \cos[t] \text{sen}[t] \text{sen}[2 \ t])$

Ejercicio 1.1.27. Proponer una solución particular para la ecuación:

$$
\ddot{x} + \dot{x} + x = te^{-t/2} + t^2 \operatorname{sen}(\frac{\sqrt{3}}{2}t) + e^{-t/2} \cos(\frac{\sqrt{3}}{2}t)
$$

(No es necesario determinar los coeficientes).

Ejercicio 1.1.28. Escribir la solución general (en función de dos constantes arbitrarias) de la ecuación diferencial

$$
\ddot{x} + \beta \dot{x} + x = e^{-at} (A \cos(\omega t) + B \sin(\omega t))
$$

para los casos:

- a)  $\beta = 2, A = B = 0.$  $Respuesta: x(t) = x_h(t) = C_1e^{-t} + C_2te^{-t}$
- b)  $\beta = 2, a = A = 1, B = \omega = 0.$ Respuesta:  $x(t) = x_h(t) + x_p(t) = x_h(t) + \frac{1}{2}t^2 e^{-t}$
- c)  $\beta = 2, a = 1, A = B = t, \omega = 0$ Respuesta:  $x(t) = x_h(t) + \frac{1}{6}t^3e^{-t}$
- d)  $\beta = 2, a = 1, A = t^2, B = \omega = 0$  $Response at a: x(t) = x_h(t) + \frac{1}{12}t^4e^{-t}$
- e)  $\beta = 0, A = B = 0$ Respuesta:  $x(t) = x'_h(t) = C_1 \cos t + C_2 \sin t$
- f)  $\beta = 0, a = 1, A = B = t, \omega = 0$  $Responseat.$   $x(t) = x'_{h}(t) + \frac{1}{2}(e^{-t} + te^{-t})$
- g)  $\beta = a = 0, A = B = \omega = 1.$  $Respuesta: x(t) = x'_{h}(t) + \frac{-t}{2}(\text{sen}(t) - \text{cos}(t))$
- h)  $\beta = a = 0, A = t, B = 0, \omega = 1$ Respuesta:  $x(t) = x'_{h}(t) + \frac{t}{4} \cos t + \frac{1}{4} t^{2} \sin t$
- i)  $\beta = a = 0, A = B = t, \omega = 1$ *Respuesta:*  $x(t) = x'_h(t) + \frac{1}{4}(t - t^2)\cos t + \frac{1}{4}(t + t^2)\sin t$

¿En qué caso o casos se produce "resonancia"?

Ejercicio 1.1.29. (Práctica de ordenador) Obtenga las soluciones de los ejercicios anteriores usando el comando DSolve de Mathematica descrito en la página 109 de la referencia [2] y represente gráficamente las soluciones.

## 1.1.3. Sistemas de EDOs lineales con coeficientes constantes

Consideremos el sistema

$$
L_{11}[D]x_1(t) + L_{12}[D]x_2(t) + \cdots + L_{1n}[D]x_n(t) = f_1(x),
$$
  
\n
$$
L_{21}[D]x_1(t) + L_{22}[D]x_2(t) + \cdots + L_{2n}[D]x_n(t) = f_2(t),
$$
  
\n
$$
\vdots
$$
  
\n
$$
L_{n1}[D]x_1(t) + L_{n2}[D]x_2(t) + \cdots + L_{nn}[D]x_n(t) = f_n(t),
$$
  
\n
$$
L(\vec{x}(t)) = \vec{f}(t),
$$
  
\n(1.10)

donde L denota ahora una matriz  $n \times n$  cuyos coeficientes  $L_{ij}[D]$  son operadores lineales como los definidos en (1.4),  $\vec{x} = (x_1, \ldots, x_n)$  es la función (vectorial) incógnita y  $\vec{f} = (f_1, \ldots, f_n)$  son los términos inhomogeneos ("estímulos externos").

Para resolver este sistema diferencial lo inmediato es aplicar el algoritmo de triangulación de Gauss tratando el sistema formalmente como si las funciones incógnita  $\vec{x} = (x_1, x_2, \dots, x_n)$  fuesen números y sus coeficientes  $L_{ij}[D]$ polinomios en el "parámetro"D. Sabemos que en este proceso de "triangulación" se reemplaza una fila (o columna) por la que se obtiene al sumar a dicha fila una "combinación lineal" de las restantes, entendiendo aquí por "combinación lineal" la "multiplicación" de filas por operadores diferenciales polinominación inear la multiplicación de más por operadores diferenciales polifiomales  $\sum_j c_j D^j$  arbitrarios (no necesariamente constantes). Así llegamos a "desacoplar" el sistema en múltiples EDOs lineales para cada una de las funciones incógnita  $x_i(t)$ .

Para sistemas pequeños, otra posibilidad es utilizar el método de Cramer o elmétodo de diagonalización de la matriz de transición. Lo mejor es verlo con un ejemplo sencillo.

Ejemplo 1.1.30. Resolver simultáneamente:

$$
\begin{aligned}\n\dot{x}_1 + x_2 &= e^t \\
x_1 - \dot{x}_2 &= t\n\end{aligned}.
$$

Solución:

## Algoritmo de triangulación de Gauss

Derivando la segunda ecuación respecto de t y sustituyendo  $\dot{x}_1$  en la primera, obtenemos una ecuación sólo para la variable  $x_2$ :

$$
\ddot{x}_2 + x_2 = e^t - 1 \tag{1.11}
$$

cuya solución general puede verse fácilmente que es

$$
x_2 = c_1 \operatorname{sen} t + c_2 \operatorname{cos} t + e^t / 2 - 1.
$$

Derivando  $x_2$  y sustituyendo  $\dot{x}_2$  en la segunda ecuación obtenemos que

$$
x_1 = \dot{x}_2 + t = c_1 \cos t - c_2 \sin t + e^t / 2 + t.
$$

## Método de Cramer

También se puede resolver el sistema por el método de Cramer, poniéndolo como  $L[D]\vec{x} = \vec{f}(t)$ , donde  $\vec{x} = (x_1, x_2)$ ,  $\vec{f}(t) = (e^t, t)$  y la matriz:

$$
L[D] = \left(\begin{array}{cc} D & 1 \\ 1 & -D \end{array}\right).
$$

Despejando por ejemplo  $x_2$  tenemos:

$$
\left| \begin{array}{cc} D & 1 \\ 1 & -D \end{array} \right| x_2 = \left| \begin{array}{cc} D & e^t \\ 1 & t \end{array} \right|
$$

donde las barras verticales denotan "determinantes" en los cuales D debe tratarse como un mero factor, excepto cuando multiplica al término independiente  $\vec{f}(t)$ , en cuyo caso entendemos  $Df_1 = \dot{f}_1$  y  $Df_2 = \dot{f}_2$ . Teniendo esto en cuenta, calculamos

$$
|L[D]| = \begin{vmatrix} D & 1 \\ 1 & -D \end{vmatrix} = -D^2 - 1, \begin{vmatrix} D & e^t \\ 1 & t \end{vmatrix} = 1 - e^t
$$

 $y$  llegamos a la ecuación  $(1.11)$  de antes. De la misma forma podríamos haber despejado  $x_1$  obteniendo:

$$
\left| \begin{array}{cc} D & 1 \\ 1 & -D \end{array} \right| x_1 = \left| \begin{array}{cc} e^t & 1 \\ t & -D \end{array} \right|
$$

y desarrollando los determinantes llegaríamos a que:  $-\ddot{x}_1 - x_1 = -e^t - t$  aunque, como hemos dicho antes, para este ejemplo sencillo lo mejor es despejar  $x_1$  de la segunda ecuación una vez que se ha calculado ya la solución general para  $x_2$ . Obsérvese que, al tener un sistema de dos ecuaciones de primer orden, la solución general queda en función de <u>sólo dos constantes arbitrarias,</u>  $c_1$  y  $c_2$ , a fijar por las condiciones generales  $x_1(t_0) = x_1^{(0)}$  y  $x_2(t_0) = x_2^{(0)}$ .

## Método de diagonalización de la matriz  $A$  de transición

Para sistemas de primer orden, como el que nos ocupa, podemos buscar una expresión análoga a las ecuaciones de primer orden  $(1.5)$  con tal de despejar las derivadas  $\ddot{\phantom{0}}$ 

$$
\begin{array}{c}\n\dot{x}_1 = -x_2 + e^t \\
\dot{x}_2 = x_1 - t\n\end{array}
$$

o, en forma matricial como:

$$
\frac{d\vec{x}}{dt} = A\vec{x} + \vec{f}, \quad \vec{x} = \begin{pmatrix} x_1 \\ x_2 \end{pmatrix}, \quad A = \begin{pmatrix} 0 & -1 \\ 1 & 0 \end{pmatrix}, \quad \vec{f} = \begin{pmatrix} e^t \\ -t \end{pmatrix}.
$$
 (1.12)

#### 1.1. Ecuaciones Diferenciales Ordinarias Lineales 13

La ventaja es que podemos usar la expresión compacta  $(1.6)$  y adaptarla a nuestro caso:

$$
\vec{x}(t) = \int_{t_0}^t e^{-A(\tau - t)} \vec{f}(\tau) d\tau + e^{A(t - t_0)} \vec{x}_0,
$$
\n(1.13)

donde ahora la condición inicial es  $\vec{x}_0 = (x_1(t_0), x_2(t_0))$  y por la exponencial de una matriz A entendemos su desarrollo en serie de Taylor:

$$
e^{At} = I + At + \frac{A^2 t^2}{2!} + \frac{A^3 t^3}{3!} + \dots
$$
 (1.14)

Ejercicio 1.1.31. Utilizando el desarrollo en serie, demuéstrese que  $\frac{d}{dt}e^{At} =$  $Ae^{At} = e^{At}A$  (Nota: esto no es cierto en general si la matriz A no es constante) y que  $e^{A(t+\tau)} = e^{At}e^{A\tau}$  (Nota: en general  $e^{A+B} \neq e^{A}e^{B}$  a no ser que A y B conmuten, es decir, que  $AB = BA$ ) y que  $e^{PDP^{-1}} = Pe^{D}P^{-1}$  para P matriz invertible.

Para calcular la exponencial de una matriz no es necesario en general sumar la serie (1.14). Si la matriz A es diagonalizable  $A = PDP^{-1}$  (con P la matriz de paso de vectores propios y  $D = \text{diag}(\lambda_1, \lambda_2, \dots)$  la matriz diagonal de valores propios  $\lambda_i$ , se puede demostrar que

$$
e^{At} = e^{PDP^{-1}t} = Pe^{Dt}P^{-1}
$$

donde ahora puede calcularse directamente  $e^{Dt} = \text{diag}(e^{\lambda_1 t}, e^{\lambda_2 t}, \dots)$ . Por ejemplo, para el caso que nos ocupa, la ecuación característica

$$
|A - \lambda I| = 0 \Rightarrow \begin{vmatrix} \lambda & -1 \\ 1 & \lambda \end{vmatrix} = 0 \Rightarrow \lambda^2 + 1 = 0 \Rightarrow \lambda_{\pm} = \pm i
$$

nos da dos raíces complejas. Los vectores propios los calculamos imponiendo:

$$
A\vec{v}_{\pm} = \lambda_{\pm}\vec{v}_{\pm} \Rightarrow (A - \lambda_{\pm})\vec{v}_{\pm} = \vec{0} \Rightarrow \begin{pmatrix} \lambda_{\pm} & -1 \\ 1 & \lambda_{\pm} \end{pmatrix} \begin{pmatrix} x_{\pm} \\ y_{\pm} \end{pmatrix} = \begin{pmatrix} 0 \\ 0 \end{pmatrix}.
$$

Resolviendo estos dos sistemas de dos ecuaciones (dependientes) con dos incógnitas  $x_{\pm}, y_{\pm}$  cada una, podemos tomar como solución, por ejemplo:

$$
\vec{v}_{\pm} = (\pm i, 1) \Rightarrow P = \begin{pmatrix} -i & i \\ 1 & 1 \end{pmatrix}, P^{-1} = \begin{pmatrix} i/2 & 1/2 \\ -i/2 & 1/2 \end{pmatrix},
$$

donde, para escribir P, hemos tomado los vectores propios  $\vec{v}_{\pm} = (\pm i, 1)$  por columnas en el orden: primero  $\vec{v}_-$  y segundo  $\vec{v}_+$ . Teniendo en cuenta que

$$
e^{Dt} = \begin{pmatrix} e^{\lambda_- t} & 0 \\ 0 & e^{\lambda_+ t} \end{pmatrix} = \begin{pmatrix} e^{-it} & 0 \\ 0 & e^{it} \end{pmatrix},
$$

se comprueba que (hágase), tras un poco de álgebra, y de usar la fórmula de Euler, se tiene:  $\overline{a}$  $\mathbf{r}$ 

$$
e^{At} = Pe^{Dt}P^{-1} = \begin{pmatrix} \cos t & -\sin t \\ \sin t & \cos t \end{pmatrix}.
$$

Introduciendo esta expresión en  $(1.13)$  y haciendo los productos e integrales correspondientes, se puede ver que se obtiene la misma solución que con los métodos anteriores (hágase).

Ejercicio 1.1.32. Resolver simultáneamente:

$$
2\dot{x} + \dot{y} - 4x - y = e^t
$$
  

$$
\dot{x} + 3x + y = 0
$$

Solución:  $x = C_1 \cos t + C_2 \sin t - 1/2t$ ,  $y = (C_1 - 3C_2) \sin t - (3C_1 + C_2) \cos t + 2e^t$ 

Ejercicio 1.1.33. Dada la matriz de transición  $A =$  $(-1)$  0  $1 -2$  $\mathbf{r}$ , calcula la solución del sistema  $\frac{d\vec{x}}{dt} = A\vec{x}$ , con condición inicial  $\vec{x}(0) = (2, 3)$ , por el método de diagonalización. Solución:  $\lambda_1 = -1, \lambda_2 = -2, \vec{v}_1 = (1, 1), \vec{v}_2 = (0, 1), \vec{x}(t) = (2e^{-t}, 2e^{-t} + e^{-2t})$ 

Ejercicio 1.1.34. (Práctica de ordenador) Obtenga las soluciones de los ejercicios anteriores usando el comando DSolve de Mathematica descrito en la página 109 de la referencia [2] y represente gráficamente las soluciones.

## 1.2. Ecuaciones en Diferencias Lineales

## 1.2.1. EDs lineales con coeficientes constantes

En la práctica, el valor de una cierta señal  $x(t)$  sólo se conoce en un conjunto discreto de instantes de tiempo  $\{t_k\}_{k\in\mathbb{Z}}$  de manera que, en vez de una función del tiempo  $x(t)$ , lo que tenemos es una secuencia finita o infinita  $\{x(t_k)\}_{k\in\mathbb{Z}}$  de valores de x, lo que se denomina un "muestreo de la señal  $x(t)$ ". Si los instantes  $t_k$  son equidistantes, es decir si  $t_k = t_0 + k\tau$  (paso  $\tau$  constante), entonces podemos escribir simplemente  $x(t_k) = x[k] = x_k$ . Si el paso  $\tau$  es suficientemente peque˜no, podemos aproximar la derivada por la diferencia finita:

$$
\frac{dx(t_k)}{dt} \simeq \frac{x_{k+1} - x_k}{\tau},
$$

y la segunda derivada por:

$$
\frac{d^2x(t_k)}{dt^2} \simeq \frac{x_{k+2} - 2x_{k+1} + x_k}{\tau^2},
$$

#### 1.2. Ecuaciones en Diferencias Lineales 15

y así sucesivamente. También podemos aproximar integrales por sumas finitas como:

$$
\int_0^T x(t)dt \simeq \sum_{k=0}^{[T/\tau]} x_k \tau,
$$

donde  $[T/\tau]$  denota la parte entera (por ejemplo:  $[7/2] = 3$ ). Así, la discretización de una ecuación diferencial lineal de primer orden como

$$
\dot{x}(t) + ax(t) = f(t) \to \frac{x_{k+1} - x_k}{\tau} + ax_k = f_k
$$

resulta en una ecuación en diferencias lineal de primer orden

$$
x_{k+1} + (a\tau - 1)x_k = \tau f_k,
$$

que puede verse también como una recurrencia. De la misma forma, la discretización de una EDO lineal de 2<sup>o</sup> orden

$$
\ddot{x}(t) + a\dot{x}(t) + bx(t) = f(t) \rightarrow \frac{x_{k+2} - 2x_{k+1} + x_k}{\tau^2} + a\frac{x_{k+1} - x_k}{\tau} + bx_k = f_k
$$

resulta en una ecuación en diferencias lineal de segundo orden

$$
x_{k+2} + (a\tau - 2)x_{k+1} + (1 - a\tau + b\tau^2)x_k = \tau^2 f_k.
$$

En general, una ecuación en diferencias (ED) lineal de orden  $N$  se escribe como:

$$
\sum_{n=0}^{N} a_n x_{k+n} = f_k,
$$
\n(1.15)

donde los coeficientes  $a_n$  pueden o no depender a su vez del tiempo  $k$ . Nosotros los consideraremos constantes por simplicidad.

El procedimiento para resolver ED's lineales con coeficientes constantes es similar al de EDO's lineales. La solución general  $x[k] = x_h[k] + x_n[k]$  es la suma de la solución de la ecuación homogénea  $x_h[k]$  mas una solución particular de la no homogénea  $x_p[k]$ . Para la solución de la ecuación homogénea se ensaya  $x_k = \mu^k$  en (1.15) con  $f_k = 0$ , con lo cual queda  $\sum_{n=0}^{N} a_n \mu^{k+n} = 0$  y, dividiendo por  $\mu^k$ , obtenemos la *ecuación característica*:

$$
a_N \mu^N + a_{N-1} \mu^{N-1} + \dots + a_1 \mu + a_0 = 0.
$$

Pueden darse varios casos:

1. Si existen N raíces reales y distintas  $\mu_1, \ldots, \mu_N$ , la solución general de la ED homogénea será de la forma

$$
x_h[k] = C_1\mu_1^k + \cdots + C_N\mu_N^k,
$$

donde  $C_1, \ldots, C_N$  son N constantes arbitrarias a fijar por las condiciones iniciales.

2. Si alguna de las raíces  $\mu_i$  tiene multiplicidad  $m_i$ , entonces la solución se escribe como:

$$
x_h[k] = C_1\mu_1^k + \dots + C_{j1}\mu_j^k + C_{j2}k\mu_j^k + \dots + C_{jm_j}k^{m_j-1}\mu_j^k + \dots + C_M\mu_M^k.
$$
  

$$
m_j \text{ terminos}
$$

3. Si alguna de las raíces es compleja  $\mu_j^{(\pm)} = a \pm ib$ , se lleva a la forma polar  $\mu_j^{(\pm)} = re^{\pm i\omega}$  donde  $r = \sqrt{ }$  $a^2 + b^2$  y  $\omega = \arctan(b/a)$  y se toma la parte real e imaginaria:

$$
x_h[k] = C_1\mu_1^k + \dots + \underbrace{C_{j1}r^k \cos(\omega k) + C_{j2}r^k \sin(\omega k)}_{\text{raiz compleja}} + \dots + C_L\mu_L^k.
$$

Para la solución particular utilizaremos el método de los coeficientes indeterminados, de forma que:

1. si  $f_k = \alpha^k$  ensayamos  $x_p[k] = A\alpha^k$ 2. si  $f_k = k^n$  ensayamos  $x_p[k] = A_n k^n + \cdots + A_1 k + A_0$ 3. si  $f_k = \cos(\omega k)$  o  $f_k = \text{sen}(\omega k)$ , ensayamos  $x_p[k] = A_1 \cos(\omega k) + A_2 \sin(\omega k)$ 

y si es un producto de las anteriores, se ensaya el producto correspondiente (parecido al caso en tiempo continuo). Cuando además hay resonancia, o sea, si la solución particular anterior es proporcional a alguna solución  $\mu_j^k$  de la ecuación homogénea, entonces se multiplica dicha solución particular por el factor  $k^{m_j}$ , donde  $m_j$  es la multiplicidad de  $\mu_j$ . Veamos algunos ejemplos:

Ejemplo 1.2.1. (Raíces complejas) Resolvamos la ED de orden 3 siguiente

$$
x_{k+3} + x_k = 0
$$

Ensayando  $x_k = \mu^k$  obtenemos la ecuación característica  $\mu^3 + 1 = 0$ . Como las raíces enteras se encuentran entre los divisores del término independiente, aplicamos Ruffini con  $\mu = -1$ 

$$
\mu = -1 \quad \begin{array}{ccccccccc} & & 1 & 0 & 0 & 1 \\ & & -1 & 1 & -1 & -1 \\ & & - & - & - & - & - \\ & & & 1 & -1 & 1 & 0 \end{array} \Rightarrow \mu^2 - \mu + 1 = 0 \Rightarrow \mu_{\pm} = \frac{1 \pm i\sqrt{3}}{2} = e^{\pm i\pi/3}.
$$

Así, la solución general es  $x_k = C_1(-1)^k + C_2 \cos(k\pi/3) + C_3 \sin(k\pi/3)$ .

Ejemplo 1.2.2. (Raíces múltiples y resonancia) Resolvamos la ED de orden 2 siguiente

$$
x_{k+2} - 2x_{k+1} + x_k = k+1
$$

La ecuación característica es  $\mu^2 - 2\mu + 1 = 0$  que tiene la raíz  $\mu = 1$  con multiplicidad 2. La solución general de la ED homogénea es  $x_h[k] = C_1(1)^k +$  $C_2k(1)^k = C_1+C_2k$ . Si ensayásemos como solución particular  $x_p[k] = A_1k+A_2$ obtendríamos simplemente que  $0=0$  (no nos dice nada). El problema es que hay resonancia y la solución particular a ensayar es  $x_p[k] = k^2(A_1k + A_2)$  ya que la multiplicidad de  $\mu = 1$  es 2. Introduciendo  $x_p[k]$  en  $x_{k+2} - 2x_{k+1} + x_k = k+1$ determinamos los coeficientes  $A_1 = 1/6$  y  $A_2 = 0$  con lo cual la solución general es  $x_k = C_1 + C_2 k + k^3/6.$ 

Ejercicio 1.2.3. Halla la solución general de

$$
x_{k+4} - 16x_k = (3k^2 - 1)/2.
$$

 $Respuesta: x_k = C_1 2^k + C_2(-2)^k + C_3 2^k \operatorname{sen}(k\pi/2) + C_4 2^k \cos(k\pi/2) - k^2/10 4k/75 - 197/2250$ .

Ejercicio 1.2.4. Halla la solución general de

 $8x_k - 6x_{k-1} + x_{k-2} = 2^k$ .

Respuesta:  $x_k = C_1(1/2)^k + C_2(1/4)^k + \frac{4}{21}2^k$ .

Para fijar las constantes arbitrarias  $C_1, C_2, \ldots$ , necesitamos condiciones iniciales. Si vemos la ED de orden  $N(1.15)$  como una recurrencia:

 $x_{k+N} = -(a_{N-1}x_{k+N-1} + \cdots + a_0x_k)/a_N,$ 

para conocer x en el instante  $k + N$  y posteriores, basta con conocer x en los  $N-1$  instantes anteriores. Por ejemplo, para una ED de orden

- $N = 1$  hay una sola condición inicial:  $x_k = x_k^{(0)}$ k
- $N=2$  hay dos condiciones iniciales:  $x_k = x_k^{(0)}$  $x_{k+1}^{(0)}$ ,  $x_{k+1} = x_{k+1}^{(0)}$  $k+1$

y así sucesivamente.

Ejemplo 1.2.5. Calculemos la solución de la ED

$$
x_{k+2} - 4x_{k+1} + 3x_k = 0
$$

que satisface las condiciones iniciales  $x_0 = 0$  y  $x_1 = 1$ . La ecuación característica es  $\mu^2 - 4\mu + 3 = 0$  cuyas raíces son  $\mu_1 = 1$  y  $\lambda_2 = 3$ . La solución general es  $x_k = C_1(1)^k + C_2(3)^k = C_1 + C_2 3^k$ . Ahora, imponiendo condiciones iniciales:

$$
x_0 = 0 \Rightarrow C_1 + C_2 = 0
$$
  
\n $x_1 = 1 \Rightarrow C_1 + 3C_2 = 1$   $\Rightarrow C_1 = -1/2, C_2 = 1/2 \Rightarrow x_k = -1/2 + 3^k/2.$ 

Ejemplo 1.2.6. Calculemos la solución de la ED

$$
4x_{k+2} + 4x_{k+1} + x_k = k^2
$$

que satisface las condiciones iniciales  $x_0 = 0$  y  $x_1 = 0$ . La ecuación característica es  $4\mu^2 + 4\mu + 1 = 0$  cuyas raíces son  $\mu = -1/2$  doble. La solución general de la ED homogénea es  $x_h[k] = C_1(-1/2)^k + C_2k(-1/2)^k$ . Como solución particular ensayamos  $x_p[k] = A_1k^2 + A_2k + A_3$  que, introducida en  $4x_p[k+2]+4x_p[k+1]+$  $x_p[k] = k^2$ , nos determina los coeficientes  $A_1 = 1/9, A_2 = -8/27, A_3 = 4/27$ . Así, la solución general queda como

$$
x_k = x_h[k] + x_p[k] = C_1(-1/2)^k + C_2k(-1/2)^k + (3k^2 - 8k + 4)/27.
$$

Ahora, imponiendo condiciones iniciales:

$$
x_0 = 0 \Rightarrow C_1 + 4/27 = 0
$$
  
\n
$$
x_1 = 0 \Rightarrow -C_1/2 - C_2/2 + (3 - 8 + 4)/27 = 0
$$
  $\Rightarrow C_1 = -4/27, C_2 = 2/27$ 

tenemos que la solución es:

$$
x_k = -\frac{4}{27}(-1/2)^k + \frac{2}{27}k(-1/2)^k + (3k^2 - 8k + 4)/27.
$$

Ejemplo 1.2.7. Calculemos la solución de la ED

$$
x_{k+2} - 4x_k = 9k^2
$$

que satisface las condiciones iniciales  $x_0 = 0$  y  $x_1 = 0$  . La ecuación característica es  $\mu^2 - 4 = 0$  cuyas raíces son  $\mu = \pm 2$ . La solución general de la ED homogénea es  $x_h[k] = C_1(2)^k + C_2(-2)^k$ . Como solución particular ensayamos  $x_p[k] =$  $A_1k^2 + A_2k + A_3$  que, introducida en  $x_p[k+2] - 4x_p[k] = 9k^2$ , nos determina los coeficientes  $A_1 = -3, A_2 = -4, A_3 = -20/3$ . Así, la solución general queda como

$$
x_k = x_h[k] + x_p[k] = C_1(2)^k + C_2(-2)^k - 3k^2 - 4k - 20/3.
$$

Ahora, imponiendo condiciones iniciales se obtiene que  $C_1 = 27/4$  y  $C_2 =$  $-1/12$  con lo que la solución es:

$$
x_k = \frac{27}{4}(2)^k + \frac{-1}{12}(-2)^k - 3k^2 - 4k - 20/3.
$$

Observación 1.2.8. Nótese que las condiciones iniciales se imponen al FINAL sobre la solución general  $x_k = x_h[k] + x_p[k]$  y NO sobre  $x_h[k]$ , siendo éste un ERROR frecuente.

Ejercicio 1.2.9. Calcula la solución de  $x_{k+3} = x_k$  con condiciones iniciales  $x_0 = 1, x_1 = 0 = x_2$ . Respuesta:  $x_k = \frac{1}{3} + \frac{2}{3} \cos(2\pi k/3)$ .

Ejercicio 1.2.10. Calcula la solución de  $x_k - 2x_{k-1} + 2x_{k-2} = 0$  con condiciones iniciales  $x_0 = 0 = x_1$ .

**Ejercicio 1.2.11.** Calcula la solución de  $x_k - \frac{3}{4}x_{k-1} + \frac{1}{8}x_{k-2} = (1/4)^k$  con condiciones iniciales  $x_0 = 0 = x_1$ . ¿Hay resonancia?. Respuesta:  $x_k = (2k +$  $6)(-1/4)^k + 8(1/2)^k$ .

## 1.2.2. Sistemas de EDs lineales de primer orden

Consideremos ahora el sistema de EDs lineal de primer orden:

$$
\vec{x}_{k+1} = A\vec{x}_k + \vec{f}_k \tag{1.16}
$$

donde A es la matriz de transición y  $\vec{f}_k$  un término inhomogeneo (la "entrada"). Se trata de un problema de iteración que puede resolverse directamente, a partir de la condición inicial  $\vec{x}_0$  y la secuencia de entrada  $\vec{f}_0, \vec{f}_1, \vec{f}_2, \ldots$ , de la siguiente manera:

$$
\vec{x}_1 = A\vec{x}_0 + \vec{f}_0, \n\vec{x}_2 = A\vec{x}_1 + \vec{f}_1 = A^2\vec{x}_0 + A\vec{f}_0 + \vec{f}_1, \n\vdots \n\vec{x}_k = A\vec{x}_{k-1} + \vec{f}_{k-1} = \dots = A^k\vec{x}_0 + \sum_{j=0}^{k-1} A^{k-1-j} \vec{f}_j.
$$
\n(1.17)

Si la matriz de transición A es diagonalizable,  $A = PDP^{-1}$ , entonces puede calcularse fácilmente la potencia k−ésima como  $\left| A^{k} = PD^{k}P^{-1} \right|$ , donde  $D^{k}$  se calcula simplemente elevando a k los elementos de la diagonal.

Ejemplo 1.2.12. Calcule la solución de

$$
\vec{x}_{k+1} = \begin{pmatrix} 0 & -1 \\ 1 & 0 \end{pmatrix} \vec{x}_k
$$

con condición inicial  $\vec{x}_0 = (1, 2)$ .

Solución: Sabemos del ejemplo 1.1.30 que:

$$
D=\left(\begin{array}{cc} -i & 0 \\ i & 0 \end{array}\right),\ P=\left(\begin{array}{cc} -i & i \\ 1 & 1 \end{array}\right),\ P^{-1}=\left(\begin{array}{cc} i/2 & 1/2 \\ -i/2 & 1/2 \end{array}\right),
$$

y, con un poco de álgebra llegamos a que:

$$
A^{k} = \frac{i^{k}}{2} \begin{pmatrix} (1 + (-1)^{k}) & i(1 - (-1)^{k}) \\ -i(1 - (-1)^{k}) & (1 + (-1)^{k}) \end{pmatrix}.
$$

Si k es par,  $k = 2n$ , tenemos que  $A^{2n} =$  $(-1)^n$  0 0  $(-1)^n$  $\mathbf{r}$  $y$  si  $k$  es impar,  $k = 2n + 1$  tenemos que  $A^{2n+1} =$  $($   $($   $)$   $($   $)$   $($   $)$   $($   $)$   $($   $)$   $($   $)$   $($   $)$   $($   $)$   $($   $)$   $($   $)$   $($   $)$   $($   $)$   $($   $)$   $($   $)$   $($   $)$   $($   $)$   $($   $)$   $($   $)$   $($   $)$   $($   $)$   $($   $)$   $($   $)$   $($   $)$   $($   $)$   $($   $)$   $($   $)$   $($   $)$   $-(-1)^{n+1}$  0  $\mathbf{r}$ . Utilizando la expresión general  $(1.17)$  tenemos que la solución es

$$
\vec{x}_k = A^k \vec{x}_0 = \begin{cases} ((-1)^n, 2(-1)^n), \text{ si } k = 2n \\ (2(-1)^{n+1}, (-1)^n), \text{ si } k = 2n + 1 \end{cases}
$$

Ejercicio 1.2.13. Calcule la solución de  $\vec{x}_{k+1} =$  $\begin{pmatrix} 1 & 1 \\ 1 & 1 \end{pmatrix} \vec{x}_k$  con condición inicial  $\vec{x}_0 = (1, 2)$ . Solución:  $\vec{x}_k = 2^{n-1}(3, 3)$ 

**Ejercicio 1.2.14.** Calcule la solución de  $\vec{x}_{k+1} =$  $\begin{pmatrix} 1 & 2 \\ 2 & 1 \end{pmatrix} \vec{x}_k$  con condición inicial  $\vec{x}_0 = (1, 1)$ . Solución:  $\vec{x}_k = 3^n(1, 1)$ 

## Reducción de ED's a sistemas de primer orden

Una ecuación en diferencias de orden  $n$ 

$$
y_{k+n} + a_1 y_{k+n-1} + \dots + a_{n-1} y_{k+1} + a_n y_k = 0
$$

es equivalente a un sistema  $\vec{x}_{k+1} = A\vec{x}_k$  donde

$$
\vec{x}_k = \begin{pmatrix} y_k \\ y_{k+1} \\ \vdots \\ y_{k+n-1} \end{pmatrix}, \ A = \begin{pmatrix} 0 & 1 & 0 & \cdots & 0 \\ 0 & 0 & 1 & & 0 \\ \vdots & & & \ddots & 0 \\ 0 & 0 & 0 & \cdots & 1 \\ -a_n & -a_{n-1} & -a_{n-2} & \cdots & -a_1 \end{pmatrix}.
$$

**Ejemplo 1.2.15.** Por ejemplo, la ED de orden 3  $y_{k+3} - 2y_{k+2} - 5y_{k+1} + 6y_k = 0$ es equivalente al sistema  $\vec{x}_{k+1} = A\vec{x}_k$  con

$$
\vec{x}_k = \begin{pmatrix} y_k \\ y_{k+1} \\ y_{k+2} \end{pmatrix}, \ \ A = \begin{pmatrix} 0 & 1 & 0 \\ 0 & 0 & 1 \\ -6 & 5 & 2 \end{pmatrix}.
$$

Ejercicio 1.2.16. Resolver las siguientes ecuaciones en diferencias:

- Orden 2:  $F_{k+2} = F_{k+1} + F_k$  con  $F_1 = 0$  y  $F_2 = 1$  (Sucesión de Fibonacci)
- Orden 3:  $x_{k+3} = 3x_{k+2} 3x_{k+1} + x_k$  con  $x_1 = 1, x_2 = 4, x_3 = 9$ .

reduciéndolas al sistema de primer orden equivalente.

Capítulo 2

Sistemas Mecánicos, Eléctricos, Markovianos y Flujos

## 2.1. Vibraciones mecánicas

Estudiaremos el movimiento unidimensional de una partícula de masa  $m$ sometida a fuerzas de diferente naturaleza: elásticas o restauradoras  $F_e(t, x)$ , viscosas o resistivas  $F_v(t, x, \dot{x})$  y otras fuerzas externas  $F_{\text{ext}}(t)$  dependientes del tiempo. La ecuación diferencial que describe la evolución de la posición  $x(t)$  en función del tiempo viene dada por la segunda ley de Newton:

$$
m\ddot{x} = F_e(t, x) + F_v(t, x, \dot{x}) + F_{ext}(t),
$$
\n(2.1)

que es una EDO de orden 2 cuyas condiciones iniciales

$$
x(t_0) = x_0, \ \ v(t_0) = \dot{x}(t_0) = v_0,
$$

consisten en especificar la posición  $x(t)$  y la velocidad  $v(t) = \frac{dx(t)}{dt} \equiv \dot{x}(t)$  en un instante inicial  $t_0$ .

Pasemos a discutir distintas expresiones de dichas fuerzas y sus aproximaciones lineales, las cuales tomaremos como punto de partida para un tratamiento analítico de la ecuación  $(2.1)$ 

1. Fuerzas recuperadoras o elásticas  $F_e$ . Hemos permitido, en general, fuerzas restauradoras  $F_e(t, x)$  dependientes de la posición y del tiempo. Supongamos que  $x$  denota un desplazamiento alrededor de una posición de equilibrio y que  $F_e(t, x)$  admite un desarrollo en serie alrededor de dicha posición de equilibrio de la forma:

$$
F_e(t, x) = -k_1(t)x - k_3(t)x^3 + \dots,
$$

donde sólo intervienen potencias impares del desplazamiento  $x$  debido que la fuerza restauradora debe ser impar  $F_e(t, x) = -F_e(t, -x)$ .

a) Resorte lineal. Cuando los desplazamientos son pequeños, podemos despreciar órdenes superiores en el desarrollo de  $F_e$  y considerar

$$
F_e(t, x) = -k_1(t)x.
$$

1) Ley de Hooke. El caso más sencillo e ideal es aquél en el cual las características físicas del resorte no cambian con el tiempo, es decir, cuando  $k_1(t) = k > 0$  es independiente del tiempo, con lo cual la fuerza elástica queda:

$$
F_e(t, x) = -kx.
$$

 $2)$  Resorte desgastable. Sin embargo, en el mundo real es lógico esperar que el resorte de debilite (o "pierda brío") conforme pasa

#### 2.1. Vibraciones mecánicas 23

el tiempo; por ejemplo, de la forma  $k_1(t) = ke^{-\alpha t}$ ,  $k, \alpha > 0$ . En este caso, la EDO del sistema "masa-resorte"

$$
m\ddot{x} + ke^{-\alpha t}x = 0
$$

se transforma en una

Ec. de Bessel (
$$
\nu = 0
$$
):  $s^2 \frac{d^2 x}{ds^2} + s \frac{dx}{ds} + s^2 x = 0$ .

mediante el cambio de variable

$$
s = \frac{2}{\alpha} \sqrt{\frac{k}{m}} e^{-\alpha t/2}.
$$

La solución de esta ecuación se obtiene por desarrollo en serie de potencias (nosotros no trataremos este método aquí) y puede escribirse en términos de las funciones de Bessel de primera y segunda clase de la forma:

$$
x(t) = c_1 J_0 \left(\frac{2}{\alpha} \sqrt{\frac{k}{m}} e^{-\alpha t/2}\right) + c_2 Y_0 \left(\frac{2}{\alpha} \sqrt{\frac{k}{m}} e^{-\alpha t/2}\right).
$$

3) Resorte que se endurece. Cuando un resorte se somete a un ambiente en que la temperatura decrece rápidamente, la constante elástica crece con el tiempo, por ejemplo, de forma lineal  $k_1(t) = kt$ . En este caso, la EDO del sistema "masa-resorte" viene descrito por la

Ec. de Airy : 
$$
m\ddot{x} + ktx = 0
$$
.

que se resuelve por series de potencias. Dicha ecuación también aparece al estudiar la difracción de la luz, la difracción de las ondas de radio en torno a la superficie de la Tierra, en aerodinámica y en el pandeo de una columna vertical uniforme que se flexiona bajo su propio peso.

b) Resorte no lineal. Para desplazamientos no tan pequeños, el muelle abandona su comportamiento lineal y la fuerza elástica adopta (en el caso independiente del tiempo) la forma  $F_e(x) = -kx - k_3x^3$ , donde hemos despreciado términos de orden superior. Duffing estudió las oscilaciones forzadas de una masa puntual sometida a una fuerza recuperadora no lineal modelada por la ecuación diferencial:

Ec. de Duffing :  $m\ddot{x} + kx + k_3x^3 = F_0 \cos \omega t$ .

Caben dos casos interesantes aquí:

- 1) Resorte duro.  $k_3 > 0$ , para el cual la fuerza recuperadora es mayor (en valor absoluto) que la del resorte lineal.
- 2) Resorte suave.  $k_3 < 0$ , para el cual la fuerza recuperadora es menor (en valor absoluto) que la del resorte lineal.

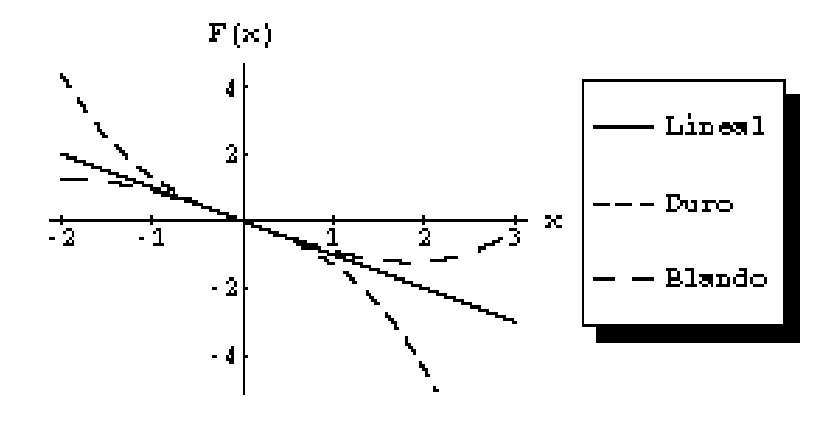

Figura 2.1: Fuerza  $F_e(x) = -kx - k_3 x^3$  para un resorte lineal  $(k_3 = 0)$ , uno duro  $(k_3 > 0)$  y uno blando  $(k_3 < 0)$ 

2. Fuerzas resistivas o viscosas  $F_v$ . Supongamos que  $F_v(t, x, \dot{x})$  admite un desarrollo en serie de la forma:

$$
F_v(t, x, \dot{x}) = -c_1(t, x)\dot{x} - c_2(t, x)|\dot{x}|\dot{x} - c_3(t, x)|\dot{x}|^2\dot{x} + \dots,
$$

donde los valores absolutos garantizan que la fuerza viscosa se oponga siempre al movimiento.

a) Fuerza viscosa lineal. Para velocidades pequeñas, se pueden despreciar términos de orden superior y tomar

$$
F_v(t, x, \dot{x}) = -c_1(t, x)\dot{x}
$$

Caben varias posibilidades aquí:

- 1) Coeficiente de viscosidad constante.  $c_1(t, x) = c$ =constante> 0.
- 2) Coeficiente de viscosidad variable. Dentro de las posibilidades destacamos el caso  $c_1(t,x) = c(x^2 - a^2)$  que da lugar a la

Ec. de van der Pol :  $m\ddot{x} + c(x^2 - a^2)\dot{x} + kx = 0.$ 

El hecho de que la fuerza viscosa sea  $F_v(|x| > |a|) < 0$  y  $F_v(|x| < |a|) > 0$  significa que la partícula se acelera para

#### 2.1. Vibraciones mecánicas 25

 $|x| < |a|$  y se retarda para  $|x| > |a|$  (o, de otra forma, la partícula absorbe energía cuando  $|x| < |a|$  y disipa cuando  $|x| > |a|$ ) tendiendo, por tanto, permanecer en oscilación estacionaria. Este es el resultado del Teorema de Liénard (véase el libro de ecuaciones diferenciales de Simmons, página 518), el cual asegura para ecuaciones como la de van der Pol la existencia de una única trayectoria cerrada que rodea al origen en el plano de fases, a la que tienden en forma de espirales todas las demás trayectorias cuando  $t \to \infty$ .

 $b)$  Fuerza viscosa no lineal. Para velocidades no tan pequeñas, y dependiendo del tipo de medio viscoso, a veces es necesario a˜nadir nuevos términos en el desarrollo de  $F_v$ , por ejemplo:

$$
F_v(\dot{x}) = -c_1 \dot{x} - c_2 |\dot{x}| \dot{x}.
$$

En la siguiente sección sólo consideraremos el caso lineal independiente del tiempo, con lo cual, la ecuación a estudiar es:

$$
m\ddot{x} + c\dot{x} + kx = F_{\text{ext}}(t) \rightarrow \ddot{x} + 2\beta \dot{x} + \omega_0^2 x = F_{\text{ext}}(t)/m,
$$

donde hemos puesto  $2\beta = c/m$  y  $\omega_0 =$  $\sqrt{\frac{k}{m}}$  por comodidad de cálculo (véase más adelante). Como fuerzas externas  $F_{ext}(t)$  utilizaremos, por simplicidad, funciones de tipo periódico  $F_{ext}(t) = F_{ext}(t+T)$ .

## 2.1.1. Oscilador armónico simple

Comencemos considerando el caso en que no existe fuerza viscosa ( $\beta = 0$ ) ni fuerzas externas  $F_{ext}(t) = 0$ . Así, la ecuación a estudiar es:

$$
\dot{x} + \omega_0^2 x = 0.
$$

Ensayando la solución  $x(t) = e^{\lambda t}$  obtenemos la ecuación característica

$$
\lambda^2 + \omega_0^2 = 0 \Rightarrow \lambda_{\pm} = \pm i \omega_0,
$$

luego, por el teorema  $1.1.9$ , la solución general es:

$$
x(t) = c_+ \operatorname{sen}(\omega_0 t) + c_- \cos(\omega_0 t) = A \cos(\omega_0 t - \delta),
$$

donde las constantes de integración  $A, \delta$  representan la amplitud y el desfase, respectivamente. Estas constantes se determinan a través de las condiciones iniciales

$$
\begin{aligned}\nx(0) &= x_0 \\
\dot{x}(0) &= v_0\n\end{aligned}\n\Rightarrow \delta = \arctan(\frac{v_0}{\omega_0 x_0}), \quad A = x_0 \sqrt{1 + \left(\frac{v_0}{x_0 \omega_0}\right)^2}.
$$

El resultado es un movimiento sinusoidal de periodo  $T = 2\pi/\omega_0$ . Las órbitas en el espacio de las fases  $\dot{x}(x)$  son *elipses o vórtices* ya que

$$
\frac{x(t)^2}{C^2} + \frac{\dot{x}(t)^2}{C^2 \omega_0^2} = 1.
$$

## 2.1.2. Oscilador armónico amortiguado

Introduzcamos ahora una fuerza viscosa en el oscilador armónico simple, de forma que la ecuación a estudiar es:

$$
\dot{x} + 2\beta \dot{x} + \omega_0^2 x = 0.
$$

Ensayando la solución  $x(t) = e^{\lambda t}$  obtenemos la ecuación característica

$$
\lambda^2 + 2\beta\lambda + \omega_0^2 = 0 \Rightarrow \lambda_{\pm} = -\beta \pm \sqrt{\beta^2 - \omega_0^2}.
$$

Caben diferentes posibilidades aquí dependiendo de los valores relativos de  $\beta$ y  $\omega_0.$  Estudiemos cada uno por separado.

## Oscilador armónico subamortiguado ( $\beta < \omega_0$ )

En este caso tenemos dos raíces complejas  $\lambda_{\pm} = -\beta \pm i$ p  $\overline{\omega_0^2 - \beta^2} = -\beta \pm i\omega$ y la solución general puede escribirse como:

$$
x(t) = e^{-\beta t} (c_1 \operatorname{sen}(\omega t) + c_2 \cos(\omega t)) = \underbrace{e^{-\beta t} A}_{\tilde{A}(t)} \cos(\omega t - \delta), \ \ \omega \equiv \sqrt{\omega_0^2 - \beta^2}.
$$

Las constantes de integración  $A, \delta$  (amplitud y desfase) se determinan a través de las condiciones iniciales

$$
\begin{aligned}\nx(0) &= x_0 \\
\dot{x}(0) &= v_0\n\end{aligned}\n\big\} \Rightarrow A = x_0 \sqrt{1 + \left(\frac{\beta x_0 + v_0}{\omega x_0}\right)^2}, \quad \delta = \arctan\left(\frac{\beta x_0 + v_0}{\omega x_0}\right).
$$

El resultado es un movimiento oscilatorio de frecuencia $\omega \equiv$  $\omega_0^2 - \beta^2$  (menor que la frecuencia natural  $\omega_0$ ) y amplitud decreciente  $\tilde{A}(t) = e^{-\beta t} A \rightarrow 0$  cuando  $t \to \infty$  (véase la figura 2.2). Las órbitas en el espacio de las fases  $\dot{x}(x)$  son  $espirales$  (véase la figura 2.3).

## Oscilador armónico críticamente amortiguado ( $\beta = \omega_0$ )

En este caso tenemos una raíz real doble  $\lambda = -\beta$  y la solución general puede escribirse como:

$$
x(t) = c_1 e^{-\beta t} + c_2 t e^{-\beta t}.
$$

2.1. Vibraciones mecánicas 27

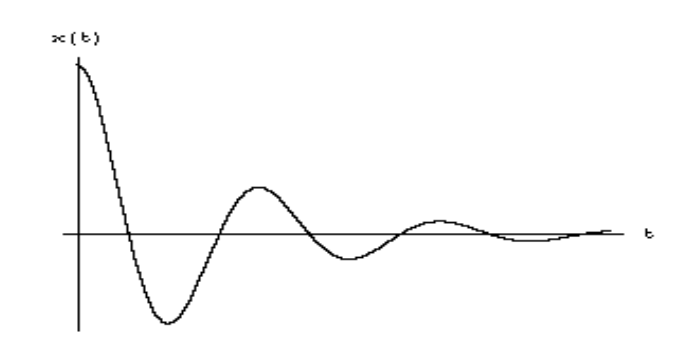

Figura 2.2: La amplitud de las oscilaciones decrece con el tiempo para un oscilador subamortiguado

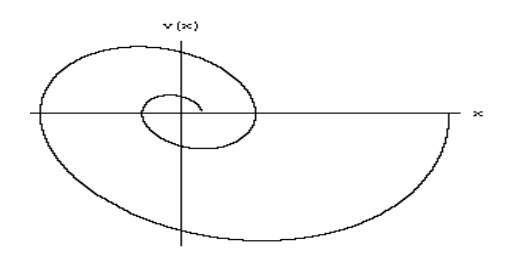

Figura 2.3: Órbita espiral en el plano de fases "velocidad-posición" para un oscilador subamortiguado

Las constantes de integración  $c_1, c_2$  se determinan a través de las condiciones iniciales  $\ddot{\phantom{0}}$ 

$$
\begin{aligned}\nx(0) &= x_0 \\
\dot{x}(0) &= v_0\n\end{aligned}\n\Rightarrow c_1 = x_0, \ c_2 = v_0 + \beta x_0.
$$

El resultado es un movimiento no oscilatorio en el que  $x(t)$  decrece con el tiempo de forma exponencial (véase la figura 2.4). Nótese que la partícula puede pasar por la posición de equilibrio a lo sumo una vez. Las órbitas en el espacio de las fases  $\dot{x}(x)$  son nodos límite.

## Oscilador armónico sobreamortiguado ( $\beta > \omega_0$ )

En este caso tenemos dos raíces reales  $\lambda_\pm = -\beta \pm$ p  $\overline{\beta^2 - \omega_0^2}$  y la solución general puede escribirse como:

$$
x(t) = c_- e^{\lambda_- t} + c_+ e^{\lambda_+ t} = e^{-\beta t} \left( c_+ e^{\sqrt{\beta^2 - \omega_0^2} t} + c_- e^{-\sqrt{\beta^2 - \omega_0^2} t} \right),
$$

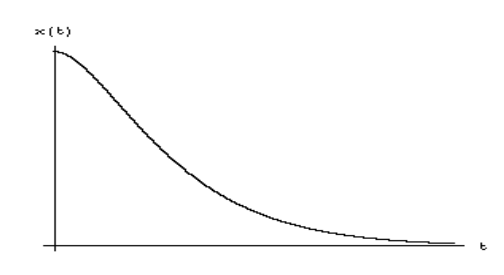

Figura 2.4: La amplitud de las oscilaciones decrece con el tiempo para un oscilador críticamente amortiguado

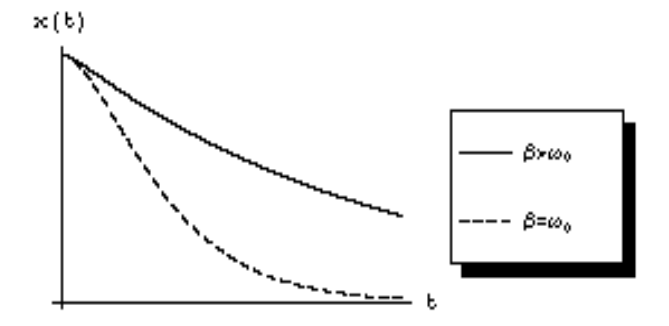

Figura 2.5: Comparación entre el oscilador críticamente amortiguado y sobreamortiguado

Las constantes de integración  $c_{\pm}$  se determinan a través de las condiciones iniciales

$$
\begin{aligned}\nx(0) &= x_0 \\
\dot{x}(0) &= v_0\n\end{aligned}\n\bigg\} \Rightarrow c_+ = \frac{v_0 - \lambda_- x_0}{\lambda_+ - \lambda_-}, \ c_- = \frac{-v_0 + \lambda_+ x_0}{\lambda_+ - \lambda_-}.
$$

El resultado es un movimiento no oscilatorio en el que  $x(t)$  decrece con el tiempo de forma exponencial, al igual que en el caso crítico anterior. No obstante, la mayor viscosidad para el oscilador sobreamortiguado hace que la amplitud vaya a cero más lentamente (véase la figura  $2.5$ ).

Las órbitas en el espacio de las fases  $\dot{x}(x)$  son nodos.

## 2.1.3. Oscilador armónico forzado: pulsaciones y resonancia pura

Supongamos primeramente que no existe amortiguamiento e introduzcamos una fuerza externa de tipo sinusoidal de la forma  $F_{\rm ext}(t) = F_0 \cos(\omega_e t)$ , donde

#### 2.1. Vibraciones mecánicas 29

 $\omega_e$  denota la frecuencia de la fuerza externa. La ecuación a estudiar es:

$$
\bar{x} + \omega_0^2 x = \frac{F_0}{m} \cos(\omega_e t).
$$

Aplicando el método de los coeficientes indeterminados (teorema 1.1.19), ensayaremos una la solución particular del tipo  $x_p(t) = A_1 \cos(\omega_e t) + A_2 \sin(\omega_e t)$ . Introduciendo esta solución particular en la ecuación diferencial obtenemos que  $A_1 = \frac{F_0/m}{\omega_0^2 - \omega_e^2}$ ,  $A_2 = 0$ , con lo cual, la solución general de la ecuación no homogénea es la suma de la solución general de la homogénea (s.g.h.) más una particular de la no homogénea (s.p.n.h.):

$$
x(t) = \underbrace{c_1 \cos \omega_0 t}_{s.g. hh} + \underbrace{c_2 \sin \omega_0 t}_{\underbrace{\omega_0^2 - \omega_e^2}_{s.p.n.h.}} + \underbrace{F_0/m}_{s.p.n.h.}
$$

Caben estudiar aquí dos fenómenos interesantes dependiendo de los valores relativos de la frecuencia natural $\omega_0$ y la frecuencia externa $\omega_e.$ 

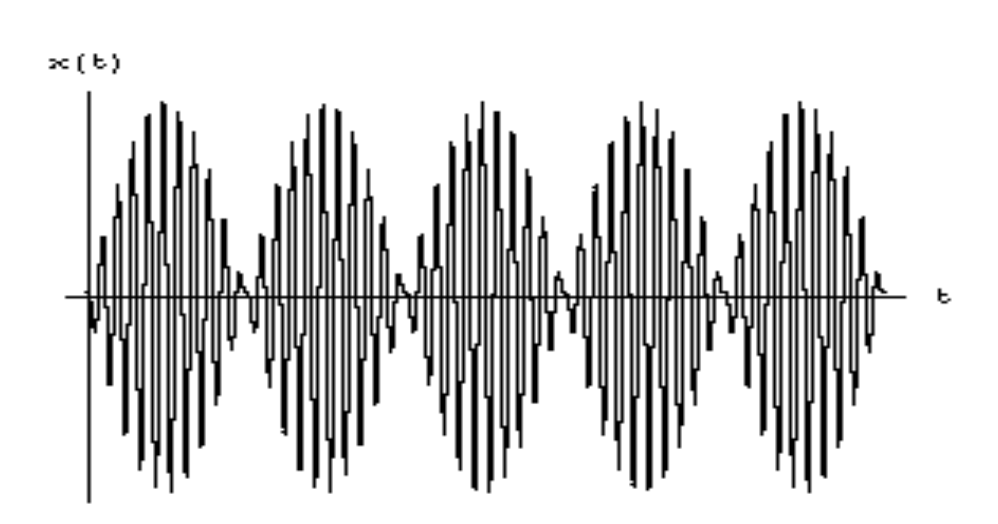

Pulsaciones  $\omega_e \approx \omega_0$ 

Figura 2.6: Fenómeno de las pulsaciones

#### 30 Capítulo 2. Sistemas Mecánicos, Eléctricos, Markovianos y Flujos

Tomemos, por ejemplo, como condiciones iniciales

$$
\begin{array}{rcl}\nx(0) &=& 0 \\
\dot{x}(0) &=& 0\n\end{array}\n\bigg\} \Rightarrow x(t) & = & \frac{F_0/m}{\omega_0^2 - \omega_e^2} (\cos \omega_e t - \cos \omega_0 t) \\
& = & \underbrace{\frac{F_0/m}{\omega_0^2 - \omega_e^2} 2 \operatorname{sen}\left(\frac{\omega_0 - \omega_e}{2}t\right)}_{A(t)} \operatorname{sen}\left(\frac{\omega_0 + \omega_e}{2}t\right),\n\end{array}
$$

donde se ha utilizado la identidad trigonométrica: cos  $a - \cos b = -2 \operatorname{sen} \frac{1}{2} (a$ b) sen  $\frac{1}{2}(a + b)$ . La solución anterior se interpreta como una *oscilación rápida* de frecuencia $\frac{\omega_0+\omega_e}{2}$ (la media aritmética de la frecuencia natural y la externa) modulada o envuelta por una oscilación lenta de frecuencia pequeña  $\frac{\omega_0 - \omega_e}{2}$ cuando las frecuencias externa y natural son muy parecidas  $\omega_e \approx \omega_0$  (ipero distintas!). Véase figura 2.6.

Este fenómeno recibe el nombre de *latidos o pulsaciones* y es la base de la amplitud modulada (AM) en las emisoras de radio, donde el sonido audible (de menor frecuencia) modula o envuelve a las ondas de radio (de alta frecuencia). También es fácilmente detectable durante la "afinación de una guitarra".

## Resonancia pura  $\omega_e = \omega_0$

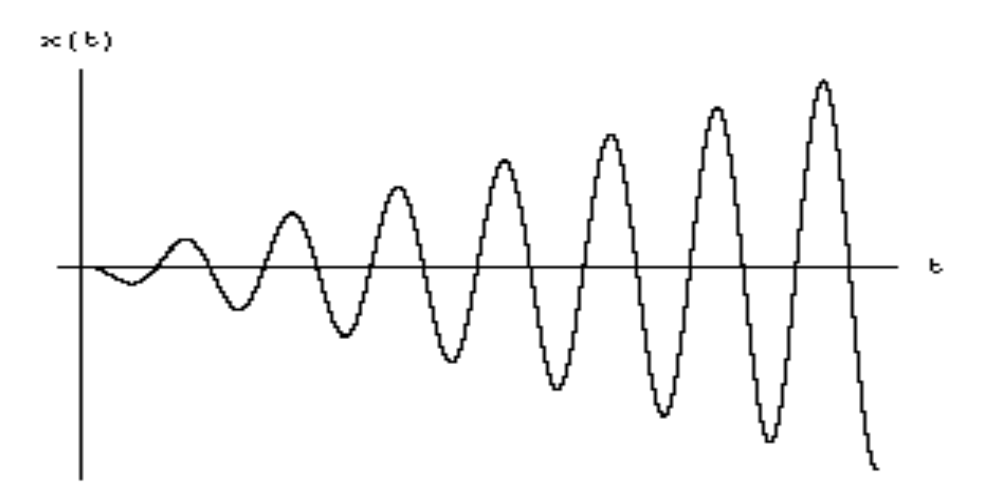

Figura 2.7: Crecimiento lineal en el tiempo de la amplitud para una resonancia pura

Cuando la frecuencia externa  $\omega_e$  coincide exactamente con la frecuencia natural del sistema  $\omega_0$  (en ausencia de rozamiento), el método de los coeficientes
#### 2.1. Vibraciones mecánicas 31

indeterminados (teorema 1.1.19) nos sugiere una solución particular del tipo  $x_p(t) = t(A_1 \cos(\omega_e t) + A_2 \sin(\omega_e t))$ . Introduciendo esta solución particular en la ecuación diferencial obtenemos que  $A_1 = 0, A_2 = \frac{F_0/m}{2\omega_c}$  $\frac{m_0/m}{2\omega_e}$ , con lo cual, la solución general de la ecuación no homogénea es la suma de la solución general de la homogénea  $(s.g.h.)$  más una particular de la no homogénea  $(s.p.n.h.)$ :

$$
x(t) = \underbrace{c_1 \cos \omega_0 t + c_2 \sin \omega_0 t}_{s.g. hh} + \underbrace{\frac{F_0/m}{2\omega_0} t \cos \omega_0 t}_{s.p.n.h}.
$$

Tomemos, por ejemplo, como condiciones iniciales

$$
\begin{aligned}\nx(0) &= x_0 \\
\dot{x}(0) &= v_0\n\end{aligned}\n\Rightarrow\nx(t) = \underbrace{\left(x_0 + \frac{F_0/m}{2\omega_0}t\right)}_{A(t)} \cos \omega_0 t + \frac{v_0 - \frac{F_0}{2m\omega_0}}{\omega_0} \sin \omega_0 t.
$$

En este caso, el coeficiente  $A(t)$  es lineal en el tiempo y ello supone que la amplitud de las oscilaciones crezca indefinidamente (véase la figura 2.7).

Este fenómeno se denomina *resonancia pura*, y puede conllevar la rotura del resorte cuando la amplitud de las oscilaciones alcanza el límite elástico del material del que está fabricado dicho resorte. Esta es la vertiente "negativa" de la resonancia, la cual puede presentarse como un efecto "pernicioso" en las vibraciones de ciertas estructuras en construcción. No obstante, este fenómeno también subvace a la fabricación de *sintonizadores*, como los de una radio, que "filtran" una determinada frecuencia (véase sección 2.2 sobre la aplicación a la teoría de circuitos).

Ejercicio 2.1.1. Una lavadora está montada sobre un grueso cojinete de caucho que actúa como un resorte. El peso de la máquina deprime el cojinete 1cm. Cuando el rotor gira a  $\omega$  radianes por segundo ejerce una fuerza vertical de  $F_0 \cos \omega t$  Newtons. ¿A qué velocidad (en revoluciones por segundo) ocurrirán vibraciones de resonancia?. Desprecie el rozamiento.

# 2.1.4. Oscilador armónico amortiguado y forzado: factor de amplificación

Supongamos ahora que existe amortiguamiento e introduzcamos una fuerza externa de tipo sinusoidal de la forma  $F_{ext}(t) = F_0 \cos(\omega_e t)$ , donde  $\omega_e$  denota la frecuencia de la fuerza externa. La ecuación a estudiar es:

$$
\ddot{x} + 2\beta \dot{x} + \omega_0^2 x = \frac{F_0}{m} \cos(\omega_e t).
$$

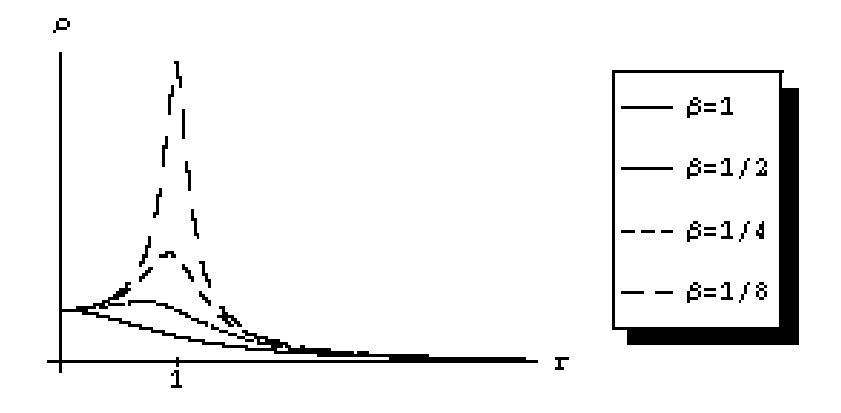

Figura 2.8: Dependencia del factor de amplificación  $\rho(r)$  con  $r\equiv\frac{\omega_e}{\omega_0}$  para distintos valores de viscosidad  $\beta$ 

Aplicando el método de los coeficientes indeterminados (teorema 1.1.19), ensayaremos una la solución particular del tipo  $x_p(t) = A_1 \operatorname{sen}(\omega_e t) + A_2 \cos(\omega_e t)$ . Introduciendo esta solución particular en la ecuación diferencial anterior obtenemos que

$$
x_p(t) = \frac{2\beta\omega_e F_0}{(\omega_0^2 - \omega_e^2)^2 + 4\beta^2\omega_e^2} \operatorname{sen}(\omega_e t) + \frac{(\omega_0^2 - \omega_e^2)F_0/m}{(\omega_0^2 - \omega_e^2)^2 + 4\beta^2\omega_e^2} \cos(\omega_e t)
$$
  

$$
= \frac{F_0/m}{\sqrt{(\omega_0^2 - \omega_e^2)^2 + 4\beta^2\omega_e^2}} \cos(\omega_e t - \delta) = \underbrace{\rho(r)\frac{F_0}{k}}_{A(r)} \cos(\omega_e t - \delta),
$$

donde se ha definido:

Factor de amplificación : 
$$
\rho(r) = \frac{1}{\sqrt{(1 - r^2)^2 + 4\beta^2 r^2}}, \ r \equiv \frac{\omega_e}{\omega_0},
$$
  
Desfase : 
$$
\delta = \arctan\left(\frac{2\beta\omega_e}{\omega_0^2 - \omega_e^2}\right).
$$

En la figura 2.8 tenemos un gráfico de la dependencia del factor de amplificación  $\rho$  en función del cociente  $r\,\equiv\,\frac{\omega_e}{\omega_0}.$  Observamos que  $\rho(r)$  presenta un máximo para  $r = 1 \Rightarrow \omega_e = \omega_0$ , o sea, cuando la frecuencia de la fuerza externa coincide con la frecuencia natural de oscilador del resorte. Dicho máximo es más pronunciado conforme el coeficiente de rozamiento  $\beta$  es más pequeño, tendiendo a la resonancia pura (estudiada en el apartado anterior) en el límite

#### 2.1. Vibraciones mecánicas 533

 $\beta \to 0$ . En este caso, la amplitud  $A(\omega_e)$  de las oscilaciones es máxima. Es decir:

$$
\text{Si} \quad \frac{\omega_e \approx \omega_0}{\beta} \ge A(\omega_e) >> 1 \to \text{Resonancia.}
$$

La solución general de la ecuación no homogénea será la suma de la solución

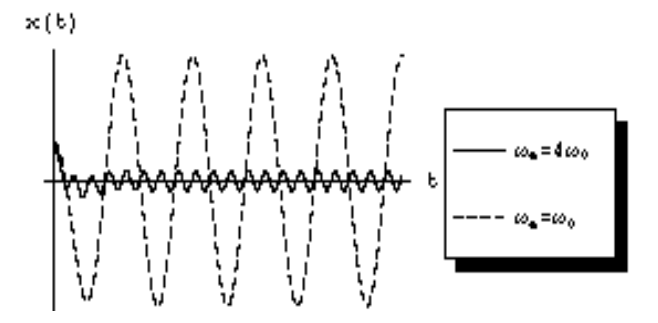

Figura 2.9: Comparación de la amplitud para un movimiento amortiguado ( $\beta =$ 0,3) y forzado con  $\omega_e = 4\omega_0$  y en resonancia  $\omega_e = \omega_0$ 

general de la homogénea (s.g.h.) más la solución particular de la no homogénea (s.p.n.h.) calculada anteriormente. Es decir:

$$
x_{g.n.h.}(t) = x_{g.h.}(t) + x_p(t) = \underbrace{e^{-\beta t}B\cos(\omega t + \varphi)}_{\text{Parte transition}} + \underbrace{A(r)\cos(\omega_e t - \delta)}_{\text{Parte estacionaria}},
$$

donde B y  $\varphi$  son constantes arbitrarias a fijar por las condiciones iniciales  $x(0) = x_0$  y  $\dot{x}(0) = v_0$ ; recuerde que la frecuencia para el movimiento amortiguado no forzado se definía como:  $\omega \equiv \sqrt{\omega_0^2 - \beta^2}$ . La solución general de la homogénea  $x_{g,h.}(t)$  se ve fuertemente amortiguada por el factor  $e^{-\beta t}$ , de manera que es insignificante pasado un cierto tiempo  $t \gg 1/\beta$  y supone, por lo tanto un término transitorio o solución transitoria. Pasado ese tiempo, la solución general de la no homogénea tenderá a la solución particular, es decir,  $x_{g,n,h}(t) \approx x_p(t), t >> 1/\beta$ , que se denomina parte estacionaria o solución de estado estacionario.

Ejercicio 2.1.2. Supóngase un automóvil que pesa  $m = 1T \omega n$ , cuya suspensión consiste en un muelle de  $k = 1000T on/m$ , que atraviesa unas bandas sonoras en forma sinusoidal  $y(s) = 0.4 \cos(\frac{2\pi s}{L})$  metros, donde  $s = vt$  es la distancia recorrida y  $L = 6m$  es la distancia entre bandas. Se pide:

1. La velocidad a la que ocurre la resonancia pura si el coche no tiene amor-√ tiguadores. Sol.  $v_r = \frac{6}{2\pi} \sqrt{1000}$ 

2. La velocidad a la que ocurre la resonancia práctica si el amortiguador ejerce una fuerza  $F_v = bx'$  con  $b = 500$ .

Ejercicio 2.1.3. (Práctica de ordenador) Experimente con los distintos tipos de osciladores, representando resonancias y pulsaciones usando los comandos de *Mathematica* descritos en la página 119 de la referencia [2].

# 2.1.5. Oscilaciones acopladas: cuerda vibrante discreta

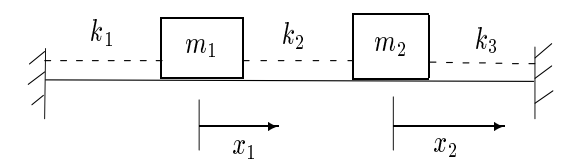

Figura 2.10: Dos masas conectadas entre sí y a dos paredes por tres resortes (líneas punteadas) y que se desplazan  $x_1$  y  $x_2$  desde su posición de equilibrio

La figura 2.10 muestra un sistema de dos bloques de masas  $m_1$  y  $m_2$  conectados entre sí y a dos paredes por medio de tres resortes de constantes  $k_1, k_2, k_3$ . Las ecuaciones diferenciales de movimiento se ve fácilmente que son:

$$
m_1\ddot{x}_1 = -(k_2 + k_1)x_1 + k_2x_2
$$
  
\n
$$
m_2\ddot{x}_2 = k_2x_1 - (k_2 + k_3)x_2
$$
\n(2.2)

Para resolverlas ensayamos una solución del tipo  $x_i(t) = A_i e^{\lambda t}$ , obteniendo un sistema:

$$
\begin{pmatrix}\nm_1\lambda^2 + k_1 + k_2 & -k_2 \\
-k_2 & m_2\lambda^2 + k_2 + k_3\n\end{pmatrix}\n\begin{pmatrix}\nA_1 \\
A_2\n\end{pmatrix} =\n\begin{pmatrix}\n0 \\
0\n\end{pmatrix}\n\tag{2.3}
$$

que tendrá solución no trivial  $A_1, A_2 \neq 0$  si el determinante de la matriz de coeficientes (llamado *determinante característico o secular*) es:

$$
\begin{vmatrix} m_1 \lambda^2 + k_1 + k_2 & -k_2 \\ -k_2 & m_2 \lambda^2 + k_2 + k_3 \end{vmatrix} = 0.
$$

Consideremos el caso sencillo en que  $m_1 = m_2 = m, k_1 = k_2 = k_3 = k$ . Entonces tenemos una ecuación de cuarto grado con cuatro valores para

$$
\lambda_{1\pm} = \pm i\sqrt{3k/m} = \pm i\omega_1, \ \lambda_{2\pm} - \pm i\sqrt{k/m} = \pm i\omega_2,
$$

#### 2.1. Vibraciones mecánicas antes estados de 1982. En el seu el seu el seu el seu el seu el seu el seu el seu e

donde  $\omega_1$  y  $\omega_2$  se denominan *frecuencias naturales, características o normales* de vibración del sistema. La solución general será:

 $x_1(t) = C_1 \cos \omega_1 t + C_2 \sin \omega_1 t + C_3 \cos \omega_2 t + C_4 \cos \omega_2 t = E_1 \cos(\omega_1 t + \phi_1) + E_2 \cos(\omega_2 t + \phi_2)$ 

y  $x_2(t)$  puede ser hallado despejando de la primera ecuación en (2.2), obteniendo:

 $x_2(t) = C_1 \cos \omega_1 t + C_2 \sin \omega_1 t - C_3 \cos \omega_2 t - C_4 \cos \omega_2 t.$ 

Las 4 constantes  $C_{1,2,3,4}$  (o también  $E_1, E_2, \phi_1, \phi_2$ ) se determinan con las condiciones iniciales: desplazamiento inicial  $x_1(0)$  y  $x_2(0)$ , respecto a la posición de equilibrio, y velocidad inicial  $\dot{x}_1(0)$  y  $\dot{x}_2(0)$  de ambas masas.

Existen dos "movimientos básicos" o modos normales de vibración asociados a cada frecuencia normal  $\omega_i$ ,  $i = 1, 2$ . Para determinar el modo normal correspondiente a  $\omega = \omega_1$ , se sustituye ésta en (2.3) y se encuentra que  $A_1 = A_2$ . En este caso, el modo normal de vibración corresponde pues al movimiento de las masas en la misma dirección (es decir, ambas a la derecha y ambas a la izquierda y así sucesivamente); se denomina modo simétrico (véase figura 2.11). Así, para "activar'' este modo, las condiciones iniciales deben ser:  $x_1(0) = x_2(0)$  y  $\dot{x}_1(0) = \dot{x}_2(0).$ 

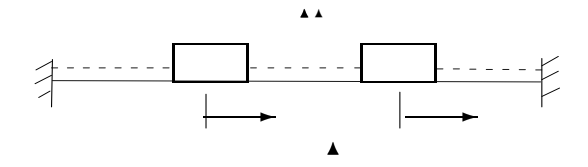

Figura 2.11: Modo normal simétrico

Similarmente encontramos el modo normal correspondiente a  $\omega = \omega_2$ , para el cual  $A_1 = -A_2$ . En este caso el modo normal de vibración corresponde al movimiento de las masas en direcciones opuestas: modo antisimétrico (véase figura 2.12). Para para "activar" este modo, las condiciones iniciales deben ser:  $x_1(0) = -x_2(0)$  y  $\dot{x}_1(0) = -\dot{x}_2(0)$ .

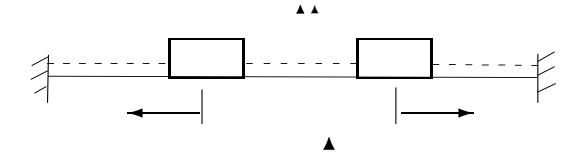

Figura 2.12: Modo normal antisimétrico

Cualesquiera otras condiciones iniciales dan lugar a una superposición de ambos modos (simétrico y antisimétrico). Nótese que, ya que la energía de un oscilador es proporcional a su frecuencia al cuadrado, el modo antisimétrico tiene más energía que el simétrico. Esto es intuitivo, ya que en el caso antisimétrico los tres muelles están en "tensión", mientras que en simétrico, el muelle central juega el mismo papel que una barra rígida (no acumula energía elástica). En otras palabras, cuesta más excitar el modo antisimétrico que el simétrico.

**Ejercicio 2.1.4.** Determinar los modos normales para  $k_1 = k_2 = k_3 = k$  pero  $m_1 \neq m_2$ . ¿Qué pasa cuando  $m_1 >> m_2?$ .

 $E$ jercicio 2.1.5. Repetir el problema para masas y constantes elásticas iguales añadiendo una fuerza externa  $F_2(t) = \cos(3t)$  que actúa sobre la masa  $m_2$ . ¿Existe resonancia si  $k = 3$  y  $m = 1$ ?

Ejercicio 2.1.6. Determinar la ecuación característica para el caso de masas y constantes elásticas iguales añadiendo ahora un amortiguador que ejerce una fuerza de rozamiento proporcional a la velocidad  $F_r = 0.1\dot{x}$  sobre la masa  $m_1$ .

Ejercicio 2.1.7. (Absorbedor de vibraciones). Plantear las ecuaciones diferenciales y escribir la ecuación característica del problema, en el caso general de constantes elásticas y masas distintas, cuando se elimina la pared derecha y sobre la masa  $m_1$  actúa un amortiguador y una fuerza externa  $F_1(t) = \cos(\omega t)$ ("terremoto"). Esto se conoce como un "absorbedor de vibraciones", donde la pared izquierda es el suelo (g´ırese la figura 90 grados en sentido antihorario),  $m_1$  hace de equipo o mesa de trabajo y  $m_2$  absorbe la vibración inducida por  $F_1(t)$ . Demuestre que, para el caso no amortiguado, la amplitud  $A_1$  de la respuesta forzada  $x_1 = A_1 \cos(\omega t + \phi_1)$  (solución particular) es cero siempre que spuesta forzada  $x_1 = A_1 \cos(\omega t + \varphi_1)$  (solución particular) es cero siempre que<br>  $\omega = \sqrt{k_2/m_2}$ . O sea, que bajo una vibración de frecuencia  $\sqrt{k_2/m_2}$ , la masa  $m_2$  absorbe la vibración y el equipo  $(m_1)$  no se mueve. Ayuda: consulte la p´agina 376 de la referencia [1].

Ejercicio 2.1.8. (Práctica de ordenador). Considere un sistema de tres bloques de masas  $m_1 = m_2 = m_3 = 1$  conectados entre sí y a dos paredes por medio de cuatro resortes de constantes iguales  $k = 1$ . Determinar las frecuencias naturales, los modos normales de vibración y las condiciones iniciales que se deben proporcionar para activar dichos modos normales. Nota: consulta la p´agina 150 de la referencia [2].

Ejercicio 2.1.9. (Práctica de ordenador). (Vibraciones inducidas por terremotos en edificios de muchos pisos) Considere un bloque de 7 pisos en el que las oscilaciones transversales del terreno inducen un movimiento horizontal en cada uno de sus pisos, de forma que el piso número  $i$  está acoplado a el  $i+1$  y al  $i-1$  mediante la ecuación  $m_i\ddot{x}_i = k(x_{i+1} - x_i) - k(x_i - x_{i-1})$ . Cada

piso pesa  $m = 16$  toneladas y existe una fuerza horizontal interna restauradora entre cada piso con constante elástica  $k = 160$  Ton/dm. Se pide:

- 1. Calcular las frecuencias naturales usando un programa informático como Mathematica.
- 2. Si ordenamos las frecuencias de mayor a menor,  $i$ Qué modo es el que entraría en resonancia si hay un temblor de tierra con frecuencia  $\omega \approx$  $2seg^{-1}$ ? (en este caso, el edificio probablemente se derrumbaría...).
- 3. ¿Existe peligro de derrumbamiento para un temblor de tierra con frecuencia  $\omega \approx 7seg^{-1}$ ?.

Una guía: la frecuencia natural más pequeña es  $\omega_7 = 0,6611$  y la más grande es  $\omega_1 = 6{,}1863seg^{-1}$  *i*cuál es el resto?.

# La cuerda vibrante discreta

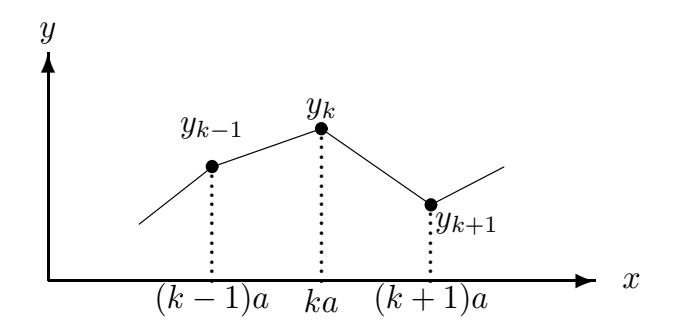

Figura 2.13: Cuerda vibrante discreta

Supongamos que tenemos  $N$  partículas de masa  $m$  unidas unas a otras por medio de cuerdas elásticas de masa despreciable y tensión  $T$ , separadas una distancia horizontal  $x = a =$ constante, cuyo movimiento se produce en la dirección del eje y, como el la figura 2.13. Sobre la partícula  $k$  actúa la fuerza debida a sus vecinas  $(k-1)$  y  $(k+1)$ , de manera que la segunda ley de Newton dice que:

$$
m\frac{d^2y_k}{dt^2} = -T\frac{y_k - y_{k-1}}{a} - T\frac{y_k - y_{k+1}}{a} = \frac{T}{ma}(y_{k-1} - 2y_k + y_{k+1}).
$$

Si los extremos de la cuerda son fijos, tomaremos  $y_0 = 0 = y_{N+1}$ . En el límite al continuo de muchas partículas,  $N \to \infty, a \to 0$ , conservando la masa total

 $M = Nm$ , de manera que  $\frac{m}{a} \to \sigma = \frac{M}{Na}$  =constante (densidad) se obtiene la ecuación de ondas para las oscilaciones transversales de una cuerda:

$$
\frac{\partial^2 y(t,x)}{\partial t^2} = c^2 \frac{\partial^2 y(t,x)}{\partial x^2},
$$

donde  $c^2 = T/\sigma$  es la velocidad al cuadrado de la onda, y donde hemos usado la versión discreta de la derivada segunda:

$$
\frac{y_{k-1} - 2y_k + y_{k+1}}{a^2} \simeq \left. \frac{\partial^2 y(t, x)}{\partial x^2} \right|_{x=k a}, \text{ para } a \to 0
$$

Ejercicio 2.1.10. Discuta los modos normales de vibración para una cuerda discreta con  $N = 2, 3, 4, \ldots$  massas.

Ejercicio 2.1.11. (Práctica de ordenador) Consulte la página 169 de la referencia [2] para una animación gráfica del movimiento de la cuerda vibrante con Mathematica.

# 2.2. Analogías eléctricas. Leyes de Kirchhoff

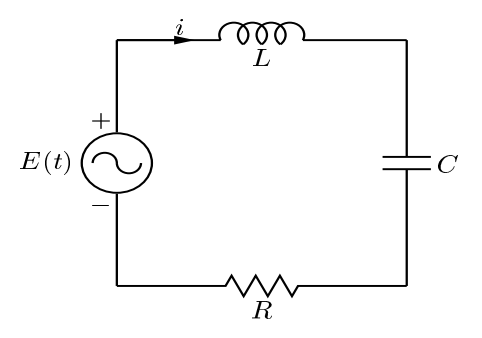

Figura 2.14: Circuito RCL

La ecuación diferencial que modela las vibraciones eléctricas (variación de la carga  $q(t)$  en el tiempo) en un circuito RCL, con una resistencia de valor R, un condensador de capacidad  $C$ , una bobina de inductancia  $L$  y una fuente de alimentación de fuerza electromotriz  $E(t)$  en serie, viene dada por la segunda ley de Kirchhoff ("la suma de las caídas de tensión o voltajes en los elementos

#### 2.2. Analogías eléctricas. Leyes de Kirchhoff 39

de un circuito debe ser igual a la fuerza electromotriz aplicada"):

$$
\boxed{\underline{L\ddot{q} + R\dot{q} + \frac{1}{Cq}q}_{V_E} = E(t),}
$$

donde  $V_L = L\ddot{q}$ denota la caída de tensión en la bobina,  $V_R = R\dot{q}$ la caída de tensión en la resistencia y  $V_C = \frac{1}{C}q$  la caída de tensión en el condensador. Todo lo dicho para las vibraciones mecánicas puede traducirse directamente a las eléctricas sin más que hacer la siguiente identificación:

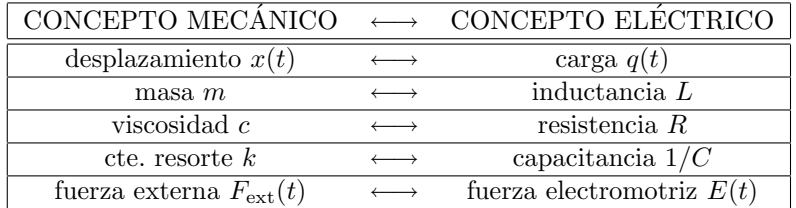

Ejercicio 2.2.1. (Radio de galena). Una radio de galena consiste en un circuito RCL con capacitancia de  $C$  faradios  $(F)$  variable. Dadas una inductancia de  $L$ henrios  $(H)$  y una resistencia de R ohmios  $(\Omega)$ , ¿qué valor de C hace que su circuito entre en resonancia con una emisora que emite a  $\omega = 1000 \text{ kHz}$ ?.

# 2.2.1. Transformador eléctrico

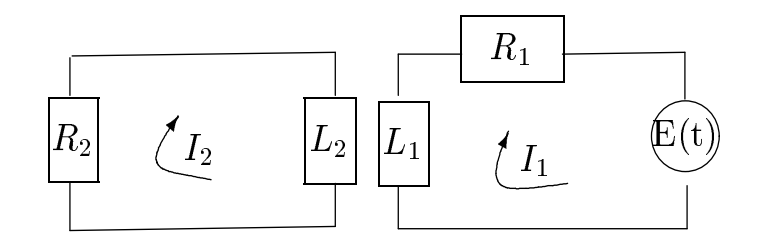

Figura 2.15: Transformador eléctrico

Un transformador eléctrico consiste básicamente en dos circuitos RL acoplados magnéticamente como en la figura 2.15. El flujo variable que genera la corriente primaria  $I_1$  del circuito 1 (derecha) en el circuito 2 (izquierda) induce una tensión en el circuito 2 de la forma  $L_{12} \frac{dI_1}{dt}$ , y viceversa, donde  $L_{12}$  es la inductancia de acoplamiento (se asume que  $L_{12}^{2^{**}} < L_1L_2$ ). Es decir, la variación de las corrientes  $I_1$  e  $I_2$  en el tiempo viene dada por el sistema de ecuaciones diferenciales:

$$
L_{12} \frac{dI_1}{dt} + L_2 \frac{dI_2}{dt} + R_2 I_2 = 0
$$
  

$$
L_{12} \frac{dI_2}{dt} + L_1 \frac{dI_1}{dt} + R_1 I_1 = E(t)
$$

Este sistema de ecuaciones de primer orden acopladas se puede escribir en forma compacta como  $L[D]\vec{I} = \vec{E}(t)$  donde  $\vec{I} = (\vec{I}_1, \vec{I}_2), \vec{E} = (0, E)$  y

$$
L[D] = \begin{pmatrix} L_{12}D & L_2D + R_2 \ L_1D + R_1 & L_{12}D \end{pmatrix}.
$$

Para desacoplar el sistema podemos recurrir al método de triangulación de Gauss para la matriz ampliada

$$
(L[D] | \vec{E}) = \begin{pmatrix} L_{12}D & L_{2}D + R_{2} & 0 \\ L_{1}D + R_{1} & L_{12}D & E(t) \end{pmatrix}.
$$

o también al método de Cramer:

$$
\begin{vmatrix}\nL_{12}D & L_{2}D + R_{2} \\
L_{1}D + R_{1} & L_{12}D\n\end{vmatrix} I_{1} = \begin{vmatrix}\n0 & L_{2}D + R_{2} \\
E(t) & L_{12}D\n\end{vmatrix}
$$
\n
$$
\begin{vmatrix}\nL_{12}D & L_{2}D + R_{2} \\
L_{1}D + R_{1} & L_{12}D\n\end{vmatrix} I_{2} = \begin{vmatrix}\nL_{12}D & 0 \\
L_{1}D + R_{1} & E(t)\n\end{vmatrix}
$$

donde, como ya comentamos en la sección 1.10, entendemos que  $DE(t) = \dot{E}(t)$ . Teniendo en cuenta esto las ecuaciones anteriores quedan:

$$
(L_1L_2 - L_{12}^2)\ddot{I}_1 + (R_1L_2 + R_2L_1)\dot{I}_1 = R_2E(t) + L_2\dot{E}(t)
$$
  

$$
(L_1L_2 - L_{12}^2)\ddot{I}_2 + (R_1L_2 + R_2L_1)\dot{I}_2 = -L_{12}\dot{E}(t).
$$

Para el caso de fuerza electromotriz constante  $E(t) = E_0$  (corriente continua) la solución general de este sistema de EDOs se puede ver que es (hágase como ejercicio):

$$
I_1 = C_1 e^{\alpha t} + C_2 e^{\beta t} + E_0 / R_1
$$
  
\n
$$
I_2 = \frac{1}{L_{12} R_2} \left( (L_1 L_2 - L_{12}^2) (\alpha C_1 e^{\alpha t} + \beta C_2 e^{\beta t}) + L_2 R_1 (C_1 e^{\alpha t} + C_2 e^{\beta t}) \right)
$$
  
\n
$$
\alpha, \beta = \frac{1}{2} \frac{-(R_1 L_2 + R_2 L_1 \pm \sqrt{(R_1 L_2 + R_2 L_1)^2 + 4L_{12}^2 R_1 R_2}}{L_1 L_2 - L_{12}^2} < 0
$$

donde  $C_1, C_2$  son constantes de integración arbitrarias. También se puede demostrar que  $I_1(t \to \infty) = E_0/R_1$ ,  $I_2(t \to \infty) = 0$  utilizando el hecho de que  $L_{12}^2 < L_1L_2.$ 

Ejercicio 2.2.2. Repita el problema para una fuerza electromotriz variable  $E(t) = E_0 \operatorname{sen}(\omega t)$  (corriente alterna). ¿Existe posibilidad de resonancia?.

# 2.3. Problemas de mezclas

# 2.3.1. Renovación de un líquido y ventilación de una galería

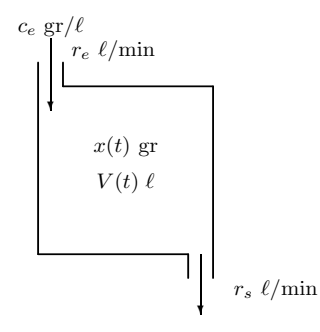

Figura 2.16: Renovación de un líquido

Un depósito de  $V_0$  litros contiene una disolución compuesta por un  $c_0\%$ (gramos/litro) de soluto (sal, alcohol, monóxido de carbono, contaminantes, etc) y un  $(100 - c_0)$ % de disolvente (agua, aire, etc). Mediante un tubo se introduce en el depósito una segunda disolución que contiene un  $c_e$  (gramos/litro) de soluto a un ritmo de entrada de  $r_e$  litros/minuto. Al mismo tiempo se vacía el depósito a un ritmo de salida de  $r_s$  litros/minuto (véase figura 2.16). Suponiendo que la solución del depósito se agita constantemente, se trata de hallar la cantidad de soluto  $x(T)$  que queda en él después de T minutos. La variación de la cantidad de gramos de soluto por unidad de tiempo en el recipiente es igual a los gramos que entran menos los que salen por unidad de tiempo:

$$
\frac{dx}{dt} = r_e c_e - r_s c_s
$$

donde  $r_e$  y  $r_s$  son los ritmos de entrada y salida (en litros por minuto) y  $c_e$  y  $c_s$  son las concentraciones de entrada y salida (en gramos por litro). A su vez, la concentración de salida  $c_s = x(t)/V(t)$  es igual a la cantidad de soluto  $x(t)$ en el recipiente por unidad de volumen  $V(t) = (r_e - r_s)t + V_0$  en ese instante. Así, la ecuación diferencial que describe el proceso es:

$$
\dot{x}(t) + \frac{r_s}{V(t)}x(t) = r_e c_e
$$

(ecuación lineal de primer orden) con la condición inicial  $x(0) = c_0V_0$ . La solución general se escribe como:

$$
x(t) = e^{-\int \frac{r_s}{V(t)}dt} \left( \int r_e c_e e^{\int \frac{r_s}{V(t)}dt} dt + C \right)
$$

donde

$$
\int \frac{r_s}{V(t)} dt = \frac{r_s}{r_e - r_s} \ln((r_e - r_s)t + V_0)
$$

$$
\overline{y}
$$

$$
\int r_e c_e e^{\int \frac{r_s}{V(t)} dt} dt = \int r_e c_e ((r_e - r_s)t + V_0)^{\frac{r_s}{r_e - r_s}} dt,
$$
\n(2.4)

donde se ha usado la identidad  $a^b = e^{b \ln(a)}$ .

Si la concentración de entrada  $c_e$  es constante y los ritmos de entrada y salida son iguales  $r_e = r_s = r$  (es decir, el volumen de disolución se mantiene constante  $V(t) = V_0$ , las solución se simplifica bastante:

$$
x(t) = c_e V_0 + Ce^{-\frac{r}{V_0}t},
$$

donde la constante C se calcula imponiendo la condición inicial  $x(0) = c_0V_0 \Rightarrow$  $C = (c_0 - c_e)V_0$ . Así, la cantidad de soluto en el depósito en el instante T será:  $x(T) = c_e V_0 + (c_0 - c_e) V_0 e^{-\frac{r}{V_0}T}$ . Este último caso se presenta en ventilación de galerías.

Ejercicio 2.3.1. Resuelva la integral (2.4) el caso en que  $r_e \neq r_s$  (constantes)  $y \, c_e$  constante.

Ejercicio 2.3.2. Resuelva la integral (2.4) el caso en que  $r_e = r_s$  (constantes) y  $c_e(t) = \alpha e^{-\beta t}$ ,  $0 < \alpha < 1$ . Interpretación: Si  $\beta > 0$  significa que cada vez entra menos soluto en el tanque.

Ejercicio 2.3.3. Un depósito de 50 litros contiene una solución compuesta por un 90 % de agua y un 10 % de alcohol. Mediante un tubo se introduce en el depósito una segunda solución que contiene agua y alcohol a partes iguales, a un ritmo de  $4 \frac{1}{\text{min}}$ . Al mismo tiempo se vacía el tanque a una velocidad de 5  $l/min$ . Suponiendo que la solución del depósito se agita constantemente, hallar el alcohol que queda en él después de 10 minutos. Solución:  $x(10) \approx 13,45$  litros

Ejercicio 2.3.4. Un estudiante de cuarto de Ingeniería Industrial decide poner fin a su vida porque no entiende las ecuaciones diferenciales lineales de primer orden. Para ello construye un dispositivo que consta de  $(a)$  una conducción que comunica el tubo de escape de su coche con el habitáculo interior y (b) una bomba que extrae aire del interior del vehículo y lo expulsa al exterior. Una vez que el coche se pone en marcha, la conducción introduce en el vehículo un 80% de monóxido de carbono  $CO$  ( $c_e = 0.8$ ) a una velocidad de  $r_e = 1$ litros de aire por segundo) y una bomba extrae aire del interior a la misma velocidad. El volumen del habitáculo interior es de  $V_0 = 3 m^3$  y se admite que en todo momento el  $CO$  se distribuye de forma homogénea por el habitáculo. El coche es blindado y ha sido trucado para no poder abrirse desde dentro y para que el motor no pueda apagarse una vez arrancado. Al iniciar el proceso

de suicidio, el estudiante se arrepiente y, tras desesperados y fallidos intentos por salir del coche, recuerda que guarda un teléfono móvil en la guantera, el cual usa para llamar a su madre. Si una proporción de un  $5\%$  de monóxido de carbono es letal y la madre tarda 5 minutos en llegar, ¿consigue salvarse nuestro estudiante?.

Solución: una concentración del 5% se alcanza en 193.6 segundos (es decir, algo más de tres minutos). "Mala suerte".

Ejercicio 2.3.5. En una galería subterránea de dimensiones  $15\times5\times1,2$  metros existe una concentración de  $CO<sub>2</sub>$  del 0,2%, por lo que se trata de renovar esa atmósfera con aire del exterior, cuya concentración de  $CO<sub>2</sub>$  es del 0,05 %, mediante ventiladores a una velocidad de  $9m^3/min$ . Hallar la concentración de  $CO<sub>2</sub>$  en la galería transcurridos 20 minutos. Solución:  $x(20) = 0,063, c(20) = 0,07\%$ 

Ejercicio 2.3.6. El lago Erie tiene un volumen de  $458 \text{ km}^3$  y el flujo de entrada y salida se realizan ambos a razón de 175 km<sup>3</sup> por año. Suponga que inicialmente su concentración de contaminantes es de 5 gramos de contaminante por cada litro de agua, y que la concentración de contaminantes que ingresa en el agua del lago es de 1 gramo por litro. Suponiendo que el agua se mezcla perfectamente en el lago, ¿cuánto tiempo pasará para que la concentración de contaminantes en el lago se reduzca a 2 gramos por litro?. Solución: 3.628 años

#### 2.3.2. Mezclas múltiples

Consideremos ahora dos tanques de disolución conectados como se indica en la figura 2.17. El tanque 1 contiene  $x_1(t)$  kilos de soluto en  $V_1$  litros de disolución y el tanque 2 tiene  $x_2(t)$  kilos de soluto en  $V_2$  litros de disolución. La disolución se bombea de un tanque a otro con velocidades  $k_{12}$  litros/min y  $k_{21}$  litros/min. Por otro lado, al tanque 1 se incorpora disolución con una concentración  $c_e$  a razón de  $k_1$  litros/min y del tanque 2 escapa disolución a razón de  $k_2$  litros/min. Se trata de calcular la cantidad de soluto en ambos tanques transcurrido un tiempo T si inicialmente había  $x_1(0) = x_1^{(0)}$  y  $x_2(0) = x_2^{(0)}$  kg de soluto.

La variación de la cantidad de gramos de soluto por unidad de tiempo en el recipiente 1 es igual a los gramos que entran menos los que salen por unidad de tiempo:

$$
\frac{dx_1}{dt} = k_1 c_e + k_{21} \frac{x_2}{V_2(t)} - k_{12} \frac{x_1}{V_1(t)},
$$

y an´alogamente para el recipiente 2:

$$
\frac{dx_2}{dt} = k_{12}\frac{x_1}{V_1(t)} - (k_{21} + k_2)\frac{x_2}{V_2(t)}.
$$

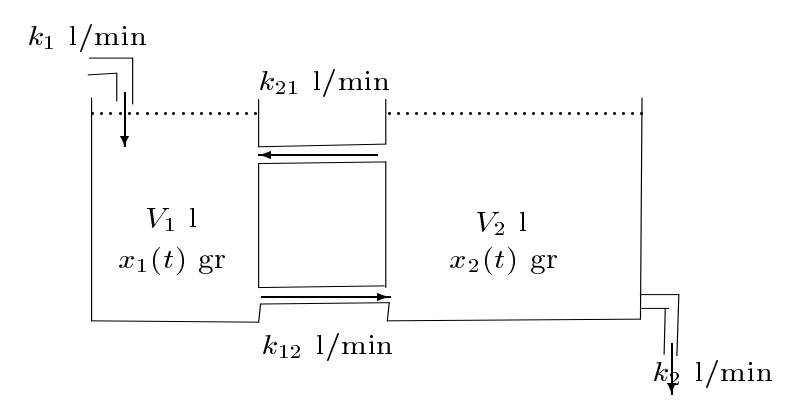

Figura 2.17: Mezclas en tanques de salmuera

Este constituye un sistema de dos ecuaciones diferenciales ordinarias lineales ´ de primer orden acopladas. Simplifiquemos suponiendo que  $k_{12} - k_{21} = k_2$ y  $k_{21} + k_1 = k_{12}$ , o sea, que los volúmenes  $V_2$  y  $V_1$  de los tanques 2 y 1 (respectivamente) se mantienen constantes (es decir, consideramos coeficientes constantes). Este sistema se puede escribir en forma compacta como  $L[D]\vec{x} = \vec{E}$ donde  $\vec{x} = (x_1, x_2), \vec{E} = (k_1 c_e, 0)$  y

$$
L[D] = \begin{pmatrix} D + \frac{k_{12}}{V_1} & -\frac{k_{21}}{V_2} \\ -\frac{k_{12}}{V_1} & D + \frac{k_{21} + k_2}{V_2} \end{pmatrix}.
$$

Para desacoplar el sistema podemos recurrir al método de triangulación de Gauss para la matriz ampliada o, al igual que hicimos para el transformador eléctrico, al método de Cramer:

> $\overline{a}$  $\begin{array}{c} \hline \end{array}$  $\frac{1}{2}$  $\frac{1}{2}$  $\frac{1}{2}$

$$
\begin{vmatrix}\nD + \frac{k_{12}}{V_1} & -\frac{k_{21}}{V_2} \\
-\frac{k_{12}}{V_1} & D + \frac{k_{21} + k_2}{V_2}\n\end{vmatrix} x_1 = \begin{vmatrix}\nk_1 c_e & -\frac{k_{21}}{V_2} \\
0 & D + \frac{k_{21} + k_2}{V_2}\n\end{vmatrix}
$$
\n
$$
\begin{vmatrix}\nD + \frac{k_{12}}{V_1} & -\frac{k_{21}}{V_2} \\
-\frac{k_{12}}{V_1} & D + \frac{k_{21} + k_2}{V_2}\n\end{vmatrix} x_2 = \begin{vmatrix}\nD + \frac{k_{12}}{V_1} & k_1 c_e \\
-\frac{k_{12}}{V_1} & 0\n\end{vmatrix}
$$

donde ahora entendemos que  $Dc_e(t) = \dot{c}_e(t)$ .

Ejemplo 2.3.7. Considere dos tanques de salmuera conectados como se indica en la figura. El tanque 1 contiene  $x_1(t)$  kilos de sal en  $V_1 = 100$  litros de salmuera y el tanque 2 tiene  $x_2(t)$  kilos de sal en  $V_2 = 200$  litros de salmuera. La salmuera se bombea de un tanque a otro con velocidades  $k_{12} = 30$  l/min y  $k_{21} = 10$  l/min. Por otro lado, al tanque 1 se incorpora agua salada con una

#### 2.3. Problemas de mezclas 45

concentración dependiente del tiempo  $c_e = te^{-t}$  kg/ $\ell$  (represente gráficamente esta función e interprétela), a razón de  $k_e = 20$  l/min y del tanque 2 escapa salmuera a razón de  $k_s = 20$  l/min. Se trata de calcular la cantidad de sal en ambos tanques transcurridos 2 minutos si inicialmente había  $x_1(0) = x_2(0) =$ 10 kg de sal.

 $Solution:$  Sustituyendo los datos en las ecuaciones anteriores tenemos y multiplicando por 400 tenemos que la ecuación para  $x_1(t)$  es:

$$
400\ddot{x}_1 + 180\dot{x}_1 + 12x_1 = 8000e^{-t} - 6800te^{-t}
$$

cuya ecuación característica tiene por raíces:

$$
400\lambda^2 + 180\lambda + 12 = 0 \Rightarrow \lambda_{\pm} = \frac{-9 \pm \sqrt{33}}{40} \simeq -0,081, -0,3686.
$$

Ensayando una solución particular del tipo  $x_{1p}(t) = (A + Bt)e^{-t}$ , resolviendo  $A$  y  $B$  por el método de los coeficientes indeterminados e imponiendo las condiciones iniciales se obtiene que:

$$
x_1(t) = \frac{1}{55506} \left\{ 5(298881 + 33107\sqrt{33})e^{\lambda - t} + 5(298881 - 33107\sqrt{33})e^{\lambda + t} -1650(1475 + 986t)e^{-t} \right\}
$$

$$
x_2(t) = \frac{1}{9251} \left\{-10(8162 + 8315\sqrt{33})e^{\lambda_{-}t} - 10(8162 - 8315\sqrt{33})e^{\lambda_{+}t} -1650(115 + 58t)e^{-t}\right\}.
$$

Sustituyendo  $t = 2$  tenemos:  $x_1(2) \approx 15,53, x_2(2) \approx 14.$ 

Ejercicio 2.3.8. Idem que el ejercicio anterior, pero ahora se incorpora agua pura al tanque 1. Calcule la cantidad de sal en ambos tanques transcurrida una hora si inicialmente había  $x_1(0) = x_2(0) = 25$  kg de sal. Solución:  $x_1(60) \approx 0.078, x_2(60) = 0.34$ . Las raíces de la ecuación característi-

ca son  $\lambda_+ = -0.081, \lambda_- = -0.3686$ .

**Ejercicio 2.3.9.** Idem que el ejercicio anterior, pero ahora  $V_1 = 100$  y  $V_2 =$ 300,  $k_{12} = 25 \ell/min$  y  $k_{21} = 15 \ell/min$ . Por otro lado, al tanque 1 se incorpora agua salada, con una concentración dependiente del tiempo  $c_e = e^{-t/2} \text{ kg}/\ell$ , a razón de  $k_e = 10 \ell / \text{min}$  y del tanque 2 escapa salmuera a razón de  $k_s = 10$  $\ell/\mathrm{min}.$  Calcule la cantidad de sal en ambos tanques transcurridos 2 minutos si inicialmente había  $x_1(0) = x_2(0) = 5$  kg de sal. Solución:  $x_1(2) \approx 13 \text{ kg}, x_2(2) \approx 9 \text{ kg}$ 

Ejercicio 2.3.10. Idem que el ejercicio anterior, pero ahora  $V_1 = 100$  y  $V_2 =$ 200 litros de salmuera,  $k_{12} = 20 \ell / \text{min}$  y  $k_{21} = 10 \ell / \text{min}$ . Por otro lado, al tanque 1 se incorpora agua salada, con una concentración dependiente del tiempo  $c_e = \text{sen}(t/2) \text{ kg}/\ell$ , a razón de  $k_e = 10 \text{ }\ell/\text{min}$  y del tanque 2 escapa salmuera a razón de  $k_s = 10 \ell / \text{min}$ . Calcule la cantidad de sal en ambos tanques transcurridos 2 minutos si inicialmente había  $x_1(0) = x_2(0) = 10$  kg de sal. Solución:  $x_1(2) \approx 15,666 \text{ kg}, x_2(2) \approx 12,423 \text{ kg}$ 

Ejercicio 2.3.11. (Practica de ordenador). Considere cuatro tanques de salmuera colocados en los vértices de un cuadrado y conectados por los lados del cuadrado, como muestra la figura 2.18, con volúmenes iniciales de  $V_1$  =  $100, V_2 = 200, V_3 = 300 \text{ y } V_4 = 400 \text{ litres}$  respectivamente. La salmuera se bombea de un tanque a otro en sentido horario con velocidades  $k_{12} = 20$  $\ell$ /min,  $k_{23} = 20 \ell$ /min,  $k_{34} = 10 \ell$ /min y  $k_{41} = 10 \ell$ /min. Por otro lado, al tanque 1 se incorpora agua salada, con una concentración dependiente del tiempo  $c_e = te^{-t}$  kg/ $\ell$ , a razón de  $k_e = 10$   $\ell$ /min y del tanque 3 escapa salmuera a razón de  $k_s = 10 \ell/min$ . Realize una representación gráfica de la cantidad de sal en cada tanque en los primeros 20 minutos, si inicialmente había  $x_1(0) = x_2(0) = x_3(0) = x_4(0) = 10$  kg de sal. Ayuda: consulte la página 114 de la referencia [2] y use el comando NDSolve para la solución numérica de EDOs con *Mathematica*, descrito en la página 116 de la referencia [2].

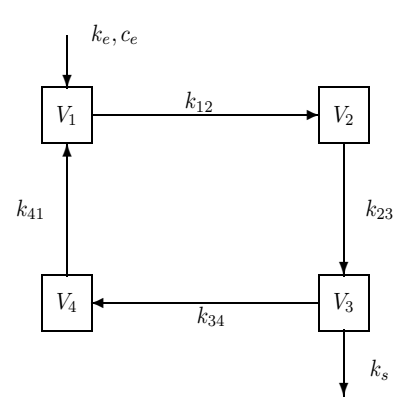

Figura 2.18: Mezclas múltiples

# 2.4. Procesos de difusión

Consideramos problemas de difusión como, por ejemplo, flujos de calor entre zonas a distinta temperatura. Sabemos que el calor "fluye" de las zonas más calientes a las más frías, es decir, sigue la dirección contraria al gradiente de

#### 2.4. Procesos de difusión  $47$

temperaturas:

$$
\vec{J}(\vec{r},t) = -\kappa \vec{\nabla} T(\vec{r},t),
$$

donde  $\vec{J}$  denota el vector flujo de calor,  $\kappa$  la conductividad térmica del material<sup>1</sup>  $\gamma T(\vec{r}, t)$  el campo de temperaturas en cada punto  $\vec{r}$  del espacio y cada instante de tiempo  $t$ . La ecuación de continuidad (que en este caso coincide con la ley de conservación de la energía)

$$
\frac{\partial Q(x,t)}{\partial t} = -\vec{\nabla} \cdot \vec{J}(\vec{r},t)
$$

establece entonces que la cantidad de calor Q que ingresa o abandona por unidad de tiempo un elemento infinitesimal de volumen dado es igual a la divergencia (flujo por unidad de volumen) del vector flujo de calor a través de las paredes. Sabiendo que la relación entre calor y temperatura viene dada a través de la expresión  $Q = c\rho T$ , donde  $\rho$  denota la densidad y c la capacidad calorífica del material, nos queda la siguiente Ecuación en Derivadas Parciales:

$$
\frac{\partial T(x,t)}{\partial t} = -\frac{1}{c\rho} \vec{\nabla} \vec{J}(\vec{r},t) = \frac{\kappa}{c\rho} \vec{\nabla}^2 T(\vec{r},t)
$$

que describe la evolución en el tiempo de la distribución de temperaturas en un material. A esta ecuación hay que unir condiciones iniciales y ciertas condiciones de contorno. Estudiemos varios casos particulares.

# 2.4.1. Ley de enfriamiento de una sustancia

Antes de describir los procesos de difusión propiamente dichos, consideremos el caso m´as simple de ley de Newton para el enfriamiento de una sustancia, según la cual, la velocidad a la que se enfría una sustancia al aire libre es proporcional a la diferencia entre la temperatura de dicha sustancia  $T$ y la del aire  $T_a$  de la forma:  $\frac{dT(t)}{dt} = \kappa (T_a - T(t)).$ 

Ejercicio 2.4.1. Si la temperatura del aire es  $30^{\circ}$  y la sustancia se enfría de  $100^{\circ}$  a  $70^{\circ}$  en 15 minutos, hallar el instante en que su temperatura es de  $40^{\circ}$ . Solución:  $t = (15 \ln 7)/\ln(7/4)$ .

Ejercicio 2.4.2. Justamente antes del mediodía el cuerpo de una víctima aparente de un homicidio se encuentra en un cuarto que se conserva a temperatura constante de 20 grados cent´ıgrados. Al mediod´ıa la temperatura del cuerpo es de 30 grados, y a las 13 horas es de 25 grados. Consid´erese que la temperatura del cuerpo en el momento de la muerte es de 36 grados, y que se ha enfriado de acuerdo con la ley de Newton. ¿Cuál fué la hora de la muerte?.

<sup>&</sup>lt;sup>1</sup>la conductividad térmica  $\kappa$  depende en general de la dirección y la posición (es decir, es una matriz o, mejor dicho, un "tensor"). No obstante, nosotros consideraremos sólo materiales homogéneos e isótropos para los cuales  $\kappa$  es escalar y constante

# 2.4.2. Difusión del calor en un vástago

Para un vástago de longitud L, densidad lineal  $\lambda$  y capacidad calorífica c, la Ecuación en Derivadas Parciales a estudiar es:

$$
\frac{\partial T(x,t)}{\partial t} = \frac{\kappa}{c\lambda} \frac{\partial^2 T(x,t)}{\partial x^2}
$$
\n(2.5)

con condiciones iniciales  $T(x, 0) = T^{(0)}(x)$  y de contorno, por ejemplo:

- 1. Extremos no aislados:  $T(0, t) = a, T(L, t) = b$
- 2. Extremos aislados:  $T'(0,t) = T'(L,t) = 0$  (variación nula de temperatura en los extremos)

La resolución analítica de este tipo de ecuaciones sale fuera de los objetivos de este volumen. No obstante, con vistas a soluciones numéricas, podemos dividir el vástago en N trozos de longitud  $L/N$  (es decir, fijarnos sólo en los  $N + 1$ puntos resultantes, contando los extremos) y sustituir derivadas por diferencias finitas:  $\overline{a}$ 

$$
\left.\frac{\partial^2 T(x,t)}{\partial x^2}\right|_{x=\frac{L}{N}k} \simeq \frac{T_{k-1}(t)-2T_k(t)+T_{k+1}(t)}{(L/N)^2},
$$

donde estamos denotando  $T_k(t) \equiv T(kL/N, t)$ , de manera que la Ecuación en Derivadas Parciales (2.5) queda reducida a un Sistema de N − 1 Ecuaciones Diferenciales Ordinarias de primer orden como:

$$
\dot{T}_k(t) = \frac{\kappa N^2}{c\lambda L^2} (T_{k-1}(t) - 2T_k(t) + T_{k+1}(t)), \quad k = 1, \dots, N-1,
$$

con condiciones iniciales  $T_k(0) = T_k^{(0)}$  $k_k^{(0)}, k = 1, ..., N - 1$  y de contorno  $T_0(t) =$  $a, T_N(t) = b$  (para extremos en contacto con termostatos a temperaturas constantes a y b, respectivamente). Cuando se alcanza el estado estacionario

$$
\dot{T}_k(t) = 0 \Rightarrow T_k = (T_{k-1} + T_{k+1})/2,
$$

es decir, la temperatura en cada punto es la media aritmética de los puntos adyacentes.

Ejercicio 2.4.3. Considere un vástago con  $L = 10, \kappa = 1, \lambda = 1, c = 1$ , y tome  $N = 3$  trozos (es decir, 2 puntos interiores). Describa la evolución de la temperatura en el tiempo en dichos puntos, tomando como condición inicial  $T(x, 0) = 10$  y como condición de contorno: extremo izquierdo a temperatura cero  $(T(0,t) = T_0(t) = 0)$  y extremo derecho a temperatura 100  $(T(L, t) = T_3(t) = 100)$ . ¿Cuál es la temperatura a largo plazo  $t \to \infty$  (estado estacionario)?.

#### 2.4. Procesos de difusión  $\frac{49}{49}$

Ejercicio 2.4.4. Repita el ejercicio anterior con extremo derecho a temperatura  $T(L, t) = T_3(t) = 100$  sen(t).

Ejercicio 2.4.5. (Práctica de ordenador) Considere un vástago con  $L =$  $10, \kappa = 1, \lambda = 1, c = 1$ , tome  $N = 6$  trozos (5 puntos interiores) y describa gráficamente la evolución de la temperatura en el tiempo, tomando como condición inicial  $T(x, 0) = 10$  y como condición de contorno: extremo izquierdo a temperatura  $T_0(t) = 0$  y extremo derecho a temperatura  $T_6(t) = 100$ . ¿Cuál es la temperatura a largo plazo (estado estacionario)?.

Ejercicio 2.4.6. (Práctica de ordenador) Véase la página 173 de la referencia [2] para una animación gráfica de la difusión del calor en un vástago.

# 2.4.3. Difusión del calor en una placa

La ecuación diferencial para la variación temporal de la temperatura en una placa rectangular de lados  $L_x, L_y$ , densidad superficial  $\sigma$ , conductividad térmica  $\kappa$  y capacidad calorífica  $c$  es:

$$
\frac{\partial T(x,y,t)}{\partial t} = \frac{\kappa}{c\sigma} \left( \frac{\partial^2 T(x,y,t)}{\partial x^2} + \frac{\partial^2 T(x,y,t)}{\partial y^2} \right)
$$

con condiciones iniciales  $T(x, y, 0) = T_0(x, y)$  y ciertas condiciones de contorno en los bordes, como por ejemplo  $T(0, y, t) = T(L_x, y, t) = 0 = T(x, 0, t)$  $T(x, L_y, t) = 0$ . Con vistas a soluciones numéricas, podemos fijarnos en una malla de  $(N_x - 1) \times (N_y - 1)$  puntos interiores de la placa y, denotando por  $T(iL_x/N_x, jL_y/N_y, t) = T_{i,j}(t)$ , sustituir derivadas por diferencias finitas:

$$
\frac{\partial^2 T(x, y, t)}{\partial x^2} \bigg|_{x = \frac{L_x}{N_x}; y = \frac{L_y}{N_y} j} \simeq \frac{T_{i-1,j}(t) - 2T_{i,j}(t) + T_{i+1,j}(t)}{(L_x/N_x)^2},
$$

 $y$ , de manera análoga, para la derivada parcial segunda respecto de  $y$ . De esta forma, la Ecuación en Derivadas Parciales queda reducida a un Sistema de  $(N_x-1)\times(N_y-1)$  Ecuaciones Diferenciales Ordinarias de primer orden como:

$$
\boxed{\dot{T}_{i,j} = \frac{\kappa N_x^2}{c\sigma L_x^2} (T_{i-1,j} - 2T_{i,j} + T_{i+1,j}) + \frac{\kappa N_y^2}{c\sigma L_y^2} (T_{i,j-1} - 2T_{i,j} + T_{i,j+1}),}
$$
\n
$$
i = 1, \dots, N_x - 1, \ j = 1, \dots, N_y - 1.
$$

Tomando por ejemplo  $L_x = L_y$  y  $N_x = N_y$  (placa cuadrada), en el estado estacionario se verifica:

$$
\dot{T}_{i,j}(t) = 0 \Rightarrow T_{i,j} = (T_{i+1,j} + T_{i-1,j} + T_{i,j+1} + T_{i,j-1})/4,
$$

es decir, la temperatura en cada punto es la media aritmética de los puntos adyacentes.

Ejercicio 2.4.7. (Práctica de ordenador) Considérese la placa de la figura 2.19. Los lados de la placa coincidentes con los ejes X e Y se mantienen a temperatura de 100 grados centígrados, mientras que los dos lados restantes se mantienen a cero grados. Tomando como condición inicial  $T_{i,j} = 50$  grados,  $i, j = 1, 2, y L = 3, \sigma = \kappa = c = 1$ , describa la evolución de la temperatura en el tiempo. ¿Cu´al es la temperatura a largo plazo (estado estacionario)?.

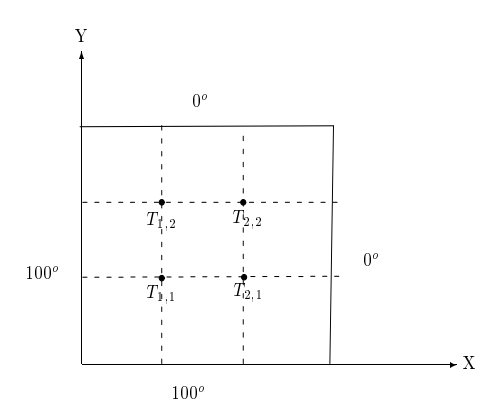

Figura 2.19: Distribución de temperaturas en una placa

Ejercicio 2.4.8. (Práctica de ordenador) Considérese ahora una placa como la de figura 2.19 pero con  $(N_x - 1) * (N_y - 1) = 5 * 5 = 25$  puntos interiores, en vez de 4 como antes. Los lados de la placa coincidentes con los ejes  $X$  e  $Y$  se mantienen a temperatura de 100 grados centígrados, mientras que los dos lados restantes se mantienen a cero grados. Calcule la temperatura en el estado estacionario  $T_{i,j}(\infty)$  y dibuje las isotermas con ayuda del comando ListContourPlot (en la página 40 de la referencia [2]).

# 2.5. Sistemas dinámicos en tiempo discreto: procesos markovianos

Veamos ahora modelos de sistemas dinámicos en tiempo discreto. Nos restringiremos a modelos de lineales de primer orden y, más particularmente a los llamados procesos markovianos, en honor a Markov. Son procesos descritos por un sistema de ecuaciones en diferencias lineales homogéneo de primer orden

$$
\vec{x}_{k+1} = A\vec{x}_k \Rightarrow \vec{x}_k = A^k \vec{x}_0
$$

donde A se denomina matriz de transición y  $\vec{x}_0$  es la condición inicial. Veamos varios ejemplos.

# 2.5.1. Flujo de clientes

Supongamos que en una cierta ciudad existen dos compañías eléctricas A y B encargadas del suministro. Cada año, uno de cada diez usuarios de A decide cambiarse a B, y viceversa, dos de cada diez abonados a B se pasan a A. Si denotamos por  $A_0$  e  $B_0$  la cantidad de clientes que A y B tienen respectivamente este año y suponemos que la ciudad no crece. Se trata de determinar el número de clientes que tendrá cada compañía al cabo de  $k$  años y extrapolar a  $k$  muy grande  $(k \to \infty)$ .

Solución: Este sistema se puede modelar por la ecuación en diferencias  $(1.16)$ del capítulo anterior. Si denotamos por  $\vec{x}_k = (A_k, B_k)$  la cantidad de clientes en cada compañía el año k, la matriz de transición viene dada por  $A =$ 1 cada compania el ano k, la matriz de transición viene dada por  $A = \frac{9}{10} \frac{2}{10}$ . Para calcular la potencia k−ésima de A procedemos a su diagonalización  $A = PDP^{-1}$ . Es fácil ver que:

$$
D = \begin{pmatrix} 7/10 & 0 \\ 0 & 1 \end{pmatrix}, P = \begin{pmatrix} -1 & 2 \\ 1 & 1 \end{pmatrix}, P^{-1} = \frac{1}{3} \begin{pmatrix} -1 & 2 \\ 1 & 1 \end{pmatrix},
$$

y, con un poco de álgebra llegamos a que:

$$
A^{k} = \frac{1}{3} \begin{pmatrix} 2 + (7/10)^{k} & 2(1 - (7/10)^{k}) \\ 1 - (7/10)^{k} & 1 + 2(7/10)^{k} \end{pmatrix},
$$

con lo cual

$$
A_k = \frac{1}{3}(2 + (7/10)^k)A_0 + \frac{2}{3}(1 - (7/10)^k)B_0,
$$
  
\n
$$
B_k = \frac{1}{3}(1 - (7/10)^k)A_0 + \frac{1}{3}(1 + 2(7/10)^k)B_0
$$

y las distribuciones a largo plazo:

$$
A_{\infty} = \frac{2}{3}A_0 + \frac{2}{3}B_0, \quad B_{\infty} = \frac{1}{3}A_0 + \frac{1}{3}B_0.
$$

Observación 2.5.1. En todos estos modelos (procesos markovianos), los elementos de cada columna en la matriz de transición  $A$  son positivos y suman 1 (son vectores de probabilidad). Eso hace que sus autovalores sean positivos y menores o iguales que 1. Puede demostrarse que  $A^{\infty}$  tiene entonces todas sus columnas iguales al autovector  $\vec{v}_{\lambda}$  con autovalor  $\lambda = 1$  (convenientemente normalizado). En nuestro caso  $\vec{v}_1 = (2, 1)$  y  $A^{\infty} = \frac{1}{3}$  $\begin{pmatrix} 2 & 2 \\ 1 & 1 \end{pmatrix}$ .

Ejercicio 2.5.2. En un supermercado se venden tres tipos de cereales para el desayuno A,B y C. Cada semana la misma cantidad de clientes compran una caja de uno de los tres tipos de cereales de acuerdo con los siguientes h´abitos:

- De los que compran el tipo A una semana, las tres quintas partes lo vuelven a comprar la semana siguiente, la quinta parte compra el tipo B y la quinta parte compra el C.
- De los que compran el B una semana, las tres quintas partes vuelven a comprarlo a la semana siguiente, la quinta parte se pasa a A y la otra quinta parte se decide por C.
- De los que compran C una semana, las tres quintas partes compran B a la semana siguiente, la quinta parte compra el A y sólo una quinta parte sigue con C.

Si esta semana el 60 % de los cereales vendidos han sido del tipo A y el 30 % del B,

- a) ¿Cuántas semanas deberán pasar para que las ventas de B superen a las de A?
- b) El encargado del supermercado está interesado en conocer los valores a los cuales se acercarán los porcentajes de venta de cada uno de los tipos de cereales al cabo de muchas semanas. ¿Es posible ayudarle?.

Solución: valores propios: 0, 2/5, 1; matriz de paso:  $P =$  $\overline{\phantom{a}}$  $\overline{1}$ 0  $-1$  5/3  $-1$  1 7/3 1 0 1  $\mathbf{r}$  $\vert$ ,

distribución inicial  $\vec{x}_0 = (A_0, B_0, C_0) = (0'6, 0'3, 0'1)$ , distribución al cabo de k semanas:

$$
\vec{x}_k = A^k \vec{x}_0 = \begin{pmatrix} A_k \\ B_k \\ C_k \end{pmatrix} = \begin{pmatrix} \frac{1}{45} (15 + 12(2/5)^k) \\ \frac{1}{90} (42 - 24(2/5)^k) \\ 1/5 \end{pmatrix}.
$$

a) Si  $B_k = A_k \Rightarrow (2/5)^k = 1/4 \Rightarrow k = \frac{\ln(1/4)}{\ln(2/5)} \approx 1.5$  lo que quiere decir que, en la segunda semana  $k = 2$  las ventas de B superan a las de A. b) Distribución a largo plazo:  $A_{\infty} = 1/3, B_{\infty} = 7/15, C_{\infty} = 1/5.$ 

Ejercicio 2.5.3. En un pais existen tres compañías aseguradoras de vehículos A, B y C. Supóngase que:

- Para limitar la contaminación, el número de licencias se mantiene constante.
- Al cabo de un año el  $50\%$  de los asegurados en A renueva su póliza mientras que el 25 % se pasa a B Y el 25 % restante elige la compañía C
- Respecto a los asegurados en B, al cabo de un año el  $40\%$  permanece en la compañía, el 30 % cambia su póliza a A y el 30 % se pasa a C.
- Por último, el 25 % de los asegurados en C renueva su seguro en la misma aseguradora al cabo de un a˜no, el 50 % se pasa a A y el resto elije a B.

A la vista de los datos:

- a) Plantear un modelo que represente la distribución de los seguros entre las diferentes compañías al cabo de  $n$  años.
- b) ¿Cuál será dicha distribución a largo plazo, independientemente de la distribución inicial?

 $\overline{a}$ 

Solución: valores propios: 0, 3/20, 1; matriz de paso:  $P =$  $\overline{1}$  $-1$   $-4$   $5/3$  $0 \t 3 \t 10/9$ 1 1 1  $\vert$ ,  $A_{\infty} = 15/34, B_{\infty} = 10/34, C_{\infty} = 9/34$ 

# 2.5.2. Dinámica de poblaciones

Se sabe que en un bosque la población de zorros y conejos en el momento actual es de  $z_0$  y  $c_0$  ejemplares respectivamente. Se sabe asimismo que, al cabo de un mes, el número de conejos es igual a la mitad de los que había el mes anterior y que la población de zorros es igual a la cantidad de ellos que había el mes anterior más la mitad de la población de conejos que había dicho mes. Con estos datos, se trata de:

- a) Calcular cuántos zorros y cuantos conejos habrá al cabo de  $k$  meses.
- b) ¿Es posible decir cuál será la situación cuando pase mucho tiempo?

El vector  $\vec{x}_k = (c_k, z_k)$  nos da el número de conejos y zorros en el mes k y la El vector  $x_k = (c_k, z_k)$  nos da el numero de conejos y zorros en el mes  $\kappa$  y la<br>matriz de transición es  $A = \begin{pmatrix} 1/2 & 0 \\ 1/2 & 1 \end{pmatrix}$ , de manera que  $\vec{x}_k = A^k \vec{x}_0$ . Para calcular la potencia k−ésima de A procedemos a su diagonalización  $A = PDP^{-1}$ . Se puede comprobar que:

$$
D = \left(\begin{array}{cc} 1/2 & 0 \\ 0 & 1 \end{array}\right), \ P = \left(\begin{array}{cc} -1 & 0 \\ 1 & 1 \end{array}\right), \ P^{-1} = \left(\begin{array}{cc} -1 & 0 \\ 1 & 1 \end{array}\right),
$$

y, con un poco de álgebra llegamos a que:

$$
A^{k} = \begin{pmatrix} (1/2)^{k} & 0 \\ 1 - (1/2)^{k} & 1 \end{pmatrix},
$$

 $\mathbf{r}$ 

con lo cual

$$
c_k = (1/2)^k c_0 \stackrel{k \to \infty}{\longrightarrow} c_{\infty} = 0, \ \ z_k = (1 - (1/2)^k) c_0 + z_0 \stackrel{k \to \infty}{\longrightarrow} z_{\infty} = c_0 + z_0,
$$

que nos da el número de conejos y zorros en el mes  $k$  a partir de la distribución inicial, así como su distribución a "largo plazo" ( $k \to \infty$ ); por ejemplo, vemos que al final la población de conejos se extingue ( $c_{\infty} = 0$ ).

Ejercicio 2.5.4. Se quiere saber cuál sería la distribución de población límite –al cabo de mucho ("∞") tiempo– en un caldo de cultivo compuesto por tres tipos de especies distintas  $A, B, C$  en las siguientes condiciones. Si denotamos por  $\vec{x}^{(0)} = (x_A^{(0)}, x_B^{(0)}, x_C^{(0)})$  $\binom{0}{C}$  las cantidades iniciales de individuos de cada especie, la población de cada una de ellos evoluciona de la siguiente forma: a) al cabo de un día, la población  $x_A^{(1)}$  de individuos del tipo A es $\beta$  veces la del día anterior, con  $0 < \beta < 1$ . b) La población  $x_B^{(1)}$  es igual a  $\alpha$  veces la del día anterior (con  $0<\alpha<1)$ mas $\frac{1}{3}x^{(0)}_A.$ c) La población $x^{(1)}_C$  $_C^{(1)}$ es la del día anterior mas $\frac{1}{5}x_B^{(0)}$ . Se pide:

- 1. Escribir en forma matricial  $\vec{x}^{(n)} = M^n \vec{x}^{(0)}$  la evolución en el tiempo de la población.
- 2. Determinar para qué valores de  $\alpha \vee \beta$  la matriz M no es diagonalizable.
- 3. Determinar cómo queda la distribución de población al cabo de mucho tiempo (es decir, calcular  $\vec{x}^{(\infty)}$ ) para el caso  $\alpha = 1/2$  y  $\beta = 1/3$ .

Ejercicio 2.5.5. Tenemos tres tipos de plantas: tipo  $AA$ , tipo  $Aa$  y tipo aa en las siguientes condiciones:

- 1. Supongamos primeramente que mantenemos los tres tipos separados y sujetos a una contínua auto-fertilización, de manera que las plantas de tipo  $AA$  producen sólo plantas de tipo  $AA$  en la siguiente generación; análogamente, plantas del tipo *aa* producen sólo plantas del tipo *aa*. Por el contrario, plantas del tipo Aa producen una mezcla de las tres en las siguientes proporciones: 1/4 del tipo AA, 1/4 del tipo aa y 1/2 del tipo Aa. Si denotamos por  $(x_1^{(0)}, x_2^{(0)}, x_3^{(0)})$  las proporciones iniciales de plantas del tipo  $AA$ ,  $Ab$ ,  $aa$ , respectivamente. Calcular: a) la proporción de plantas  $(x_1^{(n)},x_2^{(n)},x_3^{(n)})$  de cada tipo al cabo de  $n$  generaciones en función de las cantidades iniciales. b) ¿Cómo queda la distribución de plantas al cabo de muchas  $(n \to \infty)$  generaciones?.
- 2. Supongamos ahora que se elige una planta del tipo AA para fertilizar a las demás en sucesivas generaciones. Sabiendo que al cruzar plantas del tipo AA con plantas del tipo Aa se produce:  $1/2$  de AA más  $1/2$  de Aa,

#### 2.5. Sistemas dinámicos en tiempo discreto: procesos markovianos 55

y que al cruzar plantas del tipo AA con plantas del tipo aa se producen sólo plantas del tipo  $Aa$ , se pide: ¿Cuantas plantas de cada tipo habrá al cabo de *n* generaciones?. ¿Y al cabo de muchas generaciones?.

Ejercicio 2.5.6. Fibonacci construye el siguiente modelo para el crecimiento de conejos: supone que cada pareja cría una nueva pareja cada mes y que, después de dos meses, cada nueva pareja se comporta igual. Supongamos que en el momento inicial hay una pareja adulta y sea  $F_k$  el número de parejas nacidas el k-ésimo mes. Probar que  $F_k = \frac{\lambda_1^k}{\lambda_1 - \lambda_2} - \frac{\lambda_2^k}{\lambda_1 - \lambda_2}$  donde  $\lambda_1 = (1 + \sqrt{5})/2$  $y \lambda_2 = (1 \sqrt{5}$ /2 son los autovalores de la matriz  $\begin{pmatrix} 1 & 1 \\ 1 & 0 \end{pmatrix}$ .

Capítulo 3

# Respuesta Forzada a Entradas Definidas a Trozos

# 3.1. Respuesta forzada a entradas especiales

Nos proponemos calcular la respuesta forzada de ecuaciones de primer

$$
\dot{x} + ax = f(t)
$$

y segundo orden

$$
\ddot{x} + 2\beta \dot{x} + \omega_0^2 x = f(t)
$$

con coeficientes constantes para algunas entradas o excitaciones  $f(t)$  especiales definidas a trozos. Consideraremos el caso de condiciones iniciales nulas:  $x(0) =$  $0 \text{ y } \dot{x}(0) = 0$ , de manera que la solución general para entrada o excitación nula  $(o$  respuesta natural) será directamente nula.

Para el caso de la ecuación de primer orden, recordamos que la solución con condición inicial  $x(t_0) = x_0$  está dada por la expresión (1.6) del Capítulo 1. Es interesante notar que, para  $x_0 = 0$ , dicha solución puede escribirse como un  $producto de convolución:$ 

$$
x(t) = [x_h * f](t) \equiv \int_0^t x_h(t - \tau) f(\tau) d\tau
$$

donde el primer factor  $x_h(t-\tau) = e^{-a(t-\tau)}$  se corresponde con una solución de la ecuación homogénea ("respuesta natural o impulsiva") desplazada en tiempo una cantidad  $\tau$  y el segundo factor es la entrada o excitación  $f(t)$ . Veremos más adelante (cuando tratemos la "función de transferencia" en las secciones 4.3 y 5.2) que esto es una característica general de las ecuaciones lineales con condiciones iniciales nulas.

# 3.1.1. Respuesta forzada a la entrada escalón o salto

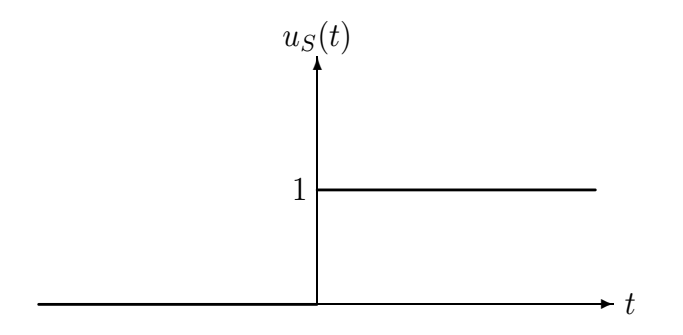

Figura 3.1: La entrada escalón unitario

#### 3.1. Respuesta forzada a entradas especiales 59

Se define la *función escalón unitario* (salto o función de Heaviside) como:

$$
u_S(t) = \begin{cases} 0, & t \le 0 \\ 1, & t > 0 \end{cases}
$$

El escalón general de magnitud  $f_0$  se define como  $f_S(t) = f_0 u_S(t)$ . Un ejemplo de sistema físico cuya salida se aproxima a una función escalón es un interruptor conectado a una fuente de voltaje constante de magnitud  $f_0$ .

### Ecuación de primer orden

La respuesta forzada de la ecuación de primer orden (con condición inicial nula) a la entrada escalón será entonces (recuerde la solución general dada en la sección  $1.1.2$ ):

$$
x_S(t) = \int_0^t e^{-a(t-\tau)} f_S(\tau) d\tau = \begin{cases} 0, & t \le 0 \\ \frac{f_0}{a} (1 - e^{-at}), & t > 0 \end{cases} = \frac{f_0}{a} (1 - e^{-at}) u_S(t).
$$
\n(3.1)

Ejercicio 3.1.1. Represente gráficamente esta respuesta forzada.

Si la entrada escalón ocurre ahora en un tiempo  $t = T \neq 0$ , la respuesta forzada aparece desplazada o trasladada en un tiempo  $T$  como sigue:

$$
x_S(t) = \frac{f_0}{a} (1 - e^{-a(t - T)}) u_S(t - T).
$$

#### Ecuación de segundo orden

Para el caso de la ecuación de segundo orden,

$$
\ddot{x} + 2\beta \dot{x} + \omega_0^2 x = f_S(t),
$$

la respuesta forzada se obtiene, como de costumbre, sumando a la solución general de la ecuación homogénea una solución particular de la no homogénea. Como el estímulo  $f_S(t)$  está definido a trozos, la ecuación habrá que resolverla por separado en cada trozo e imponer condiciones de continuidad para  $x \, y \, \dot{x}$ en los instantes en que se produce el salto (finito) de  $f<sub>S</sub>(t)$  (en este caso, en  $t = 0$ ).

■ La solución general para  $t \leq 0$  coincide en este caso con la solución general de la ecuación homogénea  $x^{(-)}(t) = x_{s,g,h}(t)$ , ya que  $f_S(t) = 0$ para  $t \leq 0$ . Al imponer condiciones iniciales nulas,  $x(0) = 0$  y  $\dot{x}(0) = 0$ , se comprueba fácilmente que  $x^{(-)}(t) = 0$  para cualquiera de los casos: subamortiguado ( $\beta < \omega_0$ ), crítico ( $\beta = \omega_0$ ) o sobreamortiguado ( $\beta > \omega_0$ ).

#### 60 Cap´ıtulo 3. Respuesta Forzada a Entradas Definidas a Trozos

La solución general para  $t > 0$  es  $x^{(+)}(t) = x_{s,g,h}(t) + x_p(t)$  donde se comprueba fácilmente que  $x_p(t) = \frac{f_0}{\omega_0^2}$  es una solución particular para  $f_S(t) = f_0$ . Tomemos por ejemplo el caso subamortiguado ( $\beta < \omega_0$ ), para el cual  $x_{s,q,h.}(t) = A \cos(\omega t - \phi)$ . Las condiciones de continuidad de x y  $\dot{x}$  en  $t = 0$  nos dan los valores de la amplitud A y el desfase  $\phi$ :

$$
\begin{aligned}\nx^{(-)}(0) &= x^{(+)}(0), \\
\dot{x}^{(-)}(0) &= \dot{x}^{(+)}(0)\n\end{aligned} \Rightarrow A = \frac{-f_0}{\omega_0 \omega}, \phi = \arctan(\beta/\omega).
$$

Así, la respuesta forzada en cualquier instante de tiempo queda como:

$$
x_S(t) = \frac{f_0}{\omega_0^2} \left( 1 - \frac{\omega_0}{\omega} \cos(\omega t - \phi) e^{-\beta t} \right) u_S(t).
$$
 (3.2)

Ejercicio 3.1.2. Represente gráficamente esta función para  $\zeta = \beta/\omega_0 = 0$ .  $2, 0 \cdot 4$  y  $0 \cdot 8$ , tomando  $f_0 = \omega_0 = 1$ , con ayuda del comando Mathematica Plot[{f1[x],f2[x],f3[x]},{x,x0,x1}].

Ejercicio 3.1.3. Repita los cálculos para los casos sobreamortiguado y crítico.

# 3.1.2. Respuesta forzada a la entrada rampa

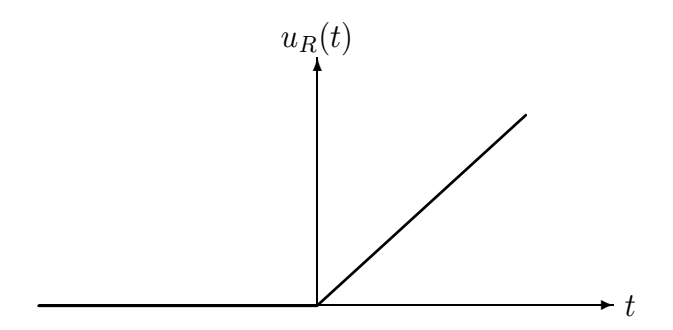

Figura 3.2: La entrada rampa unitaria

Se define la función rampa unitaria como:

$$
u_R(t) = \begin{cases} 0, & t \le 0 \\ t, & t > 0 \end{cases}
$$

La rampa general de pendiente  $f_0$  se define como  $f_R(t) = f_0 u_R(t)$ .

#### 3.1. Respuesta forzada a entradas especiales 61

#### Ecuación de primer orden

La respuesta forzada de la ecuación de primer orden (con condición inicial nula) a la entrada rampa será:

$$
x_R(t) = \int_0^t e^{-a(t-\tau)} f_R(\tau) d\tau = \begin{cases} 0, & t \le 0 \\ \frac{f_0}{a^2} (e^{-at} + at - 1), & t > 0 \end{cases} = \frac{f_0}{a^2} (e^{-at} + at - 1) u_S(t).
$$
\n(3.3)

Ejercicio 3.1.4. Represente gráficamente esta respuesta forzada con ayuda del comando Mathematica Plot[f[x],{x,x0,x1}].

Ejercicio 3.1.5. Si la entrada rampa ocurre ahora en un tiempo  $t = T \neq 0$ , calcule la respuesta forzada.

Otra forma de obtener esta solución es reconociendo que la rampa se obtiene Utra forma de obtener esta solución es reconociendo que la rampa se obtene<br>integrando el escalón  $f_R(t) = \int_0^t f_S(\tau) d\tau$ , de manera que si denotamos por  $x_R(t)$  y  $x_S(t)$  las respuestas forzadas a la rampa y al escalón [calculadas en (3.3) y (3.1), respectivamente], éstas estarán relacionadas también por  $x_R(t) =$  $\frac{Q}{dt}$  $\int_0^t x_S(\tau) d\tau$  (compruébese).

#### Ecuación de segundo orden

Para el caso de la ecuación de segundo orden,

$$
\ddot{x} + 2\beta \dot{x} + \omega_0^2 x = f_R(t),
$$

con condiciones iniciales nulas seguimos teniendo  $x^{(-)}(t) = 0$ . Una solución particular para  $t > 0$  resulta ser:

$$
x_p(t) = \frac{1}{\omega_0^2} \left( t - \frac{2\beta}{\omega_0^2} \right).
$$

Para el caso crítico  $\beta = \omega_0$  solución general para  $t > 0$  es:

$$
x^{(+)}(t) = (C_1 + C_2 t)e^{-\beta t} + x_p(t)
$$

y las constantes arbitrarias  $C_1, C_2$  se calculan imponiendo continuidad de x y  $\dot{x}$  en  $t = 0$ :

$$
\begin{aligned}\nx^{(-)}(0) &= x^{(+)}(0), \\
\dot{x}^{(-)}(0) &= \dot{x}^{(+)}(0)\n\end{aligned}\n\Rightarrow C_1 = 2/\omega_0^3, C_2 = 1/\omega_0^2.
$$

Así, la respuesta forzada a la entrada rampa en cualquier instante de tiempo queda como:  $\overline{a}$  $\mathbf{r}$ 

$$
x_R(t) = \frac{1}{\omega_0^2} \left( \left( \frac{2}{\omega_0^2} + t \right) e^{-\beta t} + t - \frac{2}{\omega_0} \right) u_S(t).
$$

Ejercicio 3.1.6. Represente gráficamente esta función con ayuda del comando Mathematica Plot[f[x], {x,x0,x1}].

Ejercicio 3.1.7. Repita los cálculos para los casos sub y sobreamortiguado.

Ejercicio 3.1.8. Compruebe que la respuesta forzada a la entrada rampa  $x_R(t)$ **Ejercicio 3.1.8.** Compruebe que la respuesta lorzada a la entrada rampa  $x_R(t)$ <br>puede obtenerse también como la integral  $x_R(t) = \int_0^t x_S(\tau) d\tau$  de la respuesta forzada a la entrada escalón.

# 3.1.3. Respuesta forzada a la entrada pulso

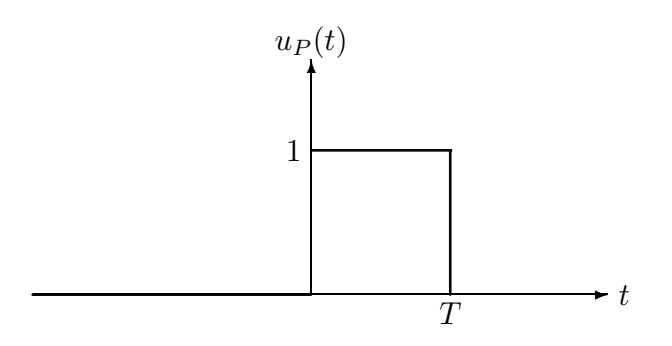

Figura 3.3: La entrada pulso de duración  $T$ 

Se define la función pulso unitario de duración  $T$  como:

$$
u_P(t) = \begin{cases} 0, & t \le 0 \\ 1, & 0 < t \le T \\ 0, & t > T \end{cases}
$$

El pulso general de *magnitud*  $f_0$  y duración T se define como:  $f_P(t) = f_0 u_P(t)$ . También se utiliza la notación  $u_P(t) = \chi_{[0,T]}(t)$  en términos de la función característica  $\chi_I$  de un intervalo (o un conjunto) I, definida en general como:

$$
\chi_I(t) = \begin{cases} 1 & \text{si } t \in I \\ 0 & \text{si } t \notin I \end{cases}
$$

Nótese que también  $u_P (t) = u_S(t) - u_S(t - T)$ .

#### Ecuación de primer orden

La respuesta forzada de la ecuación de primer orden (con condición inicial nula) a la entrada pulso será:

#### 3.1. Respuesta forzada a entradas especiales 63

- Para  $t \leq 0$ , al ser  $f_P(t) = 0$ , se tiene que  $x(t) = x_{s,g,h}(t) = Ce^{-at}$  y, al imponer  $x(0) = 0 \Rightarrow C = 0 \Rightarrow x(t) = 0$
- Para  $0 < t \leq T$ ,  $x(t) = \int_0^t e^{-a(t-\tau)} f_0 d\tau = \frac{f_0}{a} (1 e^{-at}).$
- Para  $t > T$ , al ser  $f_P(t) = 0$ , volvemos a tener que  $x(t) = x_{s,g,h}(t) =$  $Ce^{-at}$ , donde ahora la constante C se calcula imponiendo continuidad de  $x(t)$  en  $t = T$ , es decir lím<sub>t→T</sub>- $x(t) = \lim_{t \to T^+} x(t)$ . Utilizando la solución obtenida para  $0 < t \leq T$ , tenemos que lím<sub>t→T</sub>- $x(t) = \frac{f_0}{a}(1-t)$  $e^{-aT}$ ) y lím<sub>t→T</sub>+  $x(t) = Ce^{-aT}$  con lo cual, igualando ambas cantidades tenemos que  $C = \frac{f_0}{a}(e^{aT} - 1)$

Resumiendo, la respuesta forzada al pulso es:

$$
x_P(t) = \begin{cases} 0, & t \le 0\\ \frac{f_0}{a} (1 - e^{-at}), & 0 < t \le T\\ \frac{f_0}{a} (e^{aT} - 1)e^{-at}, & t > T \end{cases}
$$
 (3.4)

o, en términos de la función característica  $\chi$ :

$$
x_P(t) = \frac{f_0}{a}(1 - e^{-at})\chi_{[0,T]} + \frac{f_0}{a}(e^{aT} - 1)e^{-at}\chi_{[T,\infty[}.
$$

Ejercicio 3.1.9. Represente gráficamente esta respuesta forzada.

Otra forma alternativa de calcular la respuesta forzada al pulso es usando la respuesta forzada al escalón. En efecto, La entrada pulso puede escribirse como la diferencia de dos entradas escalón,  $f_P(t) = f_S(t) - f_S(t - T)$ , de igual magnitud  $f_0$  y, la segunda, desplazada un tiempo T respecto a la primera. Así, la respuesta forzada al pulso es también la diferencia:

$$
x_P(t) = x_S(t) - x_S(t - T) = \frac{f_0}{a}(1 - e^{-at})u_S(t) - \frac{f_0}{a}(1 - e^{-a(t - T)})u_S(t - T).
$$

Ejercicio 3.1.10. Compruebe que esta solución coincide con la dada en la ecuación  $(3.4)$ 

**Ejercicio 3.1.11.** Si el pulso ocurre ahora en un tiempo  $t = t_s \neq 0$ , calcule la respuesta forzada.

#### Ecuación de segundo orden

Para el caso de la ecuación de segundo orden,

$$
\ddot{x} + 2\beta \dot{x} + \omega_0^2 x = f_P(t),
$$

con condiciones iniciales nulas tenemos que

- Para  $t \leq 0$ , al ser  $f_P(t) = 0$ , se tiene que  $x(t) = x_{s,a,h}(t)$  y, al imponer  $x(0) = \dot{x}(0) = 0 \Rightarrow x(t) = 0$
- Para  $0 < t \leq T,$ la solución general es $x(t) = x_{s.g.h.}(t) + x_p(t)$ donde se comprueba fácilmente que  $x_p(t) = \frac{f_0}{\omega_0^2}$  es una solución particular para  $f_P(t) = f_0$ . Tomemos por ejemplo el caso subamortiguado ( $\beta < \omega_0$ ), para el cual  $x_{s,g,h.}(t) = A \cos(\omega t - \phi) e^{-\beta t}$ . Al igual que ocurría para la entrada escalón, las condiciones de continuidad de x y  $\dot{x}$  en  $t = 0$  nos dan los valores de la amplitud  $A$  y el desfase  $\phi$ :

$$
\begin{aligned}\nx(0^-) &= x(0^+), \\
\dot{x}(0^-) &= \dot{x}(0^+) \end{aligned} \bigg} \Rightarrow A = \frac{-f_0}{\omega_0 \omega}, \phi = \arctan(\beta/\omega).
$$

Así, la respuesta forzada para  $0 \leq t < T$  queda como [véase ecuación  $(3.2)$ :  $\overline{a}$ 

$$
x(t) = \frac{f_0}{\omega_0^2} \left( 1 - \frac{\omega_0}{\omega} \cos(\omega t - \phi) e^{-\beta t} \right). \tag{3.5}
$$

Por último, para  $t > T$ , al ser de nuevo  $f_P(t) = 0$ , tenemos que  $x(t) =$  $x_{s,g,h.}(t) = C \cos(\omega t - \varphi) e^{-\beta t}$ . Imponiendo continuidad de x y  $\dot{x}$  en  $t = T$ 

$$
x(T^-) = x(T^+), \ \dot{x}(T^-) = \dot{x}(T^+)
$$

 $y$  utilizando la solución anterior  $(3.5)$  obtenemos los valores de la amplitud C y el desfase  $\varphi$ 

Ejercicio 3.1.12. Calcule C y  $\varphi$ 

Al igual que para la ecuación de primer orden, otra forma alternativa de calcular la respuesta forzada al pulso es usando la respuesta forzada al escalón

$$
x_P(t) = x_S(t) - x_S(t-T) = \frac{f_0}{\omega_0^2} \left( 1 - \frac{\omega_0}{\omega} \cos(\omega t - \phi) e^{-\beta t} \right) u_S(t)
$$

$$
- \frac{f_0}{\omega_0^2} \left( 1 - \frac{\omega_0}{\omega} \cos(\omega (t-T) - \phi) e^{-\beta (t-T)} \right) u_S(t-T).
$$

Ejercicio 3.1.13. Compruebe que esta solución coincide con la calculada por el procedimiento directo (a trozos)

Ejercicio 3.1.14. (Entrada escalón rampado). Se define la función escalón rampado unitario como:

$$
u_{SR}(t) = \begin{cases} 0, & t \le 0\\ t/T, & 0 < t \le T\\ 1, & t > T \end{cases}
$$

El escalón rampado general de magnitud  $f_0$  se define como  $f_{SR}(t) = f_0 u_{SR}(t)$ . Se pide:

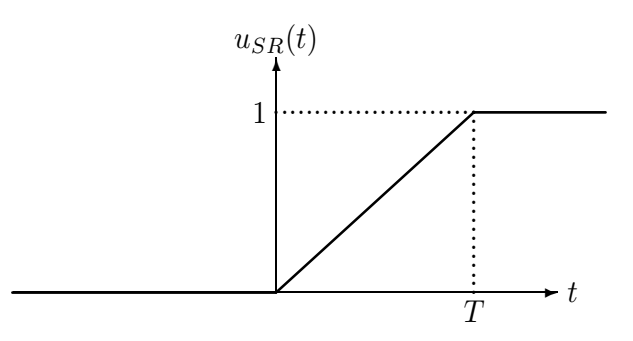

Figura 3.4: La entrada escalón rampado unitario

- Encuentre la respuesta forzada al escalón rampado  $x_{SR}(t)$  para la ecuación de primer orden por el procedimiento directo, es decir, escribiendo la solución general en cada uno de los tres trozos e imponiendo continuidad de  $x$  en los puntos de unión.
- Ignorando el hecho de que la derivada de  $f_{SR}(t)$  no existe en los puntos de enlace  $t = 0$  y  $t = T$ , podemos decir que la "derivada" del escalón rampado es el pulso de magnitud  $f_0/T$ , es decir:  $f_P(t) = T \frac{df_{SR}(t)}{dt}$ . Compruebe que lo mismo ocurre con la respuesta forzada:  $x_P(t) = T \frac{dx_{SR}(t)}{dt}$ para la ecuación de primer orden.
- Observando que el escalón es el límite de escalón rampado

$$
f_S(t) = \lim_{T \to 0} f_{SR}(t),
$$

compruebe que también  $x_S(t) = \lim_{T\to 0} x_{SR}(t)$  para la ecuación de primer orden.

# 3.1.4. Respuesta forzada al impulso: respuesta impulsiva

Definamos el *pulso degenerado* como  $\delta_T(t) = \frac{1}{T} u_P(t)$ , es decir, un pulso de magnitud  $\frac{1}{T}$  y duración T, de manera que el area o fortaleza del pulso degenerado es siempre  $\int_{-\infty}^{\infty} \delta_T(t) dt = 1$ . Formalmente, el *impulso unitario*  $\delta(t)$ consiste en hacer tender a cero la duración del pulso degenerado (" $\delta(t)$  =  $\lim_{T\to 0} \delta_T(t)$ "), con lo cual su magnitud tiende a infinito. Así, un impulso no es f´ısicamente realizable, aunque siempre es posible aproximarlo por un pulso degenerado de duración muy pequeña (véase figura 3.5). El impulso unitario

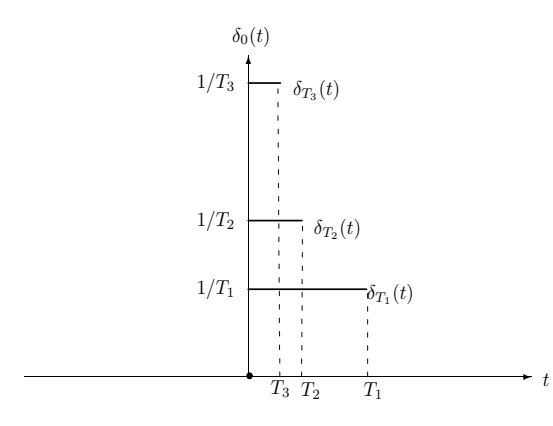

Figura 3.5: Impulso unitario (Delta de Dirac) como "límite" de pulsos degenerados

también podría verse como la "derivada" de la rampa unitaria

$$
\delta(t) = \frac{du_S(t)}{dt} \tag{3.6}
$$

en el sentido de que el pulso degenerado es la "derivada" del escalón rampado unitario (" $\delta_T(t) = \frac{du_{SR}(t)}{dt}$ ") y el escalón es el límite del escalón rampado  $u_S(t) = \lim_{T\to 0} u_{SR}(t)$ . Todas estas definiciones se pueden formalizar aún más y esto constituye parte de la doctrina denominada Teoría de Distribuciones. Para nuestros fines será suficiente con saber que el impulso unitario (o distribución delta de Dirac, como también se la conoce) tiene sentido al hacer promedios ción *detta de Dirac*, como también se la conoce) tiene sentido al nacer promedios (integrales), cumpliendo que, además de  $\int_{-\infty}^{\infty} \delta(t) dt = 1$ , para cualquier función  $f(t)$  continua en un punto  $t_0$  se tiene:

$$
\int_{-\infty}^{\infty} f(t)\delta(t - t_0)dt = \lim_{T \to 0} \int_{t_0}^{t_0 + T} f(t)\delta_T(t - t_0)dt = f(t_0).
$$
 (3.7)

La respuesta forzada al impulso  $f_I(t) = f_0 \delta(t)$  de fortaleza  $f_0$  puede calcularse, teniendo en cuenta la expresión (3.6), derivando directamente la respuesta forzada al escalón.

# Ecuación de primer orden

Utilizando (3.7) tenemos que la respuesta forzada al impulso de fortaleza  $f_0$  se puede calcular como:

$$
x_I(t) = \int_0^t e^{-a(t-\tau)} f_I(\tau) d\tau = \begin{cases} 0, & t \le 0 \\ f_0 e^{-at}, & t > 0 \end{cases} = f_0 e^{-at} u_S(t). \tag{3.8}
$$
### 3.1. Respuesta forzada a entradas especiales 67

Ejercicio 3.1.15. Otra forma de calcular la respuesta al impulso es utilizando la expresión (3.6). En efecto, compruebe que también  $x_I(t) = \frac{dx_S(t)}{dt}$ 

Nótese que la respuesta forzada al impulso unitario (o respuesta impulsiva  $x_I$ ) coincide con una solución de la ecuación homogénea, y que la respuesta forzada a cualquier otra entrada  $f(t)$  es la convolución  $(x_I * f)(t) = \int_0^t x_I(t-t')dt$  $\tau$ ) $f(\tau) d\tau$  con la respuesta impulsiva  $x_I$ . Más adelante veremos que esto es válido también para cualquier ecuación lineal.

### Ecuación de segundo orden

Para obtener la respuesta impulsiva aquí, bastará con derivar la respuesta forzada al escalón calculada en  $(3.2)$ :

$$
x_I(t) = \frac{dx_S(t)}{dt} = \frac{f_0}{\omega} \left( \text{sen}(\omega t - \phi) + \frac{\beta}{\omega_0} \cos(\omega t - \phi) \right) e^{-\beta t}.
$$

Ejercicio 3.1.16. Utilizando las identidades trigonométricas:

$$
sen(a \pm b) = sen a cos b \pm sen b cos a
$$
  

$$
cos(a \pm b) = cos a cos b \mp sen a sen b
$$

r

y que  $\tan \phi = \beta/\omega$ ,  $\cos \phi = \omega/\omega_0$ ,  $\omega = \omega_0$ 1 −  $\sqrt{\frac{\beta}{\omega_0}}$  $\frac{1}{\sqrt{2}}$ , demostrar que  $x_I$  puede escribirse también de forma compacta como:

$$
x_I(t) = \frac{f_0}{\omega} \operatorname{sen}(\omega t) e^{-\beta t}.
$$

Ejercicio 3.1.17. Encuentre la respuesta impulsiva para el caso crítico ( $\beta$  =  $ω_0$ ) y sobreamortiguado (β >  $ω_0$ )

Ejemplo 3.1.18. (Examen Febrero 2006) Un depósito de  $V = 1$  litro de disolución contiene inicialmente  $x(0) = 0$  gramos de sal. Mediante un tubo se introduce en el depósito salmuera, a un ritmo de entrada de  $r_e = 1$  litro/minuto, cuya concentración de sal  $c_e(t)$  (en gramos/litro) varía en función del tiempo como la función "tienda de campaña"  $f(t)$  de la Figura 3.6. Al mismo tiempo se vacía el depósito a un ritmo de salida de  $r_s = 1$  litro/minuto (véase Figura 2.16). Suponiendo que la mezcla del depósito se agita constantemente, plantea la ecuación diferencial que modela la evolución en el tiempo de la cantidad de sal  $x(t)$  y resuélvela. Solución: La ecuación diferencial es  $\dot{x} = f(t) - x(t)$  con condición inicial  $x(0) = 0$ , donde:

$$
f(t) = \begin{cases} 0 & \text{si } t < 0 & (I) \\ t/\pi & \text{si } 0 \le t \le \pi & (II) \\ 2 - t/\pi & \text{si } \pi < t \le 2\pi & (III) \\ 0 & \text{si } t > 2\pi & (IV) \end{cases}
$$

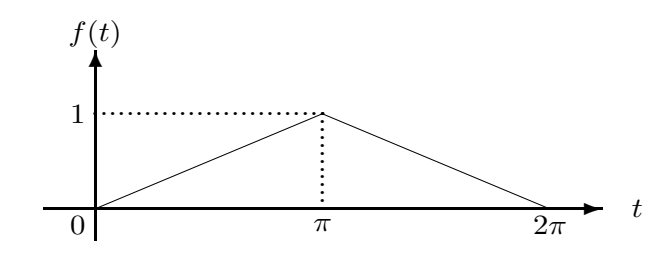

Figura 3.6: Función tienda de campaña

es la función "tienda de campaña" de la figura 3.6. Procedamos a resolver la ecuación diferencial  $\dot{x} = f(t) - x(t)$  por trozos e imponer continuidad de  $x(t)$ entre trozo y trozo.

- (I) Es fácil ver que  $x_I(t) = 0, \forall t < 0$
- (II)  $x_{II}(t) = x_h(t) + x_p(t)$  donde  $x_h(t) = Ce^{-t}$ . Ensayando  $x_p(t) = At + B$ se tiene que  $A = 1/\pi$ ,  $B = -1/\pi$ . La solución general es pues  $x_{II}(t) =$  $Ce^{-t}+t/\pi-1/\pi$ . Imponiendo continuidad en  $t=0, x_I(0)=0=x_{II}(0) \Rightarrow$  $C = 1/\pi$ , con lo cual la solución en el segundo trozo es:

$$
x_{II}(t) = \frac{1}{\pi}(e^{-t} + t - 1), \text{ si } 0 \le t \le \pi.
$$

(III)  $x_{III}(t) = x_h(t) + x_p(t)$  donde  $x_h(t) = Ce^{-t}$ . Ensayando  $x_p(t) = At + B$ se tiene que  $A = -1/\pi$ ,  $B = 2 + 1/\pi$ . Imponiendo continuidad en  $t = \pi$ ,  $x_{II}(\pi) = \frac{1}{\pi} (e^{-\pi} + \pi - 1) = x_{III}(\pi) \Rightarrow C = (1 - 2e^{\pi})/\pi$ , con lo cual la solución en el tercer trozo es:

$$
x_{III}(t) = \frac{1}{\pi}((1 - 2e^{\pi})e^{-t} - t + 2\pi + 1), \text{ si } \pi < t \le 2\pi.
$$

(IV)  $x_{IV}(t) = x_h(t) = Ce^{-t}$ . Imponiendo continuidad en  $t = 2\pi$ ,  $x_{III}(2\pi) =$  $x_{IV}(2\pi) \Rightarrow C = (1 - 2e^{\pi} + e^{2\pi})/\pi$ , con lo cual la solución en el cuarto trozo es:

$$
x_{IV}(t) = \frac{1}{\pi} (1 - 2e^{\pi} + e^{2\pi})e^{-t}, \text{ si } t > 2\pi.
$$

En resumen, utilizando la función característica  $\chi$  podemos escribir la solución de forma compacta como:

$$
x(t) = x_{II} \chi_{[0,\pi]} + x_{III} \chi_{[\pi,2\pi]} + x_{IV} \chi_{[2\pi,\infty[}
$$

Ejemplo 3.1.19. (Examen Junio 2006) Un circuito RL con resistencia  $R = 10$  e inductancia  $L = 1H$ , como el de la figura 3.7, por el que no circula inicialmente corriente, se conecta a una batería que le proporciona un voltaje  $f(t) = \text{sen}(t)$  voltios durante  $\pi$  segundos. A continuación se desconecta la batería. Plantea la ecuación diferencial que modela la evolución en el tiempo de la intensidad  $I(t)$  que circula por el circuito y resuélvela. Solución: La

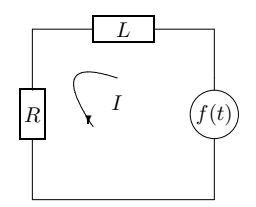

Figura 3.7: Circuito RL

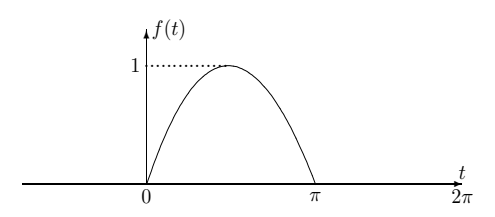

Figura 3.8: Rectificador de media onda

ecuación diferencial es  $L\dot{I} + RI = f(t) \Rightarrow \dot{I} + I = f(t)$  donde

$$
f(t) = \begin{cases} 0 & \text{si } t \le 0 \\ \text{sen}(t) & \text{si } 0 < t \le \pi \\ 0 & \text{si } t > \pi \end{cases} \quad (A)
$$

es el "rectificador de media onda" de la figura 3.8. Procedamos a resolver la ecuación diferencial  $\dot{I} + I = f(t)$  por trozos e imponer continuidad de  $I(t)$  entre trozo y trozo.

- (A) Es fácil ver que  $I_A(t) = 0, \forall t < 0$
- (B)  $I_B(t) = I_h(t) + I_p(t)$  donde  $I_h(t) = Ce^{-t}$ . Ensayando  $I_p(t) = C_1 \cos t +$  $C_2$  sen t se tiene que  $C_2\frac{1}{2} = -C_1$ . Imponiendo continuidad en  $t = 0$ ,  $I_A(0) = 0 = I_B(0) \Rightarrow C = 1/2$ , con lo cual la solución en el segundo trozo es:

$$
I_B(t) = \frac{1}{2}e^{-t} - \frac{1}{2}(\cos t - \sin t), \text{ si } 0 < t \le \pi.
$$

### 70 Cap´ıtulo 3. Respuesta Forzada a Entradas Definidas a Trozos

(C)  $I_C(t) = I_h(t) = Ce^{-t}$ . Imponiendo continuidad en  $t = \pi$ ,  $I_B(\pi) =$  $I_C(\pi) \Rightarrow C = \frac{1}{2}(1 + e^{\pi}),$  con lo cual la solución en el tercer trozo es:

$$
I_B(t) = \frac{1}{2}e^{-t} - \frac{1}{2}(\cos t - \sin t), \text{ si } 0 < t \le \pi.
$$

Ejercicio 3.1.20. Se trata de realizar un estudio de las diferentes formas de frenar un coche. Como función incógnita  $x(t)$  se considera la velocidad angular  $\omega(t)$  de las ruedas traseras, y como modelo el de un rotor con amortiguamiento viscoso:

$$
I\frac{d\omega(t)}{dt} + \beta\omega(t) = M(t),
$$

donde  $I = 50kg.m^2$  es el momento de inercia,  $\beta = 0.5N.m.s$  es el coeficiente viscoso y  $M(t)$  es el par de torsión de frenado (momento, en Newton por metro). La velocidad inicial del coche es de  $\omega(0) = 50 \text{rad/s}$ . Obtenga  $\omega(t)$  para los siguientes esquemas de frenado (una frenada completa es equivalente a un momento de frenado de 800 N.m):

El freno se aplica de forma gradual, aumentando linealmente desde cero hasta el punto medio de un frenado completo durante 8 segundos, y luego se suelta:  $\overline{a}$ 

$$
M(t) = \begin{cases} 0, & t \le 0 \\ -50t, & 0 < t \le 8 \\ 0, & t > 8 \end{cases}
$$

Se aplica un cuarto de frenado completo durante 8 segundos, y luego se suelta:  $\overline{a}$ 

$$
M(t) = \begin{cases} 0, & t \le 0 \\ -200, & 0 < t \le 8 \\ 0, & t > 8 \end{cases}
$$

 $\bullet$  Se aplica un frenado completo durante 2 segundos y luego se suelta:

$$
M(t) = \begin{cases} 0, & t \le 0 \\ -800, & 0 < t \le 2 \\ 0, & t > 2 \end{cases}
$$

El momento de frenado aumenta linealmente desde cero hasta la mitad de un frenado completo en 4 segundos y luego se suelta de manera lineal hasta cero otros 4 segundos:

$$
M(t) = \begin{cases} 0, & t \le 0 \\ -100t, & 0 < t \le 4 \\ -800 + 100t, & 4 < t \le 8 \\ 0, & t > 8 \end{cases}
$$

Observe que la fuerza de frenado, según se determina por el área bajo la curva de  $-M(t)$ , es igual en todos los casos. Represente gráficamente las soluciones con ayuda del programa Matem´atica y compare las distintas estrategias de frenado. ¿Cuál preferiría usted?. Solución: véase la referencia [1], página 285.

Ejercicio 3.1.21. Circuito RCL con batería. Un circuito RCL con  $R = 50\Omega, L =$  $0.1H$  y  $C = 5 \times 10^{-4}F$  por el que no circula inicialmente corriente y con el condensador descargado (es decir,  $\dot{I}(0) = 0$ ) se conecta a una batería que le proporciona un voltaje de E voltios durante 10 segundos. Calcular la intensidad I la carga Q en el condensador pasado ese tiempo si:

- 1.  $E(t) = 110 \cos 377t$ . Calcular el desfase  $\delta$  de la parte estacionaria con respecto al voltaje aplicado. Solución:  $I(t) \simeq -0.3e^{-44t} + 1.3e^{-456t} + 1.846 \text{ sen}(377t - 0.575)$
- 
- 2.  $E(t) = 110$ . Solución:  $I(t) = 2.67(e^{-44t} e^{-456t}).$

Ejercicio 3.1.22. Un circuito RCL con  $R = 50\Omega, L = 0.1H$  y  $C = 5 \times$  $10^{-4}F$  por el que no circula inicialmente corriente y con el condensador descargado se conecta primeramente a una batería que le proporciona un voltaje  $E_1(t) = 110 \cos 377t$  voltios durante 10 segundos. A continuación se desconecta la batería durante 5 segundos y vuelve a conectarse otra batería con  $E_2(t) = 210 \cos 100t$  durante 10 segundos. Calcular la intensidad I la carga Q en el condensador pasados los 25 segundos.

# 3.1.5. Respuesta forzada a una entrada general continua a trozos

En el caso general de una EDO lineal no homogénea de orden  $n$  con condiciones iniciales nulas, para

Resolver : 
$$
x^{(n)} + a_{n-1}(t)x^{(n-1)} + ... a_1(t)\dot{x} + a_0(t)x = f(t)
$$
  
Sujeta a :  $x(t_0) = 0, \dot{x}(t_0) = 0, ..., x^{(n-1)}(t_0) = 0,$ 

con  $f(t)$  una entrada continua a trozos, se procede resolviendo la ecuación en cada trozo y "empalmando" (es decir, imponiendo continuidad de...)  $x(t)$  y sus derivadas hasta  $x^{(n-1)}(t)$  en los instantes  $t$  de unión de un trozo con otro. Nótese que si  $f(t)$  tiene una discontinuidad de salto finito en algún  $t = T$ , la derivada n-ésima  $x^{(n)}$  también tendrá una discontinuidad de salto finito, mientras que la derivada (n−1)-ésima  $x^{(n-1)}$  será continua con un *punto anguloso* en  $t = T$ .

Ejercicio 3.1.23. (Práctica de ordenador) Consulte la referencia [2], página 130, para la resolución numérica con Mathematica de respuestas forzadas a entradas definidas a trozos. Aplíquelo a los ejercicios 3.1.18 y 3.1.19.

# 3.2. Respuesta forzada a entradas básicas en tiempo discreto

# 3.2.1. Señales básicas en tiempo discreto

### Rampa unidad en tiempo discreto

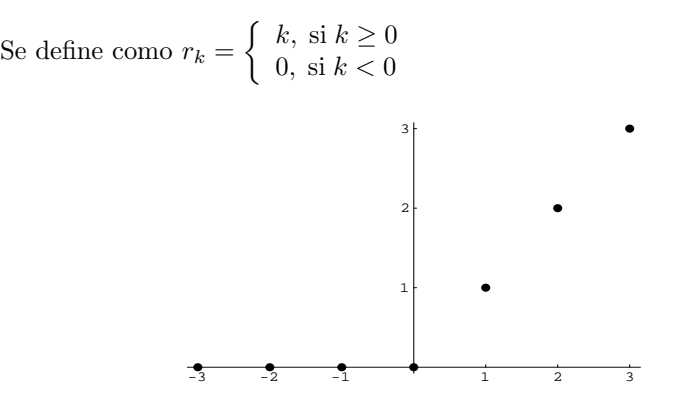

Figura 3.9: La entrada rampa unidad discreta

# Escalón unitario en tiempo discreto

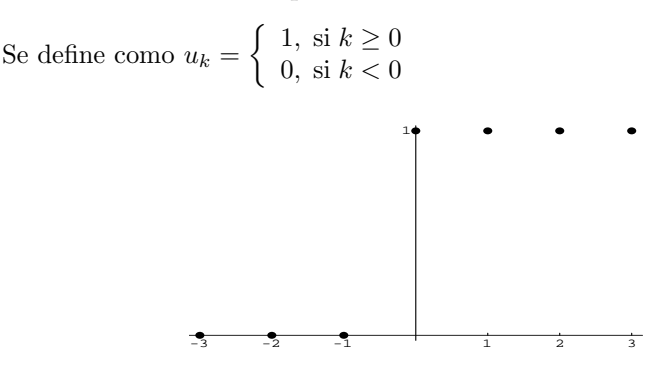

Figura 3.10: La entrada escalón unitario discreto

Nótese que  $u_k = r_{k+1} - r_k$ , que es la versión discreta de la expresión conocida  $u_S(t) = \frac{du_R(t)}{dt}$  para tiempo continuo. La rampa unidad discreta también puede escribirse como  $r_k = k u_k$ .

Impulso unitario en tiempo discreto

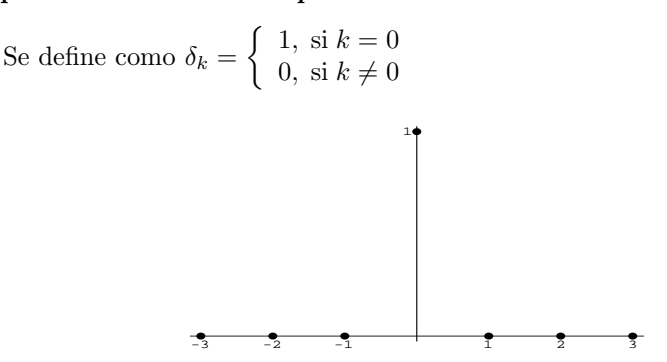

Figura 3.11: La entrada impulso unitario discreto

Nótese que  $\delta_k = u_k - u_{k-1}$ , que es la versión discreta de la expresión conocida  $\delta(t) = \frac{du_S(t)}{dt}$  para tiempo continuo.

Veamos cómo resolver ecuaciones en diferencias con estas entradas.

# 3.2.2. Respuesta forzada a señales básicas en tiempo discreto

Ejemplo 3.2.1. Determina la solución de  $x_k + ax_{k-1} = u_k$  con condición inicial  $x_{-1} = b$ .

Solución: la ecuación característica es  $\mu + a = 0$ , que tiene por solución  $\mu = -a$ . Así, la solución general de la ecuación homogénea es  $x_h[k] = C(-a)^k$ . Para ensayar la solución particular tenemos dos posibilidades:

1) Si  $a ≠ -1$ , entonces no existe resonancia con el término inhomogéneo y la solución particular a ensayar es  $x_p[k] = Au_k$ , que introducida en la ED nos da  $A(u_k + au_{k-1}) = u_k$ , y tomando  $k \ge 1$  (instante a partir del cual ninguno de los escalones de la ecuación es nulo) tenemos que  $A(1 + a) = 1 \Rightarrow A = 1/(1 + a)$ . Así, la solución general es:

$$
x[k] = x_h[k] + x_p[k] = C(-a)^k + 1/(1+a)
$$

válida para  $k \geq 1$ , con lo cual, la condición inicial debe imponerse en  $k = 0$ (es decir, un instante anterior). Como nos dan  $x_{-1} = b$  como condición inicial, debemos determinar  $x_0$ , lo cual puede hacerse a través de la ED  $x_0 + ax_{-1} =$  $u_0 = 1 \Rightarrow x_0 = 1 - ab$ . Sustituyendo en la solución general obtenemos:

$$
1 - ab = x_0 = C(-a)^0 + 1/(1+a) \Rightarrow C = \frac{a(1 - b(1+a))}{1+a}
$$

con lo cual la solución general es

$$
x_k = (-a)^k \frac{a(1 - b(1 + a))}{1 + a} + \frac{1}{1 + a}
$$

2) Si  $a = -1$ , entonces existe *resonancia* con el término inhomogéneo y la solución particular a ensayar es  $x_p[k] = Aku_k$ , que introducida en la ED nos da  $A(ku_k-(k-1)u_{k-1})=u_k$ , y tomando  $k\geq 1$  (instante a partir del cual ninguno de los escalones de la ecuación es nulo) tenemos que  $A = 1$ . Así, la solución general es:

$$
x[k] = x_h[k] + x_p[k] = C(-a)^k + k
$$

válida para k ≥ 1. Determinando  $x_0$  a través de la ED  $x_0 + ax_{-1} = u_0 = 1 \Rightarrow$  $x_0 = 1 + b$  y sustituyendo en la solución general obtenemos:

$$
1 + b = x_0 = C(1)^0 + 0 \Rightarrow C = 1 + b
$$

con lo cual la solución general es

$$
x_k = 1 + b + k.
$$

En el caso de condición inicial nula  $x_{-1} = 0$ , la solución es la respuesta forzada al escalón, que es  $x_k = \frac{1 - (-a)^{k+1}}{1+a}$  $\frac{(-a)^{n+1}}{1+a}u_k$  para  $a \neq -1$  y  $x_k = (1+k)u_k$  para  $a = -1$ , donde hemos multiplicado por  $u_k$  para dar cuenta de que  $x_k = 0, \forall k < 0$ .

Ejemplo 3.2.2. Calcula la respuesta forzada al impulso en  $x_k + ax_{k-1} = \delta_k$ (se sobreentiende con condición inicial  $x_{-1} = 0$ )

Solución: Nos restringiremos al caso  $a \neq -1$  (el caso  $a = -1$  se deja como ejercicio). Podemos proceder de dos formas:

1) Método directo: La solución general de la ecuación homogénea es  $x_h[k] =$  $C(-a)^k$  (hallada en el ejemplo anterior). En este caso, al ser el término inhomogéneo  $\delta_k = 0, \forall k \neq 0$ , la solución de la homogénea  $x_h[k]$  coincide con la solución general para  $k \geq 1$ . La constante arbitraria C se obtiene aplicando la condición inicial en  $k = 0$  (es decir, un instante anterior). Como nos dan  $x_{-1} = 0$  como condición inicial, debemos determinar  $x_0$ , lo cual puede hacerse a través de la ED  $x_0 + ax_{-1} = \delta_0 = 1 \Rightarrow x_0 = 1$ . Sustituyendo en la solución general obtenemos la respuesta forzada al impulso o respuesta impulsiva:

$$
1 = x_0 = C(-a)^0 \Rightarrow C = 1 \Rightarrow x_k = (-a)^k u_k
$$

donde hemos multiplicado por  $u_k$  para dar cuenta de que  $x_k = 0, \forall k < 0$ . 1) Método indirecto: utilizando el hecho de que  $\delta_k = u_k - u_{k-1}$ y usando la respuesta forzada al escalón  $x_u[k] = \frac{1-(-a)^{k+1}}{1+a}$  $\frac{(-a)^{n+1}}{1+a}u_k$  calculada en el ejemplo anterior, tenemos que la respuesta impulsiva es

$$
x_{\delta}[k] = x_u[k] - x_u[k-1] = \frac{1 - (-a)^{k+1}}{1 + a}u_k - \frac{1 - (-a)^k}{1 + a}u_{k-1} = (-a)^k u_k
$$

que coincide con la calculada por el método directo.

3.2. Respuesta forzada a entradas básicas en tiempo discreto  $75$ 

**Ejemplo 3.2.3.** Calcula la solución de  $x_k - 3x_{k-1} - 4x_{k-2} = 4^k u_k + \frac{1}{2} 4^k u_{k-1}$ con condiciones iniciales  $x_{-1} = a, x_{-2} = b$ . Solución: las soluciones de la ecuación característica  $\mu^2 - 3\mu - 4 = 0$  son  $\mu =$ −1, 4. Así, la solución general de la ED homogénea es  $x_h[k] = C_1(-1)^k + C_2 4^k$ . Vemos pues que existe *resonancia* con el término inhomogéneo, luego debemos ensayar  $x_p[k] = Ak4^k u_k$ . Sustituyendo en la ED y tomando  $k = 2$  (instante a partir del cual ninguno de los escalones involucrados es nulo) se obtiene que

 $A = \frac{6}{5}$ . Así, la solución general es:

$$
x_k = x_h[k] + x_p[k] = C_1(-1)^k + C_24^k + \frac{6}{5}k4^k,
$$

válida para  $k \geq 2$ . Tenemos que imponer las condiciones iniciales en  $k = 0$  y  $k = 1$ , pero nos dan como dato  $x_{-1} = a, x_{-2} = b$ . Usando la ED y sustituyendo en la solución general

$$
x_0 = 3x_{-1} + 4x_{-2} + 4^0u_0 + \frac{1}{2}4^0u_{-1} = 3a + 4b + 1 = C_1 + C_2,
$$
  
\n
$$
x_1 = 3x_0 + 4x_{-1} + 4^1u_1 + \frac{1}{2}4^1u_0 = 13a + 12b + 9 = -C_1 + 4C_2 + 24/5,
$$

obtenemos  $C_1 = (4\alpha - \beta)/5$  y  $C_2 = (\alpha + \beta)/5$  donde hemos definido  $\alpha =$  $3a + 4b + 1$  y  $\beta = 13a + 12b + 21/5$ .

Ejemplo 3.2.4. Determina la solución general de la ED  $x_k - \frac{5}{6}x_{k-1} + \frac{1}{6}x_{k-2} =$  $2^k u_k$ .

Solución: la ecuación característica  $\mu^2 - \frac{5}{6}\mu + \frac{1}{6} = 0$  nos da las raíces  $\mu =$  $1/2, 1/3$ . Al no haber resonancia, ensayamos  $x_p[k] = A2^k u_k$ , que introducida en la ED nos lleva a

$$
A(2^{k}u_{k} - \frac{5}{6}2^{k-1}u_{k-1} + \frac{1}{6}2^{k-2}u_{k-2}) = 2^{k}u_{k}.
$$

Para  $k = 2$  (instante a partir del cual no es nulo ninguno de los escalones involucrados) se tiene que  $A(2^2 - \frac{5}{6}2 + \frac{1}{6}) = 2^2 \Rightarrow A = 8/5$ . Así, la solución general es

$$
x_k = C_1 2^{-k} + C_2 3^{-k} + \frac{8}{5} 2^k u_k.
$$

Ejemplo 3.2.5. Calcula la solución de  $x_k - 3x_{k-1} - 4x_{k-2} = \delta_k + 2\delta_{k-1}$  con condiciones de reposo iniciales  $x_{-1} = 0, x_{-2} = 0.$ 

Solución: Hemos visto en el ejemplo 3.2.3 que  $x_h[k] = C_1(-1)^k + C_2 4^k$ . Ésta coincide con la solución completa para  $k \geq 2$  (instante a partir del cual son nulos los dos impulsos  $\delta_k$ ,  $\delta_{k-1}$  de la parte inhomogénea). Tenemos que imponer pues las condiciones iniciales en  $k = 0$  y  $k = 1$  (es decir, los instantes anteriores). Usando la ecuación en diferencias y sustituyendo en la solución general

$$
x_0 = 3x_{-1} + 4x_{-2} + \delta_0 + 2\delta_{-1} = 1 = C_1 + C_2, \n x_1 = 3x_0 + 4x_{-1} + \delta_1 + 2\delta_0 = 5 = -C_1 + 4C_2,
$$

obtenemos  $C_1 = -1/5, C_2 = 6/5$ , de modo que la respuesta forzada a  $f_k =$  $\delta_k + 2\delta_{k-1}$  es

$$
x_k = \left(\frac{1}{5}(-1)^{k+1} + \frac{6}{5}4^k\right)u_k
$$

donde hemos multiplicado por  $u_k$  para dar cuenta de que  $x_k = 0, \forall k < 0$ . Otra forma indirecta de proceder sería resolver  $x_k - 3x_{k-1} - 4x_{k-2} = u_k$  y usar que  $\delta_k = u_k - u_{k-1}$  (hágase).

Ejemplo 3.2.6. (Examen Febrero 2006) Dada la ecuación en diferencias:

$$
x_k - 2\operatorname{sen}(\theta)x_{k-1} + x_{k-2} = u_k,
$$

con condiciones iniciales  $x_{-1} = x_{-2} = 0$ , calcula:

- 1. la solución para  $\theta = \pi/6$ .
- 2. la solución para  $\theta = \pi/2$ .

¿existe resonancia en algún caso? Solución:

1. la ED es  $x_k - x_{k-1} + x_{k-2} = u_k$  con condiciones iniciales  $x_{-1} = x_{-2} = 0$ . Las raíces de la ec. carac.  $\mu^2 - \mu + 1 = 0$  son  $\mu_{\pm} = (1 \pm i \sqrt{3})/2 = e^{\pm i \pi/3}$  (no existe resonancia). Así,  $x_h[k] = C_1 \cos(k\pi/3) + C_2 \sin(k\pi/3)$ . Ensayando  $x_p[k] = Au_k$  se tiene  $A(u_k-u_{k-1}+u_{k-2}) = u_k$  y tomando  $k \geq 2$  (instante a partir del cual ninguno de los escalones es nulo) se tiene A = 1. La solución general es

$$
x_k = C_1 \cos(k\pi/3) + C_2 \sin(k\pi/3) + u_k,
$$

válida para  $k \geq 2$ . Las condiciones iniciales se imponen en  $k = 0$  y  $k = 1$ . Usando la ecuación en diferencias y sustituyendo en la solución general

$$
x_0 = x_{-1} - x_{-2} + u_0 = 1 = C_1 + 1,
$$
  
\n
$$
x_1 = x_0 - x_{-1} + u_1 = 2 = C_1 \cos(\pi/3) + C_2 \sin(\pi/3) + 1
$$

obtenemos  $C_1 = 0, C_2 = 2\sqrt{3}$ , de modo que la respuesta forzada al escalón es

$$
x_k = \left[\frac{2}{\sqrt{3}}\operatorname{sen}(k\pi/3) + 1\right]u_k
$$

donde hemos multiplicado por  $u_k$  para dar cuenta de que  $x_k = 0, \forall k < 0$ .

2. la ED es  $x_k - 2x_{k-1} + x_{k-2} = u_k$  con condiciones iniciales  $x_{-1} = x_{-2} = 0$ . Las raíces de la ec. carac.  $\mu^2 - 2\mu + 1 = 0$  son  $\mu = 1$  (doble) (existe resonancia). Así,  $x_h[k] = C_1 + kC_2$ . Ensayando  $x_p[k] = Ak^2u_k$  y y tomando

### 3.2. Respuesta forzada a entradas básicas en tiempo discreto 77

 $k \geq 2$  (instante a partir del cual ninguno de los escalones es nulo) se tiene  $A = 1/2$ . La solución general es

$$
x_k = C_1 + kC_2 + \frac{1}{2}k^2,
$$

válida para  $k \ge 2$ . Las condiciones iniciales se imponen en  $k = 0$  y  $k = 1$ . Usando la ecuación en diferencias y sustituyendo en la solución general

$$
x_0 = 2x_{-1} - x_{-2} + u_0 = 1 = C_1,
$$
  
\n
$$
x_1 = 2x_0 - x_{-1} + u_1 = 3 = C_1 + C_2 + 1/2
$$

obtenemos  $C_1 = 1, C_2 = 3/2$ , de modo que la respuesta forzada al escalón es

$$
x_k = [1 + \frac{3}{2}k + \frac{1}{2}k^2]u_k.
$$

Ejemplo 3.2.7. (Examen Junio 2006) Dada la ecuación en diferencias:

$$
x_k - (r_1 + r_2)x_{k-1} + r_1r_2x_{k-2} = f_k,
$$

con condiciones iniciales  $x_{-1} = x_{-2} = 0$ , calcula:

- 1. la solución para  $r_1 = 1, r_2 = 2$  y  $f_k = \delta_k$  [impulso unitario en tiempo discreto].
- 2. la solución para  $r_1 = r_2 = 1$  y  $f_k = u_k$  [función salto,  $u_k = 1, \forall k \ge 0$ , en tiempo discreto].

¿en qu´e caso o casos existe resonancia?

Solución: 1)  $x_k = (-1 + 2^{k+1})u_k$ , 2) idem que el apartado 2 del ejercicio anterior.

Ejercicio 3.2.8. Demuestra que la solución de la ecuación

$$
x_k - 2r\cos(\theta)x_{k-1} + r^2x_{k-2} = \delta_k
$$

con condiciones iniciales  $x_{-1} = 0, x_{-2} = 0$  (respuesta impulsiva) es:

1. Si 
$$
\theta \neq 0, \pi \Rightarrow x_k = r^k \frac{\text{sen}((k+1)\theta)}{\text{sen }\theta} u_k
$$

- 2. Si  $\theta = 0 \Rightarrow x_k = (k+1)r^ku_k$
- 3. Si  $\theta = \pi \Rightarrow x_k = (k+1)(-r)^k u_k$

Ejercicio 3.2.9. Demuestra que la solución de la ecuación

$$
x_k - 2r\cos(\theta)x_{k-1} + r^2 x_{k-2} = u_k
$$

con condiciones iniciales  $x_{-1} = 0, x_{-2} = 0$  (respuesta forzada al escalón) es:

1. Si 
$$
\theta \neq 0, \pi \Rightarrow x_k = \left( A \left( \frac{1 - \mu^{k+1}}{1 - \mu} \right) + \bar{A} \left( \frac{1 - \bar{\mu}^{k+1}}{1 - \bar{\mu}} \right) \right) u_k
$$
  
\n2. Si  $\theta = 0, r \neq 1 \Rightarrow x_k = \left( \frac{1}{(r-1)^2} - \frac{r}{(r-1)^2} r^k + \frac{r}{r-1} (k+1) r^k \right) u_k$   
\n3. Si  $\theta = \pi, r \neq -1 \Rightarrow x_k = \left( \frac{1}{(r+1)^2} + \frac{r}{(r+1)^2} (-r)^k + \frac{r}{r+1} (k+1) (-r)^k \right) u_k$   
\ndonde  $A = \frac{e^{i\theta}}{2i \operatorname{sen} \theta} y \mu = re^{i\theta}$ .

Ejercicio 3.2.10. Demuestra que la solución de las ecuaciones

$$
x_k - (r_1 + r_2)x_{k-1} + r_1r_2x_{k-2} = \begin{cases} \delta_k \\ u_k \end{cases}
$$

con condiciones iniciales  $x_{-1} = 0, x_{-2} = 0$  (respuesta forzada al impulso y al escalón) es:  $\mathbf{r}$ ¢

$$
x_k = \begin{cases} \left( Ar_1^k + Br_2^k \right) u_k, \\ \left( A \frac{1 - r_1^{k+1}}{1 - r_1} + B \frac{1 - r_2^{k+1}}{1 - r_2} \right) u_k, \end{cases}
$$

con  $A = r_1/(r_1 - r_2), B = r_2/(r_2 - r_1),$  para  $r_1 \neq r_2$ . ¿Cuál es la solución para  $r_1 = r_2 = r?$ .

Capítulo 4

Respuesta Forzada a Entradas Periódicas: Series de Fourier

# 4.1. Introducción a las series de Fourier

Hemos estudiado hasta ahora la respuesta de sistemas (de primer y segundo orden básicamente) a estímulos del tipo seno, coseno, exponencial y polinómico en el tiempo, as´ı como funciones de ´estos definidas a trozos. Nos proponemos ahora estudiar la respuesta a entradas periódicas en el tiempo más generales; es decir, funciones no necesariamente senoidales que verifiquen  $f_p(t) = f_p(t +$ T),  $\forall t \in \mathbb{R}$ , donde T denota el periodo. Sabemos que la función  $f(t) = \text{sen}(t)$  es periódica de periodo  $T = 2\pi$ , es decir, sen $(t) = \text{sen}(t + 2\pi n)$ ,  $\forall t \in \mathbb{R}$ ,  $\forall n \in \mathbb{Z}$ . Se puede extender la función seno (o coseno) a periodos T arbitrarios, sen $(\omega t)$  = sen( $\omega(t+T)$ ), con tal de que la frecuencia  $\omega$  sea múltiplo entero de la frecuencia fundamental  $\omega_1 = \frac{2\pi}{T}$ , es decir

$$
\omega T = 2\pi n \Rightarrow \omega_n = \frac{2\pi}{T}n = n\omega_1, n = 1, 2, 3, \dots
$$

(los denominados  $armónicos)$ ). Por supuesto, existe una infinitud de funciones peri´odicas que no son de tipo sinusoidal como, por ejemplo, el tren de pulsos de la figura  $4.1$ , definido por la expresión:

$$
f_p(t) = \begin{cases} 1, & \text{si } [t] \text{ par,}, \\ 0, & \text{si } [t] \text{ impar,} \end{cases}
$$

donde [t] denota el mayor entero menor o igual que t. Podemos ver el tren de

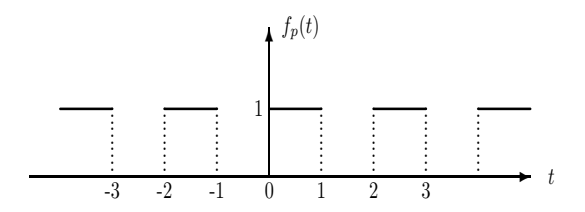

Figura 4.1: Tren de pulsos

pulsos  $f_p$  como la *extensión periódica* de periodo  $T = 2$  de la función salto  $f(t) = u<sub>S</sub>(t)$  de la figura 3.1 (capítulo anterior) en el intervalo  $[t<sub>0</sub>, t<sub>0</sub> + T]$ [−1, 1[. Se puede demostrar que, bajo ciertas condiciones muy generales, una función periódica  $f_p$  de periodo T, como nuestro tren de pulsos, admite un desarrollo en serie de senos y cosenos (desarrollo en serie de Fourier) de la forma:

$$
f_p(t) \simeq s(t) = \frac{A_0}{2} + \sum_{n=1}^{\infty} A_n \cos(\omega_n t) + B_n \operatorname{sen}(\omega_n t),
$$
\n(4.1)

#### 4.1. Introducción a las series de Fourier 81

o equivalentemente:

$$
f_p(t) \simeq s(t) = \frac{A_0}{2} + \sum_{n=1}^{\infty} \sqrt{A_n^2 + B_n^2} \cos \left(\omega_n t - \arctan(\frac{B_n}{A_n})\right),
$$

donde los coeficientes  $A_n$  y  $B_n$  se denominan representación de  $f_p$  en el dominio de frecuencias o coeficientes espectrales de  $f_p$  y vienen determinados por las expresiones:

$$
A_n = \frac{2}{T} \int_{t_0}^{t_0+T} f_p(t) \cos(\omega_n t) dt, \quad B_n = \frac{2}{T} \int_{t_0}^{t_0+T} f_p(t) \sec(\omega_n t) dt,
$$
 (4.2)

donde  $t_0$  es un instante arbitrario (normalmente se toma  $t_0 = 0$ ), cuya elección no afecta el resultado por ser  $f_p$  periódica. El término:

$$
\boxed{\frac{A_0}{2} = \frac{1}{T} \int_{t_0}^{t_0 + T} f_p(t) dt}
$$

no es ni más ni menos que la  $\it{median}$  de  $f_p$   $\it{en}$  un periodo  $T.$  Nótese que, mientras que la función coseno es par cos( $-\omega t$ ) = cos( $\omega t$ ), la función seno es *impar*  $\text{sen}(-\omega t) = -\text{sen}(\omega t)$ . Podemos ahorrarnos pues cálculos innecesarios en la determinación de los coeficientes espectrales (4.2) observando previamente la paridad de la función  $f_p$ , de manera que:

- 1. Si  $f_p(-t) = f_p(t)$  ( $f_p$  es par) entonces  $B_n = 0, n = 1, 2, 3...$
- 2. Si  $f_p(-t) = -f_p(t)$  ( $f_p$  es impar) entonces  $A_n = 0, n = 1, 2, 3...$

Las condiciones que debe de cumplir una función periódica para que exista su desarrollo de Fourier y las propiedades de convergencia se resumen en los siguientes teoremas.

**Teorema 4.1.1.** (Teorema de Dirichlet) Si la función periódica  $f_p(t)$  de  $periodo T$  es acotada, tiene sólo un número finito de discontinuidades (que serán de salto finito) y un número finito de máximos y mínimos en el intervalo  $[t_0, t_0 + T]$ , entonces  $f_p(t)$  coincide con su desarrollo en serie s(t) en (4.1)  $\emph{excepto}$  en los puntos de salto  $t_s$  donde  $s(t_s) = \frac{1}{2}(f_p(t_s^-) + f_p(t_s^+))$  (media aritmética de los valores de  $f_p$  a izquierda y derecha del salto). Se dice entonces que  $f_p(t)$  y  $s(t)$  coinciden en media y pondremos simplemente  $f_p = s$ .

Teorema 4.1.2. (Integración término a término) Siempre que  $f_p$  cumpla las condiciones de Dirichlet, puede intercambiarse suma por integral en su desarrollo en serie:

$$
\int_{t_1}^{t_2} f_p(t)dt = \frac{A_0}{2}(t_1 - t_2) + \sum_{n=1}^{\infty} A_n \int_{t_1}^{t_2} \cos(\omega_n t)dt + B_n \int_{t_1}^{t_2} \text{sen}(\omega_n t)dt. \tag{4.3}
$$

Teorema 4.1.3. (Derivación término a término) Siempre  $f_p$  sea continua y su derivada  $f'_p$  cumpla las condiciones de Dirichlet, se tiene que  $f'_p$  y la derivada término a término de s coinciden en media, es decir:

$$
f_p'(t) = \frac{A_0}{2} + \sum_{n=1}^{\infty} -\omega_n A_n \operatorname{sen}(\omega_n t) + \omega_n B_n \operatorname{cos}(\omega_n t). \tag{4.4}
$$

En la práctica, no es necesario considerar los infinitos términos de la serie  $(4.1)$ , ya que los primeros términos (primeros *armónicos*) retienen ya una información considerable sobre la función  $f_p$ , como puede comprobarse en la figura 4.2, donde se compara el tren de pulsos con su desarrollo de Fourier

$$
f_p^{(N)}(t) = \frac{A_0}{2} + \sum_{n=1}^{N} A_n \cos(\omega_n t) + B_n \operatorname{sen}(\omega_n t),
$$
 (4.5)

hasta orden  $N = 1, 3, 5$  y 7.

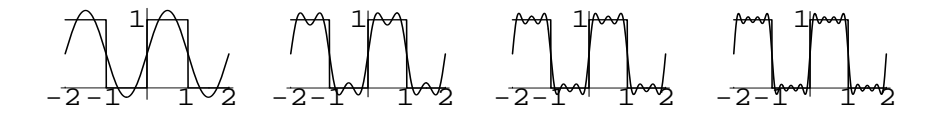

Figura 4.2: Aproximaciones de Fourier de ordenes  $N = 1, 3, 5, 7$  al tren de pulsos

Pasemos a demostrar la expresión (4.2) para los coeficientes de Fourier.

# 4.1.1. Propiedades de ortogonalidad de los senoides

Usando las identidades trigonométricas

$$
\begin{array}{rcl}\n\text{sen } a \cos b & = & \frac{1}{2} (\text{sen}(a+b) + \text{sen}(a-b)), \\
\cos a \cos b & = & \frac{1}{2} (\cos(a+b) + \cos(a-b)), \\
\text{sen } a \sin b & = & \frac{1}{2} (\cos(a-b) - \cos(a+b)),\n\end{array}
$$

#### 4.1. Introducción a las series de Fourier 633

podemos calcular fácilmente las siguientes integrales (hágase como ejercicio):

$$
\int_{t_0}^{t_0+T} \cos(\frac{2\pi n}{T}t)dt = \int_{t_0}^{t_0+T} \sin(\frac{2\pi n}{T}t)dt = 0 \,\forall n \in \mathbb{N},
$$
  

$$
\int_{t_0}^{t_0+T} \cos(\frac{2\pi n}{T}t) \sin(\frac{2\pi m}{T}t)dt = 0, \,\forall n, m \in \mathbb{N}
$$
  

$$
\int_{t_0}^{t_0+T} \cos(\frac{2\pi n}{T}t) \cos(\frac{2\pi m}{T}t)dt = \frac{T}{2}\delta_{n,m}
$$
  

$$
\int_{t_0}^{t_0+T} \sin(\frac{2\pi n}{T}t) \sin(\frac{2\pi m}{T}t)dt = \frac{T}{2}\delta_{n,m}
$$

donde  $\delta_{n,m} =$  $\int 0, \sin \theta \neq m$  $\frac{1}{1}$ , si  $n \neq m$  es el símbolo delta de Krönecker. Conociendo estas propiedades de ortogonalidad para funciones trigonométricas, multiplicando a izquierda y derecha de la igualdad (4.1) por  $\cos(\frac{2\pi n}{T}t)$  (resp. por  $\sin(\frac{2\pi n}{T}t)$ ) e integrando término a término la serie (suponiendo que  $f_p$  cumple las condiciones de Dirichlet) obtenemos fácilmente la expresión (4.2) para los coeficientes espectrales  $A_n$  (resp.  $B_n$ ). Hágase como ejercicio. <sup>1</sup>

### 4.1.2. Cálculo de coeficientes de Fourier

Ejemplo 4.1.4. (Tren de pulsos) Calcula los coeficientes de Fourier (4.2) para el tren de pulsos de la figura 4.1.

Solución: Como el periodo es $T=2,$ la frecuencia fundamental es $\omega_1 = \frac{2\pi}{T} = \pi$ y sus armónicos  $\omega_n = n\omega_1 = n\pi$ . Eligiendo por ejemplo  $t_0 = 0$  en (4.2) y dado que  $f_p(t) = 1$  en el intervalo  $[0, 1]$  y  $f_p(t) = 0$  en el intervalo  $[1, 2]$ , tenemos que los coeficientes espectrales son:

$$
A_n = \int_0^1 \cos(\pi nt) dt = \left[\frac{\text{sen}(\pi nt)}{\pi n}\right]_{t=0}^{t=1} = \frac{\text{sen}(\pi n)}{\pi n} = 0, \ n \neq 0,
$$
  

$$
B_n = \int_0^1 \text{sen}(\pi nt) dt = \frac{1 - (-1)^n}{\pi n} = \begin{cases} 0, \text{ si } n = 2m \text{ (par)} \\ \frac{2}{\pi n}, \text{ si } n = 2m + 1 \text{ (impar)} \end{cases}.
$$

La primera expresión no está determinada para  $n = 0$ , de manera que el coeficiente  $A_0$  (la media de  $f_p$  en un periodo) lo calculamos aparte:

$$
A_0 = \frac{2}{T} \int_0^T f_p(t)dt = \int_0^1 dt = 1.
$$

 $1$ Nótese el paralelismo que existe entre las funciones trigonométricas y las bases ortonorrotese en paradensino que existe entre las funciones trigonometricas y las bases de males, donde ahora nuestro producto escalar es la integral  $\langle f, g \rangle = \int_{t_0}^{t_0+T} f(t)g(t)dt$ .

Así, la expresión  $(4.1)$  para el tren de pulsos queda finalmente como:

$$
f_p(t) = \frac{1}{2} + \sum_{m=1}^{\infty} \frac{2}{\pi(2m+1)} \operatorname{sen}((2m+1)\pi t).
$$

Nótese que los coeficientes  $B_n$  decrecen con n de la forma  $B_n \sim \frac{1}{n}$ , de manera que los armónicos con n grande contribuyen cada vez menos a la serie de Fourier. Este tipo de comportamiento  $\frac{1}{n}$  es típico de los desarrollos de Fourier funciones continuas a trozos, como es el tren de pulsos.

Ejemplo 4.1.5. (Diente de sierra) Calcula la serie de Fourier de la función "diente de sierra" (véase figura 4.3), que surge como extensión periódica  $f_p(t)$ de periodo  $T = 1$  del trozo de recta  $f(t) = t$  en el intervalo [0, 1].

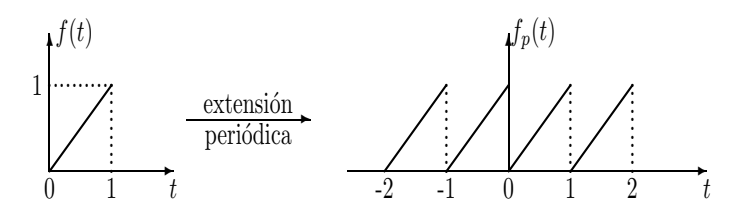

Figura 4.3: Diente de sierra

Solución: Como el periodo es  $T = 1$ , la frecuencia fundamental es  $\omega_1 = \frac{2\pi}{T} = 2\pi$ y sus armónicos  $\omega_n = n\omega_1 = 2\pi n$ . Eligiendo por ejemplo  $t_0 = 0$  en (4.2) e integrando por partes, tenemos que los coeficientes espectrales son:

$$
A_n = 2 \int_0^1 t \cos(2\pi nt) dt = 0, \ n \neq 0
$$
  

$$
B_n = 2 \int_0^1 t \sin(2\pi nt) dt = -\frac{1}{\pi n},
$$

La primera expresión no está determinada para  $n = 0$ , de manera que el coeficiente  $A_0$  (la media de  $f_p$  en un periodo) lo calculamos aparte:

$$
A_0 = \frac{2}{T} \int_0^T f_p(t) dt = \int_0^1 t dt = \frac{1}{2}.
$$

Así, la expresión  $(4.1)$  para el diente de sierra queda finalmente como:

$$
f_p(t) = \frac{1}{2} - \sum_{n=1}^{\infty} \frac{1}{\pi n} \operatorname{sen}(2\pi nt).
$$

#### 4.1. Introducción a las series de Fourier  $85$

V´ease la figura 4.4, donde se compara el diente de sierra con su desarrollo de Fourier

$$
f_p^{(N)}(t) = \frac{1}{2} - \sum_{n=1}^{N} \frac{1}{\pi n} \operatorname{sen}(2\pi nt)
$$
 (4.6)

hasta orden  $N = 1, 3$  y 5.

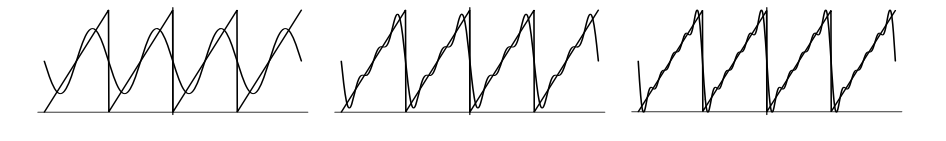

Figura 4.4: Aproximaciones de Fourier de ordenes  $N = 1, 3, 4$  5 al diente de sierra

Nótese otra vez que los coeficientes  $B_n$  decrecen con n de la forma  $B_n \sim \frac{1}{n}$ , comportamiento t´ıpico, como hemos dicho antes, de los desarrollos de funciones continuas a trozos. Daremos un teorema que especifica el tipo de comportamiento de los coeficientes de Fourier para distintos tipos de funciones:

**Teorema 4.1.6.** Dada una función  $f(t)$  que verifica las condiciones de Dirichlet en un intervalo  $[t_0, t_0 + T]$ , los coeficientes de Fourier  $(4.2)$  de su extensión periódica  $f_p(y)$  de periodo T en dicho intervalo tienen un comportamiento asintótico de la forma:

- 1. Si  $f_p(t)$  es continua a trozos, entonces:  $A_n, B_n \sim \frac{1}{n}$ .
- 2. Si  $f_p(t)$  es continua con derivada discontinua, entonces:  $A_n, B_n \sim \frac{1}{n^2}$ .
- 3. Si  $f_p(t)$  es de clase  $C^r$ , entonces:  $A_n, B_n \sim \frac{1}{n^{r+2}}$ .

Ejercicio 4.1.7. Representa gráficamente y calcula el desarrollo de Fourier de la extensión periódica de periodo  $T = 2\pi$  las siguientes funciones en el intervalo  $[-\pi, \pi[:$ 

- 1.  $f(t) = \begin{cases} -1 & \text{si } -\pi < t < 0 \\ 1 & \text{si } 0 < t < \end{cases}$ 1 si  $0 \le t \le \pi$ Solución:  $\frac{4}{\pi}$  $\frac{\sin \theta \leq t \leq \pi}{1}$ <br> $\left(\frac{\sin t}{1} + \frac{\sin 3t}{3} + \frac{\sin 5t}{5} + \ldots\right)$
- 2.  $f(t) = |t|, -\pi < t < \pi$ Solución:  $\frac{\pi}{2} - \frac{4}{\pi}$  $t < \pi$ <br>  $\left(\frac{\cos t}{1^2} + \frac{\cos 3t}{3^2} + \frac{\cos 5t}{5^2} + \ldots\right)$
- 3.  $f(t) = t, -\pi < t < \pi$ Solución: 2  $\left(\frac{\sin t}{1} - \frac{\sin 2t}{2} + \frac{\sin 3t}{3} - \ldots\right)$
- 4.  $f(t) = |\operatorname{sen} t|, -\pi < t < \pi$ Solución:  $\frac{2}{\pi} - \frac{4}{\pi}$  $\left(\frac{\cos 2t}{1\cdot3} + \frac{\cos 4t}{3\cdot5} + \frac{\cos 6t}{5\cdot7} + ...\right)$

5. 
$$
f(t) = \begin{cases} -\cos t & \text{si } -\pi < t < 0\\ \cos t & \text{si } 0 \le t \le \pi \end{cases}
$$
  
Solución:  $\frac{8}{\pi} \left( \frac{\text{sen } 2t}{1 \cdot 3} + \frac{2 \text{ sen } 4t}{3 \cdot 5} + \frac{3 \text{ sen } 6t}{5 \cdot 7} + \dots \right)$ 

6. 
$$
f(t) = t^2
$$
,  $-\pi < t < \pi$   
Solución:  $\frac{\pi^2}{3} - 4\left(\frac{\cos t}{1^2} - \frac{\cos 2t}{2^2} + \frac{\cos 3t}{3^2} - \ldots\right)$ 

Ejercicio 4.1.8. (Práctica de ordenador) Utilize los comandos Mathematica explicados en la página 77 de la referencia [2] para calcular los coeficientes espectrales de las funciones del ejercicio anterior. Haga una representación gráfica comparativa de dichas funciones y de sus aproximaciones de Fourier (4.5) de órdenes  $N = 1, 2, 3$ .

# 4.1.3. Forma compleja de la serie de Fourier

Existe una forma más compacta de representar la serie  $(4.1)$  utilizando números complejos:

$$
f_p(t) = \sum_{n = -\infty}^{\infty} c_n e^{i\omega_n t}, \quad \omega_n = \frac{2\pi}{T} n, \ n \in \mathbb{Z},
$$
\n(4.7)

con  $c_n = a_n + ib_n = |c_n|e^{-i\phi_n}$  ciertos coeficientes complejos por determinar  $[|c_n| =$  $=$  $a_n^2 + b_n^2$  denota el módulo y  $\phi_n = \arctan(b_n/a_n)$  el argumento]. Como se puede comprobar fácilmente, las exponenciales complejas verifican las propiedades de ortogonalidad siguientes:

$$
\int_{t_0}^{t_0+T} e^{i(\omega_n - \omega_m)t} dt = T\delta_{n,m}.
$$
\n(4.8)

Multiplicando ambos lados de la igualdad (4.7) por  $e^{-i\omega_m t}$  e integrando término a término la serie (se supone que  $f_p$  verifica las condiciones de Dirichlet), utilizando las propiedades de ortogonalidad  $(4.8)$ , se llega una expresión para los coeficientes espectrales complejos:

$$
c_m = \frac{1}{T} \int_{t_0}^{t_0 + T} f_p(t) e^{-i\omega_m t} dt.
$$
 (4.9)

Al ser la función  $f_p(t)$  real, ésta coincide con su conjugada  $\bar{f}_p(t)$ , lo que quiere decir que:

$$
f_p(t) = \sum_{n = -\infty}^{\infty} c_n e^{i\omega_n t} = \bar{f}_p(t) = \sum_{n = -\infty}^{\infty} \bar{c}_m e^{-i\omega_m t}.
$$

### 4.1. Introducción a las series de Fourier 87

Haciendo  $m = -n$  en la expresión anterior y comparando término a término (n´otese que las exponenciales complejas con diferente frecuencia son funciones independientes) se tiene que:

$$
\overline{c_{-n}=\bar{c}_n.}
$$

Utilizando ésta propiedad y la fórmula de Euler (1.9), podemos escribir la serie compleja (4.7) como:

$$
f_p(t) = c_0 + \sum_{n=1}^{\infty} (c_n + \bar{c}_n) \cos(\omega_n t) + i(c_n - \bar{c}_n) \sin(\omega_n t),
$$

y comparando con la serie real  $(4.1)$  llegamos a una relación entre los coeficientes espectrales reales y complejos:

$$
A_n = c_n + \bar{c}_n, B_n = i(c_n - \bar{c}_n), c_0 = \frac{A_0}{2} \Rightarrow c_n = \frac{A_n - iB_n}{2}.
$$

Veamos algunos ejemplos.

Ejemplo 4.1.9. *(Tren de impulsos)* Calcula los coeficientes  $c_n$  de la serie compleja de Fourier para el tren de impulsos

$$
\delta_p(t) = \sum_{n = -\infty}^{\infty} \delta(t - nT),
$$

de la figura 4.5, resultante de la extensión periódica de periodo  $T$  del impulso  $\delta(t)$  en el intervalo  $[-T/2, T/2]$ .

Solución: Teniendo en cuenta que  $\int_a^b \delta(t) f(t) = f(0)$  si  $0 \in [a, b]$ , tenemos que:

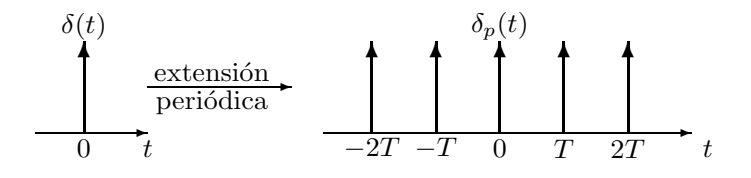

Figura 4.5: Tren de impulsos

$$
c_n = \frac{1}{T} \int_{-T/2}^{T/2} \delta(t) e^{-i\omega_n t} dt = \frac{e^{-i\omega_n 0}}{T} = \frac{1}{T},
$$

de manera que la serie compleja de Fourier para el tren de pulsos nos da la fórmula "curiosa" (que utilizaremos más tarde en el producto de convolución):

$$
\delta_p(t) = \sum_{n = -\infty}^{\infty} \delta(t - n) = \frac{1}{T} \sum_{n = -\infty}^{\infty} e^{i\omega_n t}
$$
 (4.10)

Esta serie no es convergente en el sentido tradicional ( $\delta_p$  no cumple las condiciones de Dirichlet, ya que no es acotada), pero sí en el sentido de las *distribu*ciones, tema que sale fuera de los objetivos de este volumen.

Ejercicio 4.1.10. (Rectificador de media onda) Calcula los coeficientes  $c_n$  de la serie compleja de Fourier de la extensión periódica de periodo  $T = 2\pi$  de la función  $f(t) = u<sub>S</sub>(t)$  sen(t) de la figura 3.8 en el intervalo [-π, π[. Dibuja dicha extensión periódica. (Ayuda: utiliza que sen  $t = (e^{it} - e^{-it})/2i$  y que  $e^{i\pi n} = (-1)^n$ .

Solución:  $\omega_n = \frac{2\pi}{T}n = n$ ,  $c_n = \frac{1}{2\pi}$  $\frac{1+(-1)^n}{1-n^2}, n \neq 0, \pm 1, c_0 = \frac{1}{\pi}, c_1 = \frac{1}{4i}$  $\bar{c}_{-1}$ . Nótese que  $f_p$  es continua con derivada discontinua, y el comportamiento asintótico de los coeficientes es  $c_n \sim \frac{1}{n^2}$ , tal y como establece el teorema 4.1.6.

Ejercicio 4.1.11. (Tren de tiendas de campaña) Calcula los coeficientes  $c_n$  de la serie compleja de Fourier de la extensión periódica  $f_p(t)$  de periodo  $T = 2\pi$ de la función "tienda"  $f(t)$  de la Figura 3.6 en el intervalo  $[0, 2\pi]$ . Dibuja dicha extensión periódica.

Solución:  $\omega_n = \frac{2\pi}{T} n = n$ ,  $c_n = -\frac{1-(-1)^n}{T^2n^2}$ ,  $n \neq 0$ ,  $c_0 = \frac{1}{2}$ . Al igual que antes tenemos un comportamiento  $c_n \sim \frac{1}{n^2}$ .

# 4.2. Propiedades de las series de Fourier

# 4.2.1. Cambio de escala y desplazamiento en tiempo

Teorema 4.2.1. (Cambio de escala) Sea  $f(t)$  una función periódica de periodo T:  $f(t) = f_p(t+T), \forall t \in \mathbb{R}$  de la cual conocemos su serie de Fourier (4.7). La función reescalada  $\tilde{f}(t) \equiv af(bt)$  es también periódica de periodo  $\tilde{T} =$  $\frac{T}{b}$  y los coeficientes  $\tilde{c}_n$  de la serie compleja Fourier de  $\tilde{f}(t)$  están relacionados con los de  $f(t)$  por la expresión:  $\tilde{c}_n = ac_n$ .

Demostración: en efecto, por una parte:

$$
\tilde{f}(t+\tilde{T}) = af(b(t+\tilde{T})) = af(bt+T) = af(bt) = \tilde{f}(t).
$$

Por otra parte:

$$
\tilde{c}_n = \frac{1}{\tilde{T}} \int_{t_0}^{t_0 + \tilde{T}} \tilde{f}(t) e^{-i\frac{2\pi}{\tilde{T}}nt} dt = \begin{vmatrix} bt = \tau \\ bdt = d\tau \end{vmatrix} = \frac{b}{T} \int_{\tau_0}^{\tau_0 + T} af(\tau) e^{-i\frac{2\pi}{T}\tau} \frac{d\tau}{b}
$$
\n
$$
= \frac{a}{T} \int_{\tau_0}^{\tau_0 + T} f(\tau) e^{-i\frac{2\pi}{T}\tau} d\tau = ac_n.
$$

Teorema 4.2.2. (Desplazamiento en el tiempo) Sea  $f(t)$  una función periódica de periodo T:  $f(t) = f_p(t+T), \forall t \in \mathbb{R}$  de la cual conocemos su serie

#### 4.2. Propiedades de las series de Fourier 89

de Fourier (4.7). La función desplazada  $\tilde{f}(t) \equiv f(t - b)$  tiene el mismo periodo y los coeficientes  $\tilde{c}_n$  de la serie compleja Fourier de  $\tilde{f}(t)$  están relacionados con los de  $f(t)$  por la expresión:  $\tilde{c}_n = e^{-i\omega_n b}c_n$ .

Demostración: en efecto, por una parte:

$$
\tilde{f}(t+T) = f(t+T-b) = f((t-b)+T) = f(t-b) = \tilde{f}(t).
$$

Por otra parte:

$$
\tilde{c}_n = \frac{1}{T} \int_{t_0}^{t_0+T} \tilde{f}(t) e^{-i\omega_n t} dt = \begin{vmatrix} t-b = \tau \\ dt = d\tau \end{vmatrix} = \frac{1}{T} \int_{\tau_0}^{\tau_0+T} f(\tau) e^{-i\omega_n (\tau+b)} d\tau \n= e^{-i\omega_n b} \frac{1}{T} \int_{\tau_0}^{\tau_0+T} f(\tau) e^{-i\omega_n \tau} d\tau = e^{-i\omega_n b} c_n.
$$

Ejercicio 4.2.3. Calcula los coeficientes de la serie compleja de Fourier para el tren de pulsos resultante de la extensión periódica  $f_p$  de periodo  $\tilde{T} = 1$ de la función salto desplazada y dilatada  $\tilde{f}(t) = 3u<sub>S</sub>(2t - 1)$  en el intervalo  $[0,1[$ por dos procedimientos: 1) cálculo directo y 2) utilizando el desarrollo en serie para el tren de pulsos, calculado en el ejemplo 4.1.4, y las propiedades de desplazamiento y cambio de escala. Dibuja dicha extensión periódica. (Ayuda: para este último caso, recuerda la relación  $c_n = \frac{A_n - iB_n}{2}$  que liga los coeficientes complejos con los reales).

### 4.2.2. Fórmula de Parseval

Si pensamos en una función periódica  $f_p$  como la intensidad I que circula por un circuito, la energía disipada por unidad de tiempo en una resistencia es  $W(t) = RI^2(t)$ , es decir, es proporcional a  $|I(t)|^2 = \int_0^t tI(t)$ . Utilizando la forma compleja de la serie de Fourier (4.7), podemos calcular la energía media disipada en un periodo como:

$$
\bar{W} = \frac{1}{T} \int_{t_0}^{t_0+T} |f_p(t)|^2 dt = \frac{1}{T} \int_{t_0}^{t_0+T} \left( \sum_{n=-\infty}^{\infty} \bar{c}_n e^{-i\omega_n t} \right) \left( \sum_{m=-\infty}^{\infty} c_m e^{i\omega_m t} \right) dt
$$

$$
= \frac{1}{T} \sum_{n=-\infty}^{\infty} \sum_{m=-\infty}^{\infty} \bar{c}_n c_m \underbrace{\int_{t_0}^{t_0+T} e^{i(\omega_m - \omega_n)t} dt}_{T\delta_{m,n}} = \sum_{n=-\infty}^{\infty} \bar{c}_n c_n,
$$

donde hemos utilizado la propiedad de ortogonalidad de las exponenciales complejas (4.8). Esta expresión es conocida como la Fórmula de Parseval:

$$
\left[ \frac{1}{T} \int_{t_0}^{t_0+T} |f_p(t)|^2 dt = \sum_{n=-\infty}^{\infty} |c_n|^2,
$$

que, para nuestro ejemplo físico, puede expresarse como: "la energía media disipada en un periodo coincide con la suma de las amplitudes al cuadrado de todos los armónicos que componen la señal  $f_p(t)$ ".

Ejercicio 4.2.4. Calcula la energía media en un periodo por integración directa  $\bar{W} = \frac{1}{T}$  $\frac{1}{r}t_0+T$  $_{t_0}^{t_0+T}$  | $f_p(t)$ |<sup>2</sup>*dt* para: un tren de pulsos, un diente de sierra, un rectificador de media onda y un tren de tiendas de campaña. Compara el rerectificador de media onda y un tren de tiendas de campaña. Compara el resultado obtenido con las aproximaciones  $\bar{W} \approx \sum_{n=-N}^{N} |c_n|^2$  de  $N = 3, 5, y, 7$  $a$ rmónicos. ¿Se acercan al resultado exacto?

### 4.2.3. Producto de convolución

Sean:  $X_n, Y_n, Y_n \in \mathbb{Z}$ , los coeficientes de la serie compleja de Fourier de las funciones periódicas  $x(t)$  ("entrada"),  $y(t)$  ("salida") y  $h(t)$  ("función de transferencia o filtro"), de manera que, si en el dominio de frecuencias tenemos que:

$$
Y_n = H_n X_n, \ \forall n \in \mathbb{Z},
$$

entonces, en el *dominio del tiempo*, la expresión de la salida  $y(t)$  en términos de la entrada  $x(t)$  y la función de transferencia  $h(t)$  viene dada por un producto de convolución, definido por:

$$
y(t) = [h * x](\tau) \equiv \frac{1}{T} \int_{\tau_0}^{\tau_0 + T} h(t - \tau) x(\tau) d\tau.
$$
 (4.11)

**Demostración:** No hay mas que utilizar las expresiones  $(4.7)$  y  $(4.9)$  para las funciones involucradas y sustituir:

$$
y(t) = \sum_{n=-\infty}^{\infty} Y_n e^{i\omega_n t} = \sum_{n=-\infty}^{\infty} H_n X_n e^{i\omega_n t}
$$
  
\n
$$
= \sum_{n=-\infty}^{\infty} \frac{1}{T} \int_{\tau'_0}^{\tau'_0 + T} h(\tau') e^{-i\omega_n \tau'} d\tau' \frac{1}{T} \int_{\tau_0}^{\tau_0 + T} x(\tau) e^{-i\omega_n \tau} d\tau e^{i\omega_n t}
$$
  
\n
$$
= \frac{1}{T^2} \int_{\tau'_0}^{\tau'_0 + T} h(\tau') d\tau' \frac{1}{T} \int_{\tau_0}^{\tau_0 + T} x(\tau) d\tau \sum_{\substack{n=-\infty \\ n \geq -\infty}}^{\infty} \frac{e^{-i\omega_n (\tau' + \tau - t)}}{6(\tau' - (t - \tau)t - n)}
$$

donde hemos utilizado la expresión (4.10) para el tren de impulsos. Utilizando las propiedades de la función delta de Dirac bajo el signo integral, llegamos finalmente a la expresión  $(4.11)$ .

Vamos a ver seguidamente que la función de transferencia  $h(t)$  se puede ver como la respuesta impulsiva para una cierta ecuación diferencial.

# 4.3. Soluciones en el dominio de frecuencias: función de transferencia

# 4.3.1. Cálculo de soluciones particulares usando fasores

Una ventaja de usar series de Fourier para representar funciones periódicas es que podemos usar el m´etodo de los coeficientes indeterminados, dado en el teorema 1.1.19 del capítulo 1, para calcular soluciones particulares de ecuaciones diferenciales. Por ejemplo, consideremos un oscilador amortiguado y forzado

$$
\ddot{x} + 2\beta \dot{x} + \omega_0^2 x = f_p(t).
$$

Ensayando la solución particular compleja:

$$
X_p(t) = \sum_{n = -\infty}^{\infty} \tilde{c}_n e^{i\omega_n t},
$$
\n(4.12)

y comparando término a término entre  $\tilde{x}_p$  y el desarrollo de Fourier (4.7) de  $f_p$ (n´otese que las exponenciales con frecuencias distintas son funciones independientes) se llega a que:

$$
\tilde{c}_n = \frac{1}{(\omega_0^2 - \omega_n^2) + 2i\beta\omega_n}c_n.
$$

Tomando la parte real y utilizando que  $c_n = (A_n - iB_n)/2$ , la solución particular real  $x_p = \Re(X_p)$  adquiere la forma

$$
x_p(t) = \frac{\tilde{A}_0}{2} + \sum_{n=1}^{\infty} \tilde{A}_n \cos(\omega_n t) + \tilde{B}_n \operatorname{sen}(\omega_n t),
$$

donde:

$$
\tilde{A}_0 = \frac{A_0}{\omega_0^2}, \ \tilde{A}_n = \frac{(\omega_0^2 - \omega_n^2)A_n - 2\beta\omega_n B_n}{(\omega_0^2 - \omega_n^2)^2 + 4\beta^2\omega_n^2}, \ \ \tilde{B}_n = \frac{2\beta\omega_n A_n + (\omega_0^2 - \omega_n^2)B_n}{(\omega_0^2 - \omega_n^2)^2 + 4\beta^2\omega_n^2},
$$

o también:

$$
x_p(t) = \tilde{c}_0 + 2 \sum_{n=1}^{\infty} |\tilde{c}_n| \cos(\omega_n t - \phi_n - \alpha_n),
$$

donde

$$
\tilde{c}_0 = \frac{\tilde{A}_0}{2}, \; |\tilde{c}_n| = \frac{1}{2} \left( \frac{A_n^2 + B_n^2}{(\omega_0^2 - \omega_n^2)^2 + 4\beta^2 \omega_n^2} \right)^{1/2},
$$

$$
\phi_n = \arctan(\frac{2\beta\omega_n}{\omega_0^2 - \omega_n^2}), \; \alpha_n = \arctan(\frac{B_n}{A_n}).
$$

 $\phi_n$  es el *desfase* que introduce el sistema de resorte y amortiguador, actuando como un *filtro* entre la entrada  $f_p(t)$  y la salida  $x(t)$ . Nótese que para  $\beta = 0$  y  $\omega_n = \omega_0$ , para algún  $n \in \mathbb{N}$ , la solución anterior no es válida ( $\tilde{c}_n \to \infty$  y  $\phi_n$ ) no está definido). En este caso se dice que existe resonancia con el armónico de frecuencia  $\omega_n$ . Veamos cómo expresar mejor todo esto en términos de la función de transferencia.

# 4.3.2. Función de transferencia y filtros

### Filtro paso-baja

En el ejemplo anterior, se tiene que:

$$
\left[\tilde{c}_n = H_n c_n\right]
$$
, donde  $H_n = \frac{1}{\left(\omega_0^2 - \omega_n^2\right) + 2i\beta\omega_n}$ 

se denomina *función de transferencia* del sistema de segundo orden resorteamortiguador, que actúa como un filtro amplificando (si  $|H_n| > 1$ ) o amortiguando (si  $|H_n| < 1$ ) la entrada  $c_n$ , además de introducir un desfase  $\phi_n =$  $\arctan(\Re(H_n)/\Im(H_n))$  entre la entrada  $c_n$  y la salida  $\tilde{c}_n$  en el dominio de frecuencias. Usando la forma polar:

$$
c_n = |c_n|e^{-i\alpha_n}, H_n = |H_n|e^{-i\phi_n}, \tilde{c}_n = |\tilde{c}_n|e^{-i\tilde{\alpha}_n},
$$

la ecuación  $\tilde{c}_n = H_n c_n$  puede separarse en amplitud  $||\tilde{c}_n|| = |H_n||c_n||$  y fase  $\boxed{\tilde{\alpha}_n = \phi_n + \alpha_n}$ . En el caso del oscilador amortiguado se tiene que:

$$
|H_n|=\sqrt{H_n\bar{H_n}}=\sqrt{\frac{1}{(\omega_0^2-\omega_n^2)^2+4\beta^2\omega_n^2}},\;\;\phi_n=\arctan\left(\frac{2\beta\omega_n}{\omega_0^2-\omega_n^2}\right).
$$

La representación gráfica de  $|H_n|$  en función de  $\omega_n$  se denomina espectro de amplitud y el de  $\phi_n$  en función de  $\omega_n$  se denomina espectro de fase. En la figura 4.6 se representa el espectro de amplitud para el oscilador arm´onico amortiguado, para amortiguamiento β arbitrario (izquierda) y crítico:  $\beta_c =$  $\omega_0/\sqrt{2}$  (derecha).<sup>2</sup> El máximo para amortiguamiento  $\beta$  arbitrario (izquierda) se da para  $\omega_c =$  $\theta$ ). $\frac{2}{\pi}$  $\overline{\omega_0^2 - 2\beta^2}.$  Nótese como el sistema resorte-amortiguador actúa como un filtro que deja pasar las bajas frecuencias, amortiguando las altas (lo que comúnmente se denomina *filtro paso-baja*). En la figura 4.7 se representa el espectro de fase. Vemos que, para la frecuencia de resonancia  $\omega_n = \omega_0$ , el desfase  $\phi_n$  que introduce el filtro no está definido. En general, las frecuencias  $de$  resonancia se corresponderán con los polos (singularidades) de la función de transferencia.

 $2$ Se representa también la parte de "frecuencias negativas" para poner de manifiesto el carácter simétrico de  $|H_n|$ . Además, aunque sabemos que la frecuencia  $\omega_n$  es discreta, la tratamos en dicha representación como continua, pensando en periodos  $T$  grandes.

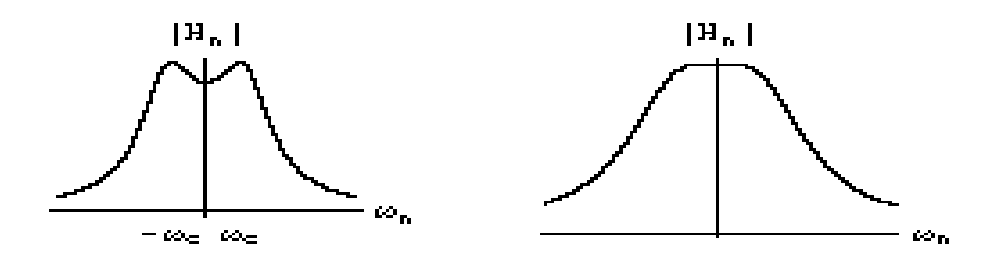

Figura 4.6: Espectro de amplitud para un filtro paso-baja

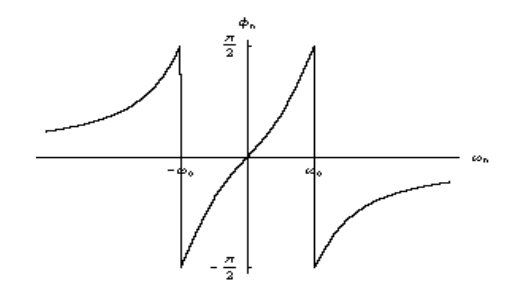

Figura 4.7: Espectro de fase

Ejemplo 4.3.1. Consideremos dos tanques de salmuera conectados como en la figura 2.17. El tanque 1 contiene  $x_1(t)$  gramos de sal en  $V_1 = 1$  litro de salmuera y el tanque 2 tiene  $x_2(t)$  gramos de sal en  $V_2 = 1$  litro de salmuera. La salmuera se bombea de un tanque a otro con velocidades  $k_{12} = 2 \ell / \text{min y}$  $k_{21} = 1$   $\ell$ /min. Del tanque 2 escapa salmuera a razón de  $k_s = 1$   $\ell$ /min. Por otro lado, al tanque 1 se incorpora agua salada, a razón de $k_e = 1$   $\ell/{\rm min},$ con una concentración dependiente del tiempo  $c_e(t) = f_p(t)$  gr/ $\ell$ , donde  $f_p(t)$  es la extensión periódica de periodo  $T$  de la función salto  $f(t) = \frac{1}{2} u_S(t)$  en el intervalo  $(-T/2, T/2)$  (tren de pulsos reescalado). Se pide:

- 1. Calcula los coeficientes  $c_n$ ,  $n \in \mathbb{Z}$  de la serie compleja de Fourier de  $c_e(t)$ .
- 2. Considerando como entrada  $c_e(t)$  y como salida  $x_2(t)$ , calcula la función de transferencia y representa los espectros de amplitud y de fase. ¿Se trata de un filtro paso-baja, alta o banda?.
- 3. ¿Existe posibilidad de resonancia con algún armónico?.

Solución: Los coeficientes de Fourier de  $c_e(t)$  se calculan fácilmente, resultando:

$$
c_n = \begin{cases} 0 & \text{si } n = 2m \text{ (par, } n \neq 0) \\ 1/4 & \text{si } n = 0, \\ \frac{i}{2\pi n} & \text{si } n = 2m + 1 \text{ (impar)} \end{cases}
$$

.

o en forma polar  $c_n = |c_n|e^{i\alpha_n}$  con  $|c_n| = \frac{1}{2\pi n}$  y  $\alpha_n = \pi/2$ , si n es impar. La ecuación diferencial que liga  $x_2$  y  $c_e$  la obtuvimos en la sección 2.3.2 y, para nuestro caso es:

$$
\begin{array}{ccc} D+2 & -1 & -2 \\ -2 & D+2 & -2 \end{array}\n\begin{array}{ccc} x_2 = & -2 & c_e \\ -2 & 0 & -2 \end{array}\n\Rightarrow \ddot{x}_2 + 4\dot{x}_2 + 2x_2 = 2c_e.
$$

Ensayando la solución particular (compleja)

$$
X_p = \sum_{n=-\infty}^{\infty} \tilde{c}_n e^{i\omega_n t},
$$

Se tiene que:

¯  $\begin{array}{c} \hline \end{array}$  $\overline{\phantom{a}}$  $\overline{\phantom{a}}$ 

$$
\tilde{c}_n = H_n c_n
$$
, donde  $H_n = \frac{2}{(2 - \omega_n^2) + 4i\omega_n}$ .

Poniendo en forma polar  $H_n = |H_n|e^{i\phi_n}$ , tenemos que los espectros de amplitud y fase vienen dados por

$$
|H_n| = \sqrt{\frac{2}{(2 - \omega_n^2)^2 + 16\omega_n^2}}, \ \ \phi_n = -\arctan(4\omega_n/(2 - \omega_n^2)),
$$

lo cual nos indica que tenemos de nuevo un *filtro paso-baja* (interpretar físicamente este resultado). Sabemos que los polos de la función de transferencia  $H_n$  nos dan las frecuencias de resonancia. En este caso, el denominador de la función de transferencia nos dice que:  $(2 - \omega_n^2) + 4i\omega_n = 0 \Rightarrow \omega_n = (2 \pm \sqrt{2})i$  $\!$ lo cual es imposible, luego no hay resonancia. Nótese que la ecuación anterior es la ecuación característica  $\lambda^2 + 4\lambda + 2 = 0$  de la ecuación diferencial  $\ddot{x}_2 + 4\dot{x}_2 + 2x_2 = 2c_e \text{ con } \lambda = i\omega_n.$  En este caso las raíces  $\lambda_{\pm} = -2 \pm \sqrt{2} \text{ son }$ reales y negativas (no es posible pues la resonancia con una entrada periódica), lo que quiere decir que, en el estado estacionario (al cabo de mucho tiempo) la solución completa coincide con la particular  $x_p$ .

Ejercicio 4.3.2. (Exámen Junio 2006) Considere dos tanques de salmuera conectados como en la figura 2.17. El tanque 1 contiene  $x_1(t)$  gramos de sal en  $V_1 = 1$  litro de salmuera y el tanque 2 tiene  $x_2(t)$  gramos de sal en  $V_2 = 2$ litros de salmuera. La salmuera se bombea de un tanque a otro con velocidades  $k_{12} = 2 \ell / \text{min y } k_{21} = 1 \ell / \text{min}$ . Del tanque 2 escapa salmuera a razón de  $k_s = 1$ 

 $\ell$ /min. Por otro lado, al tanque 1 se incorpora agua salada, a razón de  $k_e = 1$  $\ell$ /min, con una concentración dependiente del tiempo  $c_e(t) = f_p(t)$  gr/ $\ell$ , donde  $f_p(t)$  es la extensión periódica de periodo  $T = 2\pi$  de la función  $f(t)$  de la figura 3.8 en el intervalo  $(0, 2\pi)$  ("rectificador de media onda"). Se pide:

- 1. Calcula los coeficientes  $c_n, n \in \mathbb{Z}$  de la serie compleja de Fourier de  $c_e(t)$ [usa los resultados del ejercicio 4.1.10]
- 2. Trunca la serie de Fourier de  $c_e(t)$  y considera sólo los armónicos con  $|n| \leq 1$ , es decir, considera la concentración de entrada aproximada:

$$
\tilde{c}_e(t) = \sum_{n=-\infty}^{n=1} c_n e^{i\omega_n t}.
$$

Resuelve la ecuación diferencial correspondiente y calcula la cantidad de sal en el primer tanque,  $x_1(t)$ , en cualquier instante de tiempo, tomando como condiciones iniciales  $x_1(0) = x_2(0) = 0$  gramos de sal. ¿Existe posibilidad de resonancia con algún armónico?.

 $Solution:$  usando los resultados del ejercicio 4.1.10, se tiene que

$$
\tilde{c}_e(t) = \sum_{n=-1}^1 c_n e^{i\omega_n t} = \frac{1}{\pi} + \frac{1}{2} \operatorname{sen} t.
$$

Usando los resultados de la sección 2.3.2, la ecuación diferencial a resolver es

$$
\ddot{x}_1 + 3\dot{x}_1 + x_1 = \dot{\tilde{c}}_e + \tilde{c}_e = \frac{1}{\pi} + \frac{1}{2}\operatorname{sen} t
$$

con condiciones iniciales  $x_1(0) = 0, \dot{x}_1(0) = \tilde{c}_e(0) + \frac{1}{2}x_2(0) - 2x_1(0) = 1/\pi$ , donde se ha utilizado la relación que liga  $\dot{x}_1$  con el resto de variables. La ecuación característica  $\lambda^2 + 3\lambda + 1 = 0$  tiene raíces  $\lambda_{\pm} = (-3 \pm \sqrt{5})/2$ , y la solución general de la ecuación homogénea es

$$
x_{1h}(t) = C_{+}e^{\lambda_{+}t} + C_{-}e^{\lambda_{-}t}.
$$

Como no hay resonancia, ensayamos  $x_{1p}(t) = A + B$  sen  $t + C$  cos t obteniendo  $A = 1/\pi, B = 1/6, C = -1/6.$  Imponiendo condiciones iniciales se obtiene  $A = 1/\pi, B = 1/6, C = -1/6$ . Imponiendo condiciones iniciales se obtiene<br>  $C_{+} = (-30 - 6\sqrt{5} + 5\pi + \sqrt{5}\pi)/(60\pi), C_{-} = (-30 + 6\sqrt{5} + 5\pi - \sqrt{5}\pi)/(60\pi).$ A largo plazo, al ser $\lambda_\pm < 0,$ la solución general de la homogénea  $x_{1h}$ casi no contribuye (es la parte transitoria de la solución), y la solución completa  $x_1(t)$ se asemeja a la solución particular  $x_{1p}(t)$  (parte estacionaria).

Ejercicio 4.3.3. (Práctica de ordenador) Haga una representación gráfica comparativa de la solución exacta de

$$
\ddot{x}_1 + 3\dot{x}_1 + x_1 = \dot{c}_e + c_e
$$

y la aproximada

$$
\ddot{x}_1 + 3\dot{x}_1 + x_1 = \dot{\tilde{c}}_e + \tilde{c}_e
$$

en el ejercicio anterior.

### Filtro paso-banda

Ejercicio 4.3.4. (Exámen Febrero 2006) Sea el circuito RCL de la figura 2.14 (capítulo 2), con fuerza electromotriz  $E(t)$ , extensión periódica de periodo  $T = 2\pi$  de la función "tienda"  $f(t)$  de la Figura 3.6 en el intervalo  $(0, 2\pi)$ . Se pide:

- 1. Calcula los coeficientes  $c_n, n \in \mathbb{Z}$  de la serie compleja de Fourier de  $E(t)$ [usa los resultados del ejercicio 4.1.11].
- 2. Calcula la función de transferencia  $H_n$ , considerando como entrada  $E(t)$ y como salida la caída de potencial en la resistencia. ¿Se trata de un "filtro paso alta, baja o banda" ? (tómese en este apartado, por ejemplo:  $L = R = C = 1$ .
- 3. Trunca la serie de Fourier de  $E(t)$  y considera sólo los armónicos con  $|n| \leq 1$ , es decir, considera la fuerza electromotriz aproximada:

$$
\tilde{E}(t) = \sum_{n=-1}^{1} c_n e^{i\omega_n t}.
$$

Tomando  $L = 1$ , ¿para qué valores de R y C se produce resonancia con el primer armónico (n = 1)?. Para estos valores de L, R, C y  $E(t)$ , resuelve la ecuación diferencial correspondiente y calcula la intensidad  $I(t)$  tomando como condiciones iniciales  $I(0) = I(0) = 0$ .

### Solución:

- 1. véase ejercicio 4.1.11.
- 2. La ecuación diferencial es  $L\ddot{I} + R\dot{I} + \frac{1}{C}I = \dot{E}$  si denotamos por  $\tilde{c}_n$  los coeficientes de Fourier de I(t) se tiene que

$$
\tilde{c}_n = H_n c_n, \quad H_n = \frac{i\omega_n}{\frac{1}{C} - L\omega_n^2 + iR\omega_n} = |H_n|e^{i\phi_n}.
$$

Los espectros de amplitud y fase son:

$$
|H_n|=\left(\frac{\omega_n^2}{(\frac{1}{C}-L\omega_n^2)^2+R^2\omega_n^2}\right)^{1/2},\;\;\phi_n=\arctan\left(\frac{\frac{1}{C}-L\omega_n^2}{R\omega_n}\right),
$$

### 4.3. Soluciones en el dominio de frecuencias: función de transferencia  $97$

cuya representación gráfica en la figura 4.8 indica que se trata de un *filtro* paso-banda (deja pasar las frecuencias cercanas a la frecuencia de corte  $\omega_c = \frac{1}{\sqrt{LC}}$ , que coincide con la frecuencia de resonancia (polo de  $H_n$ )  $\omega_{\pm} = (iR \pm \sqrt{-R^2 + 4L/C})/(2L)$  para  $R = 0$ )

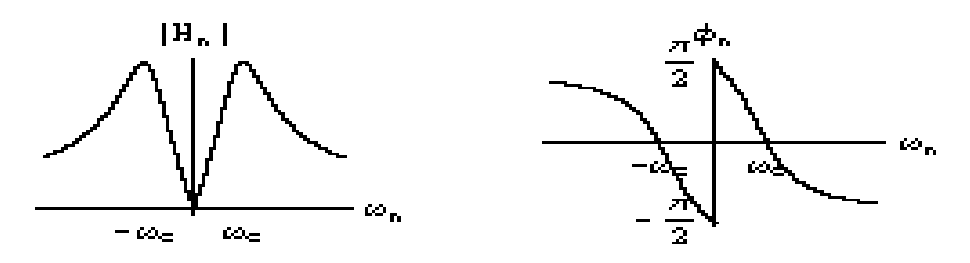

Figura 4.8: Espectros de amplitud y fase para un filtro paso-banda

3. Usando los resultados del ejercicio 4.1.11, se tiene que:

$$
\tilde{E}(t) = \sum_{n=-1}^{1} c_n e^{i\omega_n t} = \frac{1}{2} - \frac{4}{\pi^2} \cos t.
$$

Para  $L = 1$  tenemos

$$
\ddot{I} + R\dot{I} + \frac{1}{C}I = \dot{\tilde{E}} = \frac{4}{\pi^2} \operatorname{sen} t,
$$

luego existe resonancia si  $R = 0$  y  $\frac{1}{C} = 1 \Rightarrow C = 1$ . Así, la ecuación diferencial a resolver es:

$$
\ddot{I} + I = \frac{4}{\pi^2} \operatorname{sen} t,
$$

con condiciones iniciales  $I(0) = 0 = I(0)$ . La solución general de la ecuación homogénea es

$$
I_h(t) = C_1 \cos t + C_2 \operatorname{sen} t.
$$

Como no hay resonancia, ensayamos  $I_p(t) = At \text{ sen } t + Bt \text{ cos } t$ , obteniendo  $A = 0, B = -2/\pi^2$ . Imponiendo condiciones iniciales se obtiene  $C_1 =$  $0, C_2 = 2/\pi^2$ . Así la solución es  $I(t) = \frac{2}{\pi^2} (\operatorname{sen} t - t \cos t)$ .

Ejercicio 4.3.5. (Práctica de ordenador) Haga una representación gráfica comparativa de la solución exacta de

$$
\ddot{q}+R\dot{q}+\frac{1}{C}q=E
$$

y la aproximada

$$
\ddot{q} + R\dot{q} + \frac{1}{C}q = \tilde{E}
$$

en el ejercicio anterior.

# Filtro paso-alta

Sea el circuito de la figura 4.9. Veamos cuál es la función de transferencia considerando como entrada una fuerza electromotriz  $E(t)$  periódica (con coeficientes de Fourier  $c_n$ ) y como salida la caída de potencial  $V_R = IR$  en la resistencia (es decir, la intensidad  $I$  en la malla izquierda, básicamente). Aplicando las leyes de Kirchhoff a cada malla, se obtiene:

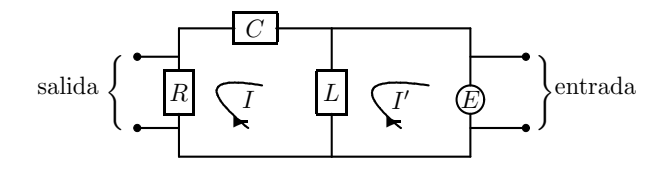

Figura 4.9: Circuito filtro paso-alta

$$
L(\dot{I}' - \dot{I}) = E, L(\ddot{I} - \ddot{I}') + R\dot{I} + \frac{1}{C}I = 0, \ \ \Big\} R\dot{I} + \frac{1}{C}I = \dot{E}.
$$

Ensayando  $I_p(t) = \sum_{n=-1}^{1} \tilde{c}_n e^{i\omega_n t}$  se tiene que:

$$
\tilde{c}_n = H_n c_n
$$
, donde  $H_n = \frac{i\omega_n}{iR\omega_n + \frac{1}{C}}$ .

Poniendo en forma polar  $H_n = |H_n|e^{i\phi_n}$ , tenemos que los espectros de amplitud y fase vienen dados por:

$$
|H_n| = \sqrt{\frac{\omega_n^2}{R^2 \omega_n^2 + \frac{1}{C^2}}}, \ \ \phi_n = \arctan(\frac{1}{RC\omega_n}).
$$

Su representación gráfica en la figura 4.10 nos indica que tenemos de nuevo un filtro paso-alta (filtra las bajas frecuencias y deja pasar las altas).

Ejercicio 4.3.6. (Exámen Septiembre 2006) Toma como fuerza electromotriz  $E(t)$  la extensión periódica de periodo  $T = 8$  de la función

$$
f(t) = \begin{cases} 0, & t \le 0 \\ 50t, & 0 < t \le 8 \\ 0, & t > 8 \end{cases}
$$

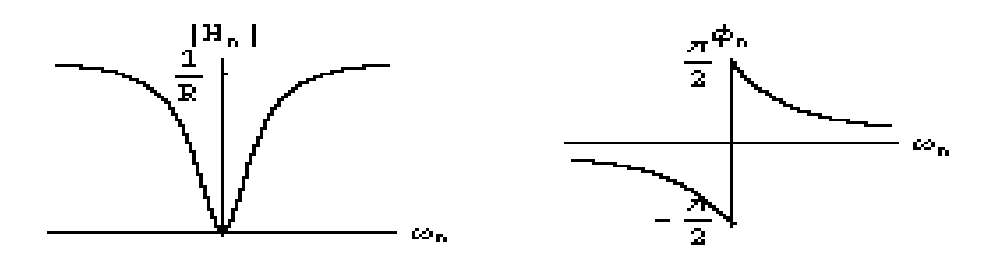

Figura 4.10: Espectros de amplitud y fase para un filtro paso-alta

en el intervalo (0, 8). Se pide:

- 1. Calcula los coeficientes  $c_n, n \in \mathbb{Z}$  de la serie compleja de Fourier de  $E(t)$ .
- 2. Trunca la serie de Fourier de  $E(t)$  y considera sólo los armónicos con  $|n| \leq 1$ , es decir, considera la fuerza electromotriz aproximada:

$$
\tilde{E}(t) = \sum_{n=-1}^{n=1} c_n e^{i\omega_n t}.
$$

Tomando  $L = R = C = 1$  y considerando la fuerza electromotriz aproximada  $\tilde{E}(t)$ , resuelve la ecuación diferencial correspondiente y calcula la intensidad I(t) en la malla de la izquierda tomando como condiciones iniciales  $I(0) = I(0) = 0$ . ¿Existe posibilidad de resonancia para algún valor del trio  $L, R, C$ ?.

Solución:  $c_n = \frac{200i}{\pi n} \text{ si } n \neq 0, c_0 = 200.$ 

La ecuación diferencial a resolver es:

$$
R\dot{I} + \frac{1}{C}I = \dot{\tilde{E}} \Rightarrow \dot{I} + I = -100\cos(\frac{\pi}{4}t)
$$

cuya solución general de la homogénea es  $I_h(t) = Ce^{-t}$ . Al no haber resonancia, ensayamos  $I_p(t) = A \operatorname{sen}(\frac{\pi}{4}t) + B \operatorname{cos}(\frac{\pi}{4}t)$  que, introducida en la ecuación diferencial nos da  $B = -\frac{400\pi^2}{16+\pi^2}$ ,  $A = -\frac{1600}{16+\pi^2}$ . Imponiendo la condición inicial  $I(0) = 0$  se obtiene  $C = -B$ .

Ejercicio 4.3.7. Toma ahora como entrada  $E(t)$  el rectificador de media onda del ejercicio 4.1.10. Trunca la serie de Fourier y considera sólo los primeros 3 armónicos (es decir, suma n desde  $n = -3$  hasta  $n = 3$ ). Para  $L = R = C = 1$  y esta fuerza electromotriz aproximada  $\tilde{E}$ , resuelve  $R\dot{I} + \frac{1}{C}I = \dot{\tilde{E}}$ , con condición inicial  $I(0) = 0$ . ¿Hay posibilidad de resonancia?.

# 4.4. Series de Fourier en tiempo discreto

Hemos visto que las señales periódicas en tiempo continuo,  $x(t) = x(t+T)$ , se pueden expresar como combinación lineal de exponenciales complejas  $e^{i\omega t}$ donde, la condición de periodicidad  $e^{i\omega t} = e^{i\omega(t+T)}$  implicaba que la frecuencia  $\omega$  sólo puede tomar valores discretos  $\omega_n = \frac{2\pi}{T} n, n \in \mathbb{Z}$ . Ahora vamos a muestrear la señal  $x(t)$  en instantes  $t_k = k\tau, k \in \mathbb{Z}$ , múltiplos enteros de un cierto lapso de tiempo  $\tau$ , y a restringirnos a los valores (muestras)  $x_k = x(t_k)$ . Si a su vez dividimos el periodo T en  $N = T/\tau$  trozos (suponemos que N es entero) tendremos que  $x_k = x_{k+N}$ , lo que quiere decir que la secuencia  $\{x_k\}_{k\in\mathbb{Z}}$ es periódica de periodo N. Para la exponencial compleja  $e^{i\omega t_k}$ , esta condición de periodicidad implica que

$$
e^{i\omega t_k} = e^{i\omega t_{k+N}} \Rightarrow \overbrace{\omega \tau}^{\Omega} N = 2\pi n \Rightarrow \Omega_n = \frac{2\pi}{N}n, n \in \mathbb{Z}.
$$

Es decir, la cantidad sin dimensiones  $\Omega \equiv \omega \tau$ , a la cual nos referiremos como "frecuencia en tiempo discreto", está discretizada. Es más, veamos que esta frecuencia discreta sólo puede tomar un número finito de valores  $\Omega_n \in [0, 2\pi]$ , es decir, sólo existe una cantidad finita de armónicos para señales periódicas en tiempo discreto. En efecto, denotemos por  $\Phi_n[k] = e^{i\Omega_n k}$  las exponenciales complejas en tiempo discreto ("armónicos discretos"). Es fácil probar que  $\Phi_n[k] = \Phi_{n+N}[k]$  ya que

$$
\Phi_{n+N}[k] = e^{i\Omega_{n+N}k} = e^{i\frac{2\pi}{N}(n+N)k} = \underbrace{e^{i\frac{2\pi}{N}Nk}}_{1}e^{i\frac{2\pi}{N}nk} = \Phi_n[k].
$$

Esto equivale a decir que las frecuencias  $\Omega_n$  y  $\Omega_{n+N}$  son *equivalentes* o, lo que es lo mismo, que  $0 = \Omega_0 \sim \Omega_N = 2\pi \Rightarrow \Omega_n \in [0, 2\pi].$ 

En resumen, una señal periódica en tiempo discreto  $x_k$  se podrá escribir como combinación lineal de sólo  $N$  armónicos  $\{\Phi_n\}_{n=0}^{N-1}$  de la forma ( $Desarrollo$ de una secuencia periódica  $\{x_k\}$  en serie de Fourier):

$$
x_k = \sum_{n=0}^{N-1} c_n e^{i\Omega_n k}, \ \Omega_n = \frac{2\pi}{N} n.
$$
 (4.13)

Para despejar los coeficientes espectrales  $c_n$  utilizaremos la siguiente propiedad de ortogonalidad para las secuencias  $\Phi_n[k]$ , que constituye la versión discreta de la propiedad de ortogonalidad (4.8) en tiempo continuo.

Teorema 4.4.1. (Ortogonalidad de los armónicos  $\Phi_n$ ). Los armónicos  $\Phi_n[k] = e^{i\frac{2\pi}{N}nk}$  verifican la siguiente relación:

$$
\left[\sum_{k=0}^{N-1} \Phi_n[k] = \left\{\begin{array}{ll} N & \text{si } n = 0, \pm N, \pm 2N, \dots, \\ 0 & \text{en otro caso} \end{array}\right\} = N\delta_{n,0 \text{ mod } N}.\right\} \tag{4.14}
$$

#### 4.4. Series de Fourier en tiempo discreto 101

**Demostración:** Escribiendo  $\alpha = e^{i\Omega_n}$  y usando la expresión para la suma geométrica de razón  $\alpha$ :

$$
\sum_{k=0}^{N-1} \alpha^k = \begin{cases} N & \text{si } \alpha = 1\\ \frac{1-\alpha^N}{1-\alpha} & \text{si } \alpha \neq 1 \end{cases}
$$

y notando que  $\alpha^N = e^{i2\pi n} = 1$ , se tiene que  $1 - \alpha^N = 0$  c.q.d. Volviendo al tema de despejar los coeficientes  $c_n$  de (4.13), multiplicando ambos lados de la igualdad (4.13) por  $e^{-i\Omega_m k}$ , sumando en k y utilizando la propiedad de ortogonalidad (4.14) se tiene:

$$
\sum_{k=0}^{N-1} x_k e^{-i\Omega_m k} = \sum_{k=0}^{N-1} \sum_{n=0}^{N-1} c_n e^{i\Omega_{n-m} k} = \sum_{n=0}^{N-1} c_n \underbrace{\sum_{k=0}^{N-1} e^{i\Omega_{n-m} k}}_{N\delta_{n,m}} = Nc_m,
$$

con lo cual, se tiene que los coeficientes espectrales en tiempo discreto se calculan como:

$$
c_m = \frac{1}{N} \sum_{k=0}^{N-1} x_k e^{-i\Omega_m k}.
$$
 (4.15)

Por conveniencia, hemos elegido los límites de la suma desde  $k = 0$  hasta  $k = N - 1$ , pero cualquier otra sucesión de N valores consecutivos de  $k$  es también válida. Por ejemplo, si consideramos señales reales  $x_k = \bar{x}_k$ , se tendrá que los coeficientes espectrales deben cumplir  $c_n = \bar{c}_{-n}$  y entonces será más conveniente tomar los límites del sumatorio como:

$$
x_k = \sum_{n=-[N/2]}^{[N/2]} c_n e^{i\Omega_n k}, \quad c_m = \frac{1}{N} \sum_{k=-[N/2]}^{[N/2]} x_k e^{-i\Omega_m k}, \tag{4.16}
$$

donde  $[N/2]$  denota la parte entera de  $N/2$ .

Ejemplo 4.4.2. Calcula los coeficientes espectrales para el tren de pulsos que resulta de la extensión periódica de periodo N de la secuencia  $x_k = u_{k+N_1}$  $u_{k-N_1}$  ( $u_k$  es el salto en tiempo discreto) en el intervalo [−[N/2], [N/2]], donde  $N > 2N_1$  (dibuje dicha extensión periódica). Solución:

$$
c_n = \frac{1}{N} \sum_{k=-N_1}^{N_1} e^{-i\frac{2\pi}{N}nk} = \left| \alpha = e^{-i\frac{2\pi}{N}n} \right| = \frac{1}{N} \sum_{k=-N_1}^{N_1} \alpha^k = |l = k + N_1|
$$
  
= 
$$
\frac{\alpha^{-N_1}}{N} \sum_{l=0}^{2N_1} \alpha^k = \begin{cases} (2N_1 + 1)/N & \text{si } n = 0, \pm N, \pm 2N, \dots \\ \frac{1}{N} \frac{\text{sen}\left(\frac{2\pi n (N_1 + \frac{1}{2})}{N}\right)}{\text{sen}\left(\frac{2\pi n}{2N}\right)} & \text{en otro caso} \end{cases}
$$

Esta es la versión discreta y periódica de la función  $sinc(t)$  que veremos en el siguiente capítulo.

Ejercicio 4.4.3. Usando que:

$$
\sum_{k=0}^{N-1} k\alpha^k = \begin{cases} N(N-1)/2 & \text{si } \alpha = 1\\ \frac{\alpha + \alpha^N(\alpha(N-1) - N)}{(1 - \alpha)^2} & \text{si } \alpha \neq 1 \end{cases}
$$

demuestra que los coeficientes espectrales para la extensión periódica de periodo N de  $x_k = k$  en el intervalo [0, N[ son:

$$
c_n = \begin{cases} (N-1)/2 & \text{si } n = 0, \pm N, \pm 2N, \dots \\ 1/e^{i\frac{2\pi}{N}n} - 1 & \text{en otro caso} \end{cases}
$$

Ejercicio 4.4.4. Usando que:

$$
\sum_{k=0}^{N-1} k^2 \alpha^k = \begin{cases} N(N-1)(2N-1)/6 & \text{si } \alpha = 1\\ \frac{-\alpha(1+\alpha) + \alpha^N(\alpha(1+\alpha) + 2(1-\alpha)\alpha N + (\alpha-1)^2 N^2)}{(\alpha-1)^3} & \text{si } \alpha \neq 1 \end{cases}
$$

demuestra que los coeficientes espectrales para la extensión periódica de periodo N de  $x_k = k^2$  en el intervalo [0, N[ son:

$$
c_n = \begin{cases} (N-1)(2N-1)/6 & \text{si } n = 0, \pm N, \pm 2N, \dots \\ \frac{(N-2)e^{i\frac{2\pi}{N}n} - N}{(e^{i\frac{2\pi}{N}n} - 1)^2} & \text{en otro caso} \end{cases}
$$

Ejercicio 4.4.5. Calcula los coeficientes espectrales para el rectificador de media onda que resulta de la extensión periódica de periodo  $N = 2M$  (par) de  $x_k = \text{sen}(\frac{2\pi}{N}k)u_k$  en el intervalo [-M, M[.

Ejercicio 4.4.6. Demuestra que los coeficientes espectrales para el tren de **E**jercicio 4.4.6. Demuestra que los coencientes espectrales para el tren de<br>impulsos  $x_k = \sum_{l=-\infty}^{\infty} \delta_{k-l}N$  (extensión periódica de periodo N del impulso  $\delta_k$ en el intervalo  $[-[N/2], [N/2]]$ ) son  $c_n = 1/N, \forall n \in \mathbb{Z}$ , y para el tren de impulsos desplazado un tiempo s:  $x_k = \sum_{l=-\infty}^{\infty} \delta_{k-(lN+s)}$  son  $c_n = e^{-i\frac{2\pi}{N}ns}/N$ .
Capítulo $5\,$ 

# Transformada de Fourier en Tiempo Continuo y Discreto

## 5.1. De la serie a la transformada de Fourier

Hemos estudiado la serie de Fourier  $f(t) = \sum_{n=-\infty}^{\infty} c_n e^{i\omega_n t}$  para una función periódica  $f(t) = f(t + T)$  de periodo T, donde  $c_n = \frac{1}{T}$  $\int_T T / 2$  $\frac{(-T/2)}{-T/2} f(t) e^{-i\omega_m t} dt$ son los coeficientes espectrales y  $\omega_n = \Delta \omega n$  las frecuencias discretas de los armónicos (banda discreta), con  $\Delta \omega = 2\pi/T$ . Ahora queremos extender los anteriores resultados a funciones  $f(t)$  no necesariamente periódicas. Para ello hagamos tender formalmente el periodo  $T \to \infty$  y pongamos  $\Delta \omega \to d\omega, \omega_n \to \omega$  $(banda\ continua)$ . Así:

$$
f(t) = \sum_{n=-\infty}^{\infty} c_n e^{i\omega_n t} = \sum_{n=-\infty}^{\infty} \left( \frac{1}{T} \int_{-T/2}^{T/2} f(\tau) e^{-i\omega_n \tau} d\tau \right) e^{i\omega_n t}
$$
  

$$
= \sum_{n=-\infty}^{\infty} e^{i\omega_n t} \left( \frac{2\pi}{T} \right) \frac{1}{2\pi} \int_{-T/2}^{T/2} f(\tau) e^{-i\omega_n \tau} d\tau
$$
  

$$
\xrightarrow{T \to \infty} \int_{-\infty}^{\infty} e^{i\omega t} d\omega \frac{1}{2\pi} \underbrace{\int_{-\infty}^{\infty} f(\tau) e^{-i\omega \tau} d\tau}_{f(\omega)} = \frac{1}{2\pi} \int_{-\infty}^{\infty} \hat{f}(\omega) e^{i\omega t} d\omega
$$

donde hemos sustituido suma por integral en el límite al continuo, y hemos definido la Transformada de Fourier  $f$  de  $f$  y su Transformada inversa como:

$$
\hat{f}(\omega) = \mathcal{F}(f(t)) = \int_{-\infty}^{\infty} f(t)e^{-i\omega t}dt,
$$
\n
$$
f(t) = \mathcal{F}^{-1}(\hat{f}(\omega)) = \frac{1}{2\pi} \int_{-\infty}^{\infty} \hat{f}(\omega)e^{i\omega t}d\omega.
$$
\n(5.1)

Al igual que para la series de Fourier, la función  $f$  debe cumplir ciertas condiciones para que exista su transformada de Fourier  $\hat{f}$ , como por ejemplo, la *condi*ciones para que exista su transformada de Fourier<br>*ción de convergencia absoluta de Dirichlet*:  $\int_{-\infty}^{\infty}$  $\int_{-\infty}^{\infty} |f(t)| dt < \infty$ . No obstante, nosotros trabajaremos a veces con funciones como  $f(t) = \text{sen}(t)$  ó  $f(t) = u<sub>S</sub>(t)$ para las cuales, aunque tal condición no se cumple, tiene todavía sentido su transformada en el ámbito de las *distribuciones*, como por ejemplo, la delta de Dirac  $\delta(\omega)$ .

#### 5.1.1. Ejemplos de transformadas de Fourier

Ejemplo 5.1.1. (Transformada del pulso unitario) Tomemos el pulso unitario centrado  $u_T(t) \equiv u_P(t + T/2) = \chi_{[-T/2,T/2]}(t) = u_S(t + T/2) - u_S(t - T/2).$ Su transformada de Fourier es:

$$
\hat{u}_T(\omega) = \mathcal{F}(u_T(t)) = \int_{-T/2}^{T/2} e^{-i\omega t} dt = \left[ \frac{e^{-i\omega t}}{-i\omega} \right]_{t=-T/2}^{t=T/2} = \frac{\text{sen}(T\omega/2)}{\omega/2} = T \operatorname{sinc}(\frac{T\omega}{2\pi}),
$$

donde hemos definido la función  $\text{sinc}(x) = \frac{\text{sen}(\pi x)}{\pi x}$ , cuya gráfica se muestra en la figura 5.1

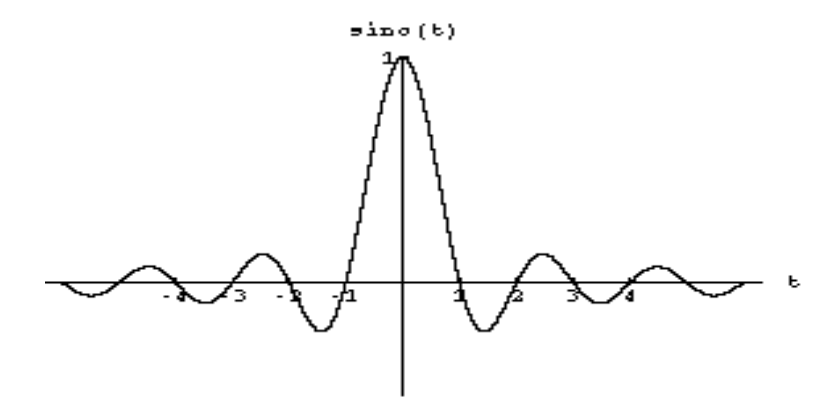

Figura 5.1: Función  $\mathrm{sinc}(t) = \frac{\mathrm{sen}(\pi t)}{\pi t}$ 

Ejemplo 5.1.2. (Transformada de la exponencial decreciente por escalón)

$$
\mathcal{F}(e^{-\beta t}u_S(t)) = \int_0^\infty e^{-\beta t}e^{-i\omega t}dt = \left[\frac{e^{-(\beta + i\omega)t}}{-(\beta + i\omega)}\right]_{t=0}^{t=\infty} = \frac{1}{\beta + i\omega}.
$$

Ejemplo  $5.1.3.$  (Transformada de exponencial por senoides y por escalón) Utilizando que  $\operatorname{sen}(\omega_0 t) = \frac{e^{i\omega_0 t} - e^{-i\omega_0 t}}{2i}$  $\frac{-e^{-i\omega_0 t}}{2i}$  se tiene:

$$
\mathcal{F}\left(e^{-\beta t}\operatorname{sen}(\omega_0 t)u_S(t)\right) = \int_0^\infty e^{-\beta t}\frac{e^{i\omega_0 t} - e^{-i\omega_0 t}}{2i}e^{-i\omega t}dt
$$

$$
= \frac{1/2}{i\beta - \omega + \omega_0} + \frac{-1/2}{i\beta - \omega - \omega_0} = \frac{-\omega_0}{(\omega^2 - \omega_0^2) - \beta^2 - 2i\omega\beta}.
$$

De igual manera:

$$
\mathcal{F}\left(e^{-\beta t}\cos(\omega_0 t)u_S(t)\right) = \frac{1/2}{\beta + i\omega - i\omega_0} + \frac{1/2}{\beta + i\omega + i\omega_0} = \frac{-(\beta + i\omega)}{(\omega^2 - \omega_0^2) - \beta^2 - 2i\omega\beta}.
$$

Ejercicio 5.1.4. (Transformada de la gausiana) Demuestra que

$$
\mathcal{F}\left(\frac{e^{-t^2/(2\sigma^2)}}{\sqrt{2\pi}\,\sigma}\right) = e^{-\omega^2\sigma^2/2}
$$

Ejemplo 5.1.5. (Transformada del impulso)

$$
\mathcal{F}(\delta(t-t_0)) = \hat{\delta}_{t_0}(\omega) = \int_{-\infty}^{\infty} \delta(t-t_0) e^{-i\omega t} dt = e^{-i\omega t_0}.
$$

En particular,  $\mathcal{F}(\delta(t)) = 1$ . Usando la transformada inversa, tenemos una expresión integral interesante para el impulso:

$$
\boxed{\delta(t-t_0) = \frac{1}{2\pi} \int_{-\infty}^{\infty} \hat{\delta}_{t_0}(\omega) e^{i\omega t} d\omega = \frac{1}{2\pi} \int_{-\infty}^{\infty} e^{i\omega(t-t_0)} d\omega},\tag{5.2}
$$

que utilizaremos en el siguiente ejemplo.

Ejemplo 5.1.6. (Transformada del seno y del coseno)

$$
\mathcal{F}(\text{sen}(\omega_0 t)) = \int_{-\infty}^{\infty} \text{sen}(\omega_0 t) e^{-i\omega t} dt = \frac{1}{2i} \int_{-\infty}^{\infty} (e^{-i(\omega - \omega_0)t} - e^{-i(\omega + \omega_0)t}) dt
$$

$$
= \frac{1}{2i} 2\pi (\delta(\omega - \omega_0) - \delta(\omega + \omega_0)) = i\pi (\delta(\omega + \omega_0) - \delta(\omega - \omega_0)),
$$

donde hemos intercambiado el papel de  $t \leftrightarrow \omega$  en la integral (5.2). De la misma forma, la transformada del coseno es:

$$
\mathcal{F}(\cos(\omega_0 t)) = \pi(\delta(\omega + \omega_0) + \delta(\omega - \omega_0)).
$$

En particular, cuando  $\omega_0 = 0 \Rightarrow \cos(\omega_0 t) = 1 \Rightarrow \boxed{\mathcal{F}(1) = 2\pi\delta(\omega)}$ 

Ejemplo 5.1.7. *(Transformada del escalón)* Veamos cuál es la transformada del escalón  $f(t) = u<sub>S</sub>(t)$ . Esta función, al igual que los senoides, no cumple la dei escaion  $f(t) = u_S(t)$ . Esta función, al igual que los señoloss, no cumple la condición de convergencia absoluta de Dirichlet  $\int_{-\infty}^{\infty} |f(t)|dt < \infty$ . Reemplacemos el salto  $u_S(t)$  por el "salto de media nula"  $v_S(t) = u_S(t) - \frac{1}{2}$ . Utilizando que  $\delta(t) = \frac{du_S(t)}{dt} = \frac{dv_S(t)}{dt}$  y derivando bajo el signo integral en

$$
v_S(t) = \frac{1}{2\pi} \int_{-\infty}^{\infty} \hat{v}_S(\omega) e^{i\omega t} d\omega \Rightarrow \delta(t) = \frac{dv_S(t)}{dt} = \frac{1}{2\pi} \int_{-\infty}^{\infty} i\omega \hat{v}_S(\omega) e^{i\omega t} d\omega,
$$

y utilizando la expresión (5.2) para  $t_0 = 0$ , se tiene que

$$
1 = \mathcal{F}(\delta(t)) = \mathcal{F}(\frac{dv_S}{dt}) = i\omega \hat{v}_S(\omega) \Rightarrow \boxed{\hat{v}_S(\omega) = \frac{1}{i\omega}}
$$

.

Sabiendo además, por el ejercicio anterior, que  $\mathcal{F}(\frac{1}{2}) = \frac{1}{2}\mathcal{F}(1) = \frac{1}{2}2\pi\delta(\omega) =$  $\pi\delta(\omega)$  tenemos finalmente que:

$$
\mathcal{F}(u_S(t)) = \pi \delta(\omega) - \frac{i}{\omega}.
$$

#### 5.1. De la serie a la transformada de Fourier 107

Observación 5.1.8. Nótese que esta última expresión no coincide con

$$
\lim_{\beta \to 0} \mathcal{F}(e^{-\beta t} u_S(t)) = \lim_{\beta \to 0} \frac{1}{\beta + i\omega} = \frac{1}{i\omega} = \hat{v}_S(\omega).
$$

Esto nos indica que tenemos que "andar con pies de plomo" cuando trabajamos con distribuciones. Para estas "pseudo-funciones" no siempre están definidas operaciones de intercambio de límite e integral, así como derivación e integración bajo el signo integral.

Ejemplo 5.1.9. *(Transformada de polinomio por función)* Supongamos que conocemos la transformada  $\hat{f}$  de f y que se dan las condiciones necesarias para derivar bajo el signo integral, entonces:

$$
\hat{f}(\omega) = \int_{-\infty}^{\infty} f(t)e^{-i\omega t}dt \Rightarrow \frac{d\hat{f}(\omega)}{d\omega} = \int_{-\infty}^{\infty} -it f(t)e^{-i\omega t}dt,
$$

lo que quiere decir que  $\mathcal{F}(tf(t)) = i \frac{d\hat{f}(\omega)}{d\omega}$ . Derivando *n* veces se tiene que:

$$
\mathcal{F}(t^n f(t)) = i^n \frac{d^n \hat{f}(\omega)}{d\omega^n}.
$$

Por ejemplo, utilizando los resultados del ejemplo 5.1.2, podemos calcular fácilmente la transformada

$$
\mathcal{F}(te^{-\beta t}u_S(t)) = i\frac{d}{d\omega}\left(\frac{1}{\beta + i\omega}\right) = \frac{1}{(\beta + i\omega)^2}.
$$

Ejemplo 5.1.10. (Transformada de  $f(t) = \text{sinc}(t)$ ) Del ejemplo 5.1.6 sabemos que la transformada de Fourier de  $g(t) = \text{sen}(\pi t)$  es  $\hat{g}(\omega) = i\pi(\delta(\omega + \pi))$  $δ(ω - π)$ ). Además, como  $g(t) = πt f(t)$ , por el ejemplo 5.1.9 tenemos que  $\hat{g}(\omega) = i\pi \frac{d\hat{f}(\omega)}{d\omega}$ . También sabemos que  $\delta(q - q_0) = \frac{d u_S(q - q_0)}{dq}$ , con lo cual  $u_S(q - q_0) = \int_{-\infty}^q \delta(k - q_0) dk$ . Utilizando esta expresión, podemos calcular  $\hat{f}(\omega)$  integrando  $\hat{g}(\omega) = i\pi \frac{d\hat{f}(\omega)}{d\omega}$ , es decir:

$$
\mathcal{F}(\operatorname{sinc}(t)) = \hat{f}(\omega) = \frac{1}{i\pi} \int_{-\infty}^{\omega} \hat{g}(\omega) d\omega = \int_{-\infty}^{\omega} (\delta(\omega + \pi) - \delta(\omega - \pi)) d\omega
$$

$$
= u_S(\omega + \pi) - u_S(\omega - \pi) = u_{2\pi}(\omega) = \chi_{[-\pi,\pi]}(\omega).
$$

Vimos en el ejemplo 5.1.1 que la transformada del pulso  $u<sub>T</sub>$  centrado de duración  $T$  es la función sinc. Ahora hemos visto que la transformada de sinc es, a su vez, el pulso centrado  $u_T$  de duración  $T = 2\pi$ . Éste es un caso particular de lo que se denomina propiedad de dualidad de la transformada de Fourier, que estudiamos en la siguiente sección.

Aunque ya hemos hecho uso implícitamente de algunas de las propiedades siguientes en los ejemplos anteriores, pasemos a enumerarlas y demostrarlas.

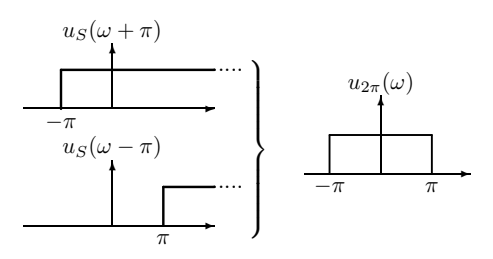

Figura 5.2: Pulso como diferencia de dos saltos

#### 5.1.2. Propiedades de la transformada de Fourier

**Propiedad 5.1.11.** (Propiedad de linealidad) Sean  $\hat{f}$  y  $\hat{g}$  las transformadas de  $f \, y \, g$ , respectivamente,  $y \, a, b$  dos constantes arbitrarias. Entonces:

$$
\mathcal{F}(af(t) + bg(t)) = a\hat{f}(\omega) + b\hat{g}(\omega).
$$

Demostración: es una consecuencia directa de la linealidad de la integral $\Box$ 

**Propiedad 5.1.12.** (Transformada de la derivada) Sea  $\hat{f}(\omega)$  la transformada de una función  $f(t)$ , n veces derivable que cumple las condiciones de Dirichlet. Entonces:  $\overline{\phantom{a}}$  $\overline{a}$ 

$$
\mathcal{F}\left(\frac{d^n f(t)}{dt^n}\right) = (i\omega)^n \hat{f}(\omega).
$$

Demostración: Derivando una vez bajo el signo integral en

$$
f(t) = \frac{1}{2\pi} \int_{-\infty}^{\infty} \hat{f}(\omega) e^{i\omega t} d\omega \Rightarrow \frac{df(t)}{dt} = \frac{1}{2\pi} \int_{-\infty}^{\infty} \underbrace{i\omega \hat{f}(\omega)}_{\mathcal{F}(\frac{df(t)}{dt})} e^{i\omega t} d\omega.
$$

Y, derivando sucesivamente, llegamos al resultado deseado $\Box$ 

Propiedad 5.1.13. (Transformada de la integral) Sea  $\hat{g}(\omega)$  la transformada de  $g(t) = \frac{df(t)}{dt}$ . Entonces la transformada de  $f(t)$  es:

$$
\hat{f}(\omega) = \mathcal{F}\left(\int g(t)dt\right) = \frac{\hat{g}(\omega)}{i\omega} + \pi \hat{f}(0)\delta(\omega).
$$

Demostración: Una aplicación ingenua de la anterior propiedad de la derivada nos diría que

$$
\hat{g}(\omega) = \mathcal{F}(\frac{df(t)}{dt}) = i\omega \hat{f}(\omega) \Rightarrow \hat{f}(\omega) = \frac{\hat{g}(\omega)}{i\omega},
$$

pero esta expresión sólo es válida en realidad para *funciones de media nula*  $f_0(t)$  para las cuales:  $\hat{f}_0(0) = \int_{-\infty}^{\infty} f_0(t) dt = 0$ . Para una función  $f$  de media no nula,  $\hat{f}(0) \neq 0$ , debemos corregir la fórmula anterior redefiniendo la función  $f_0(t) = f(t) - \frac{1}{2}\hat{f}(0)$  (recuérdese la operación similar por la que definíamos el salto de media nula  $v_S(t) = u_S(t) - \frac{1}{2}$  en el ejemplo 5.1.7), de manera que:

$$
\mathcal{F}(f(t)) = \mathcal{F}(f_0(t) + \frac{1}{2}\hat{f}(0)) = \mathcal{F}(f_0(t)) + \frac{1}{2}\hat{f}(0)\mathcal{F}(1) = \frac{\hat{g}(\omega)}{i\omega} + \pi\hat{f}(0)\delta(\omega),
$$

donde hemos hecho uso de la propiedad de linealidad y de los resultados del ejemplo  $5.1.6\Box$ 

#### Propiedad 5.1.14. (Propiedad de dualidad)

$$
\mathcal{F}(f(t)) = g(\omega) \Leftrightarrow \mathcal{F}(g(t)) = 2\pi f(-\omega)
$$

Demostración: consideremos dos funciones relacionadas por **Demostracion:** consideremos<br> $g(u) = \int_{-\infty}^{\infty} f(v)e^{-iuv}dv$ . Entonces:

- 1. Si  $u = \omega$  y  $v = t \Rightarrow q(\omega) = \mathcal{F}(f(t))$
- 2. Si  $u = t$  y  $v = \omega \Rightarrow f(-\omega) = \frac{1}{2\pi} \mathcal{F}(f(t))$   $\Box$

Ya nos hemos encontrado con esta propiedad en los ejemplos anteriores. Por ejemplo, hemos visto en el ejemplo 5.1.1 que  $\mathcal{F}(u_T(t)) = T \operatorname{sinc}(\frac{T\omega}{2\pi})$  y, por dualidad, tenemos que  $\mathcal{F}\left(T\operatorname{sinc}(\frac{T\omega}{2\pi})\right) = 2\pi u_P(\omega)$  y, tomando  $T = 2\pi$  resulta que  $\mathcal{F}\left(\text{sinc}(t)\right) = u_{2\pi}(\omega)$ , obtenido en el ejemplo 5.1.10. Otro ejemplo de dualidad lo tenemos en el ejemplo 5.1.7, donde sabemos que  $\mathcal{F}(v_S(t)) = \frac{1}{i\omega}$  de manera que, por dualidad

$$
\mathcal{F}(\frac{1}{t}) = 2\pi i v_S(-\omega) = \begin{cases} i\pi & \text{si } \omega < 0\\ -i\pi & \text{si } \omega \ge 0 \end{cases}
$$

Otro caso de dualidad es el del ejemplo 5.1.6 donde sabiendo que  $\mathcal{F}(\text{sen}(\omega_0 t))$  =  $i\pi(\delta(\omega+\omega_0)-\delta(\omega-\omega_0))$  y que  $\mathcal{F}(\cos(\omega_0 t))=\pi(\delta(\omega+\omega_0)+\delta(\omega-\omega_0)),$  se tiene que:

$$
\delta(\omega + \omega_0) = \frac{1}{2\pi} (\mathcal{F}(\cos(\omega_0 t)) - i\mathcal{F}(\sin(\omega_0 t))
$$

y por dualidad

$$
\mathcal{F}\left(\delta(t+t_0)\right) = \cos(\omega t_0) + i\operatorname{sen}(\omega t_0) = e^{i\omega t_0}
$$

que coincide con el resultado del ejemplo 5.1.5. También el ejemplo 5.1.9 para la transformada de un polinomio  $t^n$  por una función  $f(t)$  es dual de la propiedad 5.1.12.

Propiedad 5.1.15. (Reescalamiento en tiempo y frecuencia: Principio de Heisenberg) Si  $\hat{f}(\omega) = \mathcal{F}(f(t))$  y a =constante  $\neq 0$ , entonces:

$$
\mathcal{F}(f(at)) = \frac{1}{|a|} \hat{f}(\frac{\omega}{a}).
$$

Demostración:

$$
\mathcal{F}(f(at)) = \int_{-\infty}^{\infty} f(at)e^{-i\omega t}dt = \begin{vmatrix} at = \tau \\ dt = \frac{d\tau}{a} \end{vmatrix}
$$
  
= 
$$
\begin{cases} \frac{1}{a} \int_{-\infty}^{\infty} f(\tau)e^{-i\frac{\omega}{a}\tau}d\tau = \frac{1}{a}\hat{f}(\frac{\omega}{a}) & \text{si } a > 0 \\ -\frac{1}{a}\int_{-\infty}^{\infty} f(\tau)e^{-i\frac{\omega}{a}\tau}d\tau = -\frac{1}{a}\hat{f}(\frac{\omega}{a}) & \text{si } a < 0 \end{cases}
$$

Esta propiedad es reflejo del hecho de que si aumentamos el periodo T de una señal periódica, la frecuencia  $\omega_n = \frac{2\pi}{T}n$  disminuye de manera que el producto  $\omega_nT = 2\pi n \geq 2\pi$  se mantiene siempre mayor que una cantidad mínima de  $2\pi$ . La propiedad de reescalamiento se observa bien en, por ejemplo, la transformada del pulso (véanse figuras  $5.3$  y  $5.4$ ): conforme el pulso se localiza más y más en el dominio de frecuencias, su transformada (la función sinc) se deslocaliza más y más en el dominio del tiempo, y viceversa. En el límite en que el pulso se hace infinitamente localizado (infinitamente estrecho e infinitamente alto) en el dominio de frecuencias, lo que tenemos es el impulso  $\delta(\omega)$ , cuya transformada inversa  $\mathcal{F}^{-1}(\delta(\omega)) = \frac{1}{2\pi}$  está completamente deslocalizada en el dominio del tiempo (véase figura 5.5). Esta propiedad es una manifestación del denominado Principio de indeterminación de Heisenberg.

Propiedad 5.1.16. (Desplazamiento en tiempo y frecuencia) Sea  $\hat{f}(\omega)$  =  $\mathcal{F}(f(t))$ , entonces:

$$
\mathcal{F}(f(t \pm t_0)) = e^{\pm i\omega t_0} \hat{f}(\omega) \quad \text{(desplazamiento en tiempo)}
$$
\n
$$
\mathcal{F}^{-1}\left(\hat{f}(\omega \mp \omega_0)\right) = e^{\pm i\omega_0 t} f(t) \quad \text{(desplazamiento en frecuencia)}
$$
\n(5.3)

Demostración: es análoga a la del Teorema 4.2.2 para series de Fourier. El desplazamiento en frecuencia se obtiene por la Propiedad de dualidad 5.1.14¤

La propiedad de desplazamiento en frecuencia es un caso particular de la propiedad de modulación en amplitud 5.1.18 que veremos más adelante.

Propiedad 5.1.17. (Convolución y modulación en frecuencia) Sean  $f(t)$ y  $g(t)$  dos funciones integrables y definamos su **producto de convolución** como:

$$
[f * g](t) = \int_{-\infty}^{\infty} f(t - \tau)g(\tau)d\tau.
$$

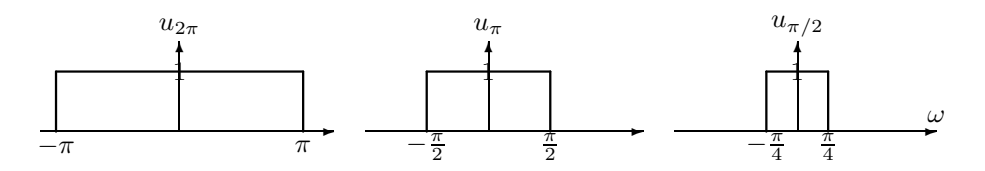

Figura 5.3: Localización de un pulso en el dominio de frecuencias

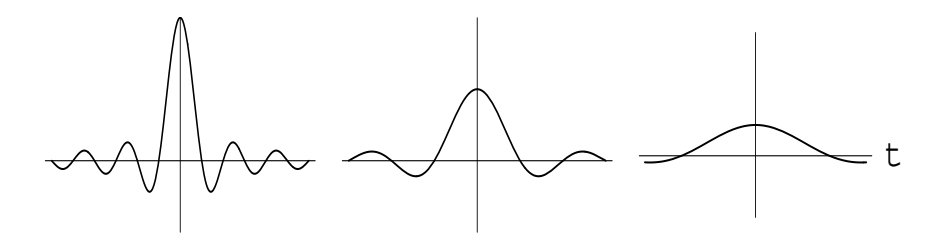

Figura 5.4: Deslocalización de sinc en el dominio del tiempo

Sean  $\hat{f}(\omega) = \mathcal{F}(f(t))$  y  $\hat{g}(\omega) = \mathcal{F}(g(t))$ , entonces:

$$
\mathcal{F}([f * g](t)) = \hat{f}(\omega)\hat{g}(\omega).
$$

Demostración: es análoga a la proporcionada en la Sección 4.2.3 para las series de Fourier Se dice  $\hat{f}(\omega)$  modula (en el dominio de frecuencias) a  $\hat{g}(\omega)$ , actuando como un filtro. Esta es la base de la conocida Frecuencia Modulada (FM) en ondas de radio.

Propiedad 5.1.18. (Modulación en amplitud) Sean  $\hat{f}(\omega) = \mathcal{F}(f(t))$  y  $\hat{g}(\omega) = \mathcal{F}(g(t))$ , entonces:

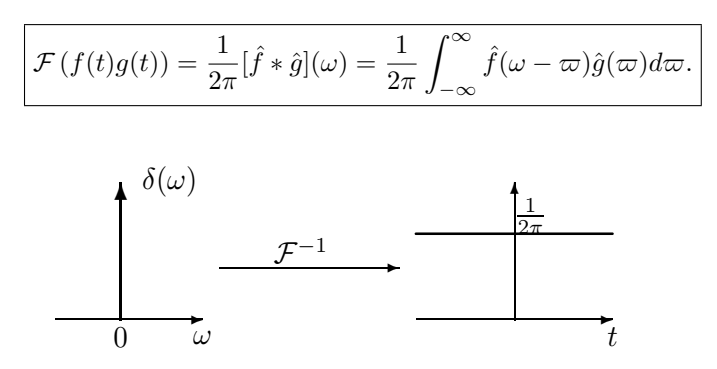

Figura 5.5: Principio de indeterminación de Heisenberg

**Demostración:** esta propiedad es dual de la anterior $\Box$ 

Se dice que  $f(t)$  modula (en el dominio del tiempo) la amplitud de  $q(t)$ , de forma análoga a como sucedía en el fenómeno de las pulsaciones (ver figura 2.6), estudiado en la Sección 2.1.3. Esta es la base de la conocida  $Amplitud$ Modulada (AM) en ondas de radio.

**Propiedad 5.1.19.** (Fórmula de Parseval) Sea  $\hat{f}(\omega) = \mathcal{F}(f(t))$ , entonces:

$$
\int_{-\infty}^{\infty} |f(t)|^2 dt = \frac{1}{2\pi} \int_{-\infty}^{\infty} |\hat{f}(\omega)|^2 d\omega.
$$

Demostración: es parecida a la de la Sección 4.2.2 para series de Fourier. La adaptamos aquí para funciones no necesariamente periódicas:

$$
\int_{-\infty}^{\infty} |f(t)|^2 dt = \int_{-\infty}^{\infty} f(t) \bar{f}(t) dt = \int_{-\infty}^{\infty} f(t) \overline{\left(\frac{1}{2\pi} \int_{-\infty}^{\infty} \bar{f}(\omega) e^{-i\omega t} d\omega\right)} dt
$$

$$
= \frac{1}{2\pi} \int_{-\infty}^{\infty} \bar{f}(\omega) \underbrace{\left(\int_{-\infty}^{\infty} f(t) e^{-i\omega t} dt\right)}_{\bar{f}(\omega)} d\omega = \frac{1}{2\pi} \int_{-\infty}^{\infty} \bar{f}(\omega) \hat{f}(\omega) d\omega,
$$

donde hemos utilizado el Teorema de Fubini para el intercambio de las integrales en t y en  $\omega \Box$ 

**Ejemplo 5.1.20.** Calcula la transformada inversa de Fourier de  $\hat{f}(\omega) = \frac{\cos(a\omega)}{(2+i\omega)^2}$ . Solución: Utilizando el resultado de los ejemplos  $5.1.2$  y  $5.1.9$  sabemos que

$$
\mathcal{F}^{-1}\left(\frac{1}{(2+i\omega)^2}\right) = te^{-2t}u_S(t) = h(t).
$$

Usando la fórmula de Euler  $cos(a\omega) = \frac{e^{ia\omega} + e^{-ia\omega}}{2}$  $\frac{e^{-ia\omega}}{2}$  y las propiedades de linealidad 5.1.11 y de desplazamiento en el tiempo 5.1.16 tenemos que:

$$
f(t) = \mathcal{F}^{-1}\left(\frac{e^{ia\omega} + e^{-ia\omega}}{2}\hat{h}(\omega)\right) = \frac{1}{2}\left(\mathcal{F}^{-1}\left(e^{ia\omega}\hat{h}(\omega)\right) + \mathcal{F}^{-1}\left(e^{-ia\omega}\hat{h}(\omega)\right)\right)
$$
  

$$
= \frac{1}{2}\left(h(t+a) + h(t-a)\right)
$$
  

$$
= \frac{1}{2}\left((t+a)e^{-2(t+a)}u_S(t+a) + (t-a)e^{-2(t-a)}u_S(t-a)\right).
$$

Otra forma de resolverlo es usando la propiedad de convolución 5.1.17, poniendo  $\hat{f}(\omega) = \hat{h}(\omega)\hat{g}(\omega)$ , con  $\hat{h}(\omega) = \frac{1}{(2+i\omega)^2}$  y  $\hat{g}(\omega) = \cos(a\omega)$ . Del ejemplo 5.1.5 tenemos que  $\mathcal{F}(\delta(t-t_0)) = e^{-i\omega t_0}$ , luego

$$
g(t) = \mathcal{F}^{-1}(\cos(a\omega)) = \mathcal{F}^{-1}\left(\frac{e^{ia\omega} + e^{-ia\omega}}{2}\right) = \frac{1}{2}(\delta(t+a) + \delta(t-a)).
$$

#### 5.1. De la serie a la transformada de Fourier 113

Así, por convolución tenemos que:

$$
f(t) = [h * g](t) = \int_{-\infty}^{\infty} h(t - \tau)g(\tau)d\tau
$$
  
= 
$$
\int_{-\infty}^{\infty} (t - \tau)e^{-2(t - \tau)}u_S(t - \tau)\frac{1}{2}(\delta(\tau + a) + \delta(\tau - a))d\tau
$$
  
= 
$$
\frac{1}{2}\left((t + a)e^{-2(t + a)}u_S(t + a) + (t - a)e^{-2(t - a)}u_S(t - a)\right)
$$

donde se ha usado la fórmula (3.7) para la integración del producto de la delta de Dirac por una función cualquiera.

Ejercicio 5.1.21. Calcula la transformada inversa de  $\frac{\text{sen}(\omega)}{2i-2\omega}$  y de  $\frac{\cos(\omega)}{(1+i\omega)^3}$ .

Ejemplo 5.1.22. Calcula la transformada inversa de  $\hat{f}(\omega) = 1/\omega^2$ . **Ejemplo 5.1.22.** Calcula la transformada inversa de  $f(\omega) = 1/\omega^2$ .<br>Solución: Del ejemplo 5.1.7 sabemos que  $\mathcal{F}^{-1}\left(\frac{1}{i\omega}\right) = v_S(t) = u_S(t) - \frac{1}{2}$  y, por la propiedad de "multiplicación por polinomio"  $\mathcal{F}(tf(t)) = i\hat{f}'(\omega)$  del ejemplo 5.1.9, tenemos que:

$$
\hat{f}(\omega) = \frac{1}{\omega^2} = -i \frac{d}{d\omega} \left( \frac{1}{i\omega} \right) = -i \hat{v}'_S(\omega) \Rightarrow f(t) = \mathcal{F}^{-1} \left( -i \hat{v}'_S(\omega) \right) = -t v_S(t).
$$

Ejercicio 5.1.23. Calcula la transformada inversa de  $1/\omega^3$  y de  $1/\omega^4$ .

Ejercicio 5.1.24. Demuestra (por inducción) que:

$$
\mathcal{F}^{-1}\left(\frac{1}{(\beta+i\omega)^n}\right) = \frac{t^{n-1}}{(n-1)!}e^{-\beta t}u_S(t).
$$

Ejemplo 5.1.25. (Examen Febrero 2006) Calcula la transformada de Fourier de la función "tienda de campaña"

$$
f(t) = \begin{cases} 0 & \text{si } t < 0\\ t/\pi & \text{si } 0 \le t \le \pi\\ 2 - t/\pi & \text{si } \pi < t \le 2\pi\\ 0 & \text{si } t > 2\pi \end{cases}
$$

de la figura 3.6 (en el ejemplo 3.1.18).  $Solution:$  integrando por partes:

$$
\hat{f}(\omega) = \int_{-\infty}^{\infty} f(t)e^{-i\omega t}dt = \int_{0}^{\pi} \frac{t}{\pi}e^{-i\omega t}dt + \int_{\pi}^{2\pi} (2 - \frac{t}{\pi})e^{-i\omega t}dt
$$

$$
= \frac{-1 + 2e^{-i\pi\omega} - e^{-2i\pi\omega}}{\pi\omega^2}.
$$

Ejercicio 5.1.26. Utilizando los resultados del ejercicio anterior y la propiedad de reescalamiento 5.1.15 y desplazamiento 5.1.16 en tiempo, demuestra que la transformada de Fourier de la función tienda de campaña (represéntala gráficamente)

$$
f_T(t) = \begin{cases} 1 - \frac{2|t|}{T} & \text{si} \quad |t| \le T/2\\ 0 & \text{si} \quad |t| > T/2 \end{cases}
$$

es:

$$
\hat{f}_T(\omega) = \frac{T}{2} \left( \frac{\text{sen}(\omega T/4)}{\omega T/4} \right)^2 = \frac{T}{2} \text{ sinc}^2 \left( \frac{\omega T}{4\pi} \right).
$$

Ejemplo 5.1.27. Calcula la transformada inversa de  $\hat{f}(\omega) = \text{sinc}^2(\omega a)$ . Solución: tomando  $a = \frac{T}{4\pi}$  el ejercicio anterior, se tiene que:

$$
f(t) = \frac{2}{T} \mathcal{F}^{-1}\left(\hat{f}_T(\omega)\right) = \begin{cases} \frac{1}{2\pi a} \left(1 - \frac{|t|}{2\pi a}\right) & \text{si} \quad |t| \le 2\pi a \\ 0 & \text{si} \quad |t| > 2\pi a \end{cases}
$$

.

También podríamos haber usado la propiedad de convolución 5.1.17 y escribir

$$
\operatorname{sinc}^2(\omega a) = \operatorname{sinc}(\omega a) \operatorname{sinc}(\omega a) = (2\pi a)^{-2} \hat{u}_T(\omega) \hat{u}_T(\omega)
$$

con  $\hat{u}_T(\omega) = 2\pi a \operatorname{sinc}(\omega a)$  la transformada del pulso unitario dada en el ejemplo  $5.1.1$ . Por la propiedad de convolución  $5.1.17$  tenemos que:

$$
\mathcal{F}^{-1}(\hat{u}_T(\omega)\hat{u}_T(\omega)) = [u_T * u_T](t) = \int_{-\infty}^{\infty} u_T(t - \tau)u_T(\tau)d\tau,
$$

y como el producto de pulsos es (compruébese gráficamente):

$$
u_T(t-\tau)u_T(\tau) = \begin{cases} 0 & \text{si } t < -2\pi a \\ 1 & \text{si } |t| \le 2\pi a, \text{ max}(t, -\pi a) \le \tau \le \min(t, t + \pi a) \\ 0 & \text{si } t > 2\pi a \end{cases}
$$

volvemos a obtener el resultado de antes (hágase).

Ejercicio 5.1.28. Utilizando la propiedad de modulación en amplitud 5.1.18, el ejemplo 5.1.10 y la propiedad de desplazamiento en el tiempo 5.1.16, calcula la transformada de  $f(t) = \text{sinc}(t) \text{sinc}(t-1)$ .

Ejemplo 5.1.29. (Examen Junio 2006) Calcula la transformada de Fourier de la función  $\overline{a}$ 

$$
f(t) = \begin{cases} 0 & \text{si } t \le 0\\ \text{sen}(t) & \text{si } 0 < t \le \pi\\ 0 & \text{si } t > \pi \end{cases}
$$

de la figura 3.8 (en el ejemplo 3.1.19). Solución: Usando la fórmula de Euler sen $(t) = \frac{e^{it} - e^{-it}}{2i}$  $\frac{-e^{-it}}{2i}$  se tiene :

$$
\hat{f}(\omega) = \int_{-\infty}^{\infty} f(t)e^{-i\omega t}dt = \int_{0}^{\pi} \text{sen}(t)e^{-i\omega t}dt = \int_{0}^{\pi} \frac{e^{it} - e^{-it}}{2i}e^{-i\omega t}dt
$$

$$
= -\frac{1 + e^{-i\omega \pi}}{\omega^2 - 1}
$$

## 5.2. Cálculo de respuestas forzadas por transformada de Fourier

En el Capítulo 3 vimos cómo calcular respuestas forzadas a entradas definidas a trozos para EDOs lineales de primer y segundo orden. Ahora volvemos a abordar el mismo problema desde la perspectiva de la transformada de Fourier.

#### 5.2.1. Ecuaciones de primer orden

Sea la EDO lineal de primer orden

$$
\dot{x}(t) + ax(t) = f(t).
$$

Denotemos por  $\hat{x}(\omega) = \mathcal{F}(x(t))$  y  $\hat{f}(\omega) = \mathcal{F}(f(t))$ . Aplicando la transformada de Fourier a dicha ecuación y usando las propiedades de linealidad 5.1.11 y transformada de la derivada 5.1.12:

$$
\mathcal{F}\left(\dot{x}(t) + ax(t) = f(t)\right) \Rightarrow i\omega \hat{x}(\omega) + a\hat{x}(\omega) = \hat{f}(\omega)
$$

hemos transformado una ecuación diferencial en una ecuación algebraica que, al despejar  $\hat{x}(\omega)$ , nos da la solución en el dominio de frecuencias:

$$
\hat{x}(\omega) = \hat{h}(\omega)\hat{f}(\omega), \text{ donde } \hat{h}(\omega) = \frac{1}{a + i\omega}
$$

es la función de transferencia, filtro o respuesta en frecuencia.

#### Respuesta forzada al impulso

Tomemos por ejemplo  $f(t) = \delta(t - t_0)$ . Sabemos por el ejemplo 5.1.5 que  $\hat{f}(\omega) = e^{-i\omega t_0}$ , con lo cual la solución en el dominio de frecuencias es

$$
\hat{x}(\omega) = \hat{h}(\omega)\hat{f}(\omega) = \frac{e^{-i\omega t_0}}{a + i\omega}.
$$

Para hallar la solución en el dominio del tiempo  $x(t)$  tenemos que aplicar la rara nallar la solución en el dominio del tiempo  $x(t)$  tenemos que aplicar la transformada de Fourier inversa. Del ejemplo 5.1.2 sabemos que  $\mathcal{F}^{-1}\left(\frac{1}{a+i\omega}\right)=$ 

 $e^{-at}u_S(t) = h(t)$  y, aplicando la propiedad de desplazamiento en el tiempo  $5.1.16$ , tenemos que la solución es:

$$
x(t) = \mathcal{F}\left(\frac{e^{-i\omega t_0}}{a + i\omega}\right) = e^{-a(t-t_0)}u_S(t-t_0).
$$

Cuando  $t_0 = 0$ , la solución coincide con la respuesta impulsiva  $x(t) = h(t)$ obtenida previamente en la ecuación (3.8) del Capítulo 3.

#### Respuesta forzada al salto unitario

Tomemos ahora  $f(t) = u<sub>S</sub>(t-t<sub>0</sub>)$ . Sabemos por el ejemplo 5.1.7 que  $\mathcal{F}(u<sub>S</sub>(t))$  $πδ(ω) − <sup>i</sup>⁄<sub>ω</sub>$ y, por la propiedad de desplazamiento en el tiempo 5.1.16,  $\mathcal{F}(u<sub>S</sub>(t−$  $(t_0)$ ) =  $(\pi \delta(\omega) - \frac{i}{\omega})e^{-i\omega t_0}$ , con lo cual la solución en el dominio de frecuencias es

$$
\hat{x}(\omega) = \hat{h}(\omega)\hat{f}(\omega) = \frac{(\pi\delta(\omega) - \frac{i}{\omega})e^{-i\omega t_0}}{a + i\omega} = \frac{\pi\delta(\omega)}{a} - i\frac{e^{-i\omega t_0}}{\omega(a + i\omega)}
$$

,

donde hemos usado la propiedad  $\delta(x - x_0)f(x) \simeq \delta(x - x_0)f(x_0)$  para la delta de Dirac. Para hallar la solución en el dominio del tiempo  $x(t)$  podemos proceder de dos maneras, bien directamente hallando la transformada de Fourier inversa o bien por medio de la convolución  $x(t) = [h * f](t)$  (usando que  $h(t) = e^{-at}u_S(t)$ , calculada en el ejercicio anterior).

1. Utilizando la convolución:

$$
x(t) = \int_{-\infty}^{\infty} h(t-\tau)f(\tau)d\tau = \int_{-\infty}^{\infty} e^{-a(t-\tau)}u_S(t-\tau)u_S(t-t_0)d\tau.
$$

Ahora:

$$
u_S(t-\tau)u_S(t-t_0) = \begin{cases} u_S(t-t_0) & \text{si } \tau < t_0 \\ u_S(t-\tau) & \text{si } \tau > t_0 \end{cases}
$$

con lo cual

$$
x(t) = \underbrace{\int_{-\infty}^{t_0} e^{-a(t-\tau)} u_S(t-t_0) d\tau}_{=0} + \int_{t_0}^{\infty} e^{-a(t-\tau)} u_S(t-\tau) d\tau}_{=0} = \underbrace{\int_{-\infty}^{t-t_0} e^{-at'} u_S(t') dt'}_{=0} = \begin{cases} 0 & \text{si } t < t_0 \\ \int_{0}^{t-t_0} e^{-at'} dt' & \text{si } t > t_0 \end{cases}
$$
  

$$
= u_S(t-t_0) \left[ \frac{e^{-at'}}{-a} \right]_{0}^{t-t_0} = \frac{1}{a} \left( 1 - e^{-a(t-t_0)} \right) u_S(t-t_0)
$$

que coincide con la que obtuvimos en la ecuación  $(3.1)$  del Capítulo 3.

#### 5.2. Cálculo de respuestas forzadas por transformada de Fourier 117

2. Desarrollando en fracciones simples (véase Apéndice A)

$$
\frac{i}{\omega(a+i\omega)} = \frac{i/a}{\omega} + \frac{1/a}{a+i\omega}
$$

y sabiendo que  $\mathcal{F}^{-1}(2\pi\delta(\omega)) = 1$  (ejemplo 5.1.6),  $\mathcal{F}^{-1}($  $\left(\frac{1}{i\omega}\right) = u_S(t) - \frac{1}{2}$ y sabiendo que  $\mathcal{F}^{-1}(2\pi\theta(\omega)) = 1$  (ejemplo 5.1.0),  $\mathcal{F}^{-1}\left(\frac{1}{a+i\omega}\right) = e^{-at}u_S(t)$  (ejemplo 5.1.2) y usando la propiedad de desplazamiento en el tiempo 5.1.16, tenemos que:

$$
\mathcal{F}^{-1}(\hat{x}(\omega)) = \mathcal{F}^{-1}\left(\frac{\pi\delta(\omega)}{a}\right) + \mathcal{F}^{-1}\left(\frac{\frac{1}{a}e^{-i\omega t_0}}{i\omega}\right) + \mathcal{F}^{-1}\left(\frac{-\frac{1}{a}e^{-i\omega t_0}}{a+i\omega}\right)
$$

$$
= \frac{1}{2a} + \frac{1}{a}\left(u_S(t-t_0) - \frac{1}{2}\right) - \frac{1}{a}e^{-a(t-t_0)}u_S(t-t_0) = x(t)
$$

que, tras simplificación, coincide con la calculada por convolución.

Ejercicio 5.2.1. Repita los cálculos para la entrada rampa unitaria  $u_R(t)$  de la Sección 3.1.2, el pulso unitario  $u_P (t)$  de la Sección 3.1.3 y el escalón rampado  $u_{SR}(t)$  del ejemplo 3.1.14. Compárense los resultados con los obtenidos en el Capítulo 3.

Ejemplo 5.2.2. (Examen Febrero 2006) Resuelve el ejemplo 3.1.18 por transformada de Fourier.

Solución: La ecuación diferencial es  $\dot{x} + x(t) = f(t)$  y la solución en el dominio de frecuencias es:

$$
\mathcal{F}(\dot{x}(t) + x(t) = f(t)) \Rightarrow i\omega \hat{x}(\omega) + \hat{x}(\omega) = \hat{f}(\omega) \Rightarrow \hat{x}(\omega) = \frac{\hat{f}(\omega)}{1 + i\omega}.
$$

Por otro lado sabemos (por el ejemplo 5.1.25) que

$$
\hat{f}(\omega) = \frac{-1 + 2e^{-i\pi\omega} - e^{-2i\pi\omega}}{\pi\omega^2}
$$

con lo cual

$$
\hat{x}(\omega) = \frac{1}{\pi} \frac{-1 + 2e^{-i\pi\omega} - e^{-2i\pi\omega}}{\omega^2 (1 + i\omega)} = \frac{-1}{\pi} \left( \frac{1}{\omega^2 (1 + i\omega)} - \frac{2e^{-i\pi\omega}}{\omega^2 (1 + i\omega)} + \frac{e^{-2i\pi\omega}}{\omega^2 (1 + i\omega)} \right)
$$

Desarrollando en fracciones simples el primer sumando

$$
\frac{1}{\omega^2(1+i\omega)} = \frac{-1}{(1+i\omega)} - \frac{i}{\omega} + \frac{1}{\omega^2}
$$

y utilizando los resultados de los ejemplos 5.1.2,5.1.7 y 5.1.9 tenemos que:

$$
\mathcal{F}^{-1}\left(\frac{1}{\omega^2(1+i\omega)}\right) = \mathcal{F}^{-1}\left(\frac{-1}{(1+i\omega)}\right) - \mathcal{F}^{-1}\left(\frac{i}{\omega}\right) + \mathcal{F}^{-1}\left(\frac{1}{\omega^2}\right)
$$

$$
= -e^{-t}u_S(t) + v_S(t) - tv_S(t)
$$

donde  $v_S(t) = u_S(t) - \frac{1}{2}$  es el salto de media nula. Utilizando la propiedad de desplazamiento en el tiempo 5.1.16, tenemos finalmente que:

$$
x(t) = \mathcal{F}^{-1}(\hat{x}(\omega)) = \frac{-1}{\pi} \left[ -e^{-t} u_S(t) + v_S(t) - t v_S(t) \right.\left. + 2e^{-(t-\pi)} u_S(t-\pi) - 2v_S(t-\pi) + 2(t-\pi)v_S(t-\pi) \right.\left. - e^{-(t-2\pi)} u_S(t-2\pi) + v_S(t-2\pi) - (t-2\pi)v_S(t-2\pi) \right]
$$

Ejercicio 5.2.3. Repita los cálculos del ejercicio anterior para la entrada  $f_T(t)$ del ejercicio 5.1.26.

Ejemplo 5.2.4. (Examen Junio 2006) Resuelve el ejemplo 3.1.19 por transformada de Fourier.

Solución: La ecuación diferencial es  $\dot{I} + I = f$ y la solución en el dominio de frecuencias es:

$$
\mathcal{F}\left(\dot{I}(t) + I(t) = f(t)\right) \Rightarrow i\omega \hat{I}(\omega) + \hat{I}(\omega) = \hat{f}(\omega) \Rightarrow \hat{I}(\omega) = \frac{\hat{f}(\omega)}{1 + i\omega}.
$$

Por otro lado sabemos (por el ejemplo 5.1.29) que

$$
\hat{f}(\omega) = -\frac{1 + e^{-i\omega\pi}}{\omega^2 - 1} = -\frac{1}{(\omega + 1)(\omega - 1)} - \frac{e^{-i\omega\pi}}{(\omega + 1)(\omega - 1)}
$$

luego

$$
\hat{I}(\omega) = -\frac{1}{(\omega+1)(\omega-1)(1+i\omega)} - \frac{e^{-i\omega\pi}}{(\omega+1)(\omega-1)(1+i\omega)}.
$$

Desarrollando en fracciones simples:

$$
\frac{1}{(\omega+1)(\omega-1)(1+i\omega)} = \frac{(1-i)/4}{\omega-1} + \frac{-1/2}{1+i\omega} - \frac{(1+i)/4}{\omega+1}
$$

y sabiendo que  $\mathcal{F}^{-1}\left(\frac{-i}{\omega}\right)$ ¢  $= v_S(t) = u_S(t) - \frac{1}{2}$  (ejercicio 5.1.7) junto con la propiedad de desplazamiento en frecuencia 5.1.16, y que  $\mathcal{F}^{-1}\left(\frac{1}{1+i\omega}\right)$  =  $e^{-t}u_S(t)$  (ejercicio 5.1.2), tenemos que:

$$
\mathcal{F}^{-1}\left(\frac{1}{(\omega+1)(\omega-1)(1+i\omega)}\right) =
$$
\n
$$
= \mathcal{F}^{-1}\left(\frac{(1-i)/4}{\omega-1}\right) + \mathcal{F}^{-1}\left(\frac{-1/2}{1+i\omega}\right) - \mathcal{F}^{-1}\left(\frac{(1+i)/4}{\omega+1}\right)
$$
\n
$$
= \frac{1-i}{4}iv_S(t)e^{it} - \frac{1}{2}e^{-t}u_S(t) - \frac{1+i}{4}iv_S(t)e^{-it}
$$
\n
$$
-\frac{1}{2}v_S(t)\operatorname{sen} t + \frac{1}{2}v_S(t)\cos t - \frac{1}{2}e^{-t}u_S(t)
$$

y usando la propiedad de desplazamiento en el tiempo 5.1.16 se tiene que la solución en el dominio del tiempo es:

$$
I(t) = \mathcal{F}^{-1}\left(-\frac{1+e^{-i\omega\pi}}{(\omega+1)(\omega-1)(1+i\omega)}\right)
$$
  
=  $\frac{1}{2}v_S(t)\operatorname{sen} t - \frac{1}{2}v_S(t)\cos t + \frac{1}{2}e^{-t}u_S(t)$   
+  $\frac{1}{2}v_S(t-\pi)\operatorname{sen}(t-\pi) - \frac{1}{2}v_S(t-\pi)\cos(t-\pi) + \frac{1}{2}e^{-(t-\pi)}u_S(t-\pi).$ 

Podemos simplificar aun más teniendo en cuenta que sen $(t-\pi) = -$  sen t y que  $\cos(t - \pi) = -\cos t$  y  $v_S(t) = u_S(t) - \frac{1}{2}$  y  $u_S(t) - u_S(t - \pi) = u_P(t)$  (el pulso de duración  $T = \pi$ ), de manera que:

$$
I(t) = \frac{1}{2}u_P(t)\operatorname{sen} t - \frac{1}{2}u_P(t)\operatorname{cos} t + \frac{1}{2}e^{-t}(u_S(t) + e^{\pi}u_S(t - \pi)).
$$

Nótese que, en el circuito RL de la figura 3.7 del ejercicio 3.1.19, al considerar como entrada la fuerza electromotriz  $f(t)$  de la batería y como salida la caída de potencial  $V_R(t) = RI(t) = I(t)$  en la resistencia, la función de transferencia del circuito RL es

$$
\hat{h}(\omega) = \frac{\hat{I}(\omega)}{\hat{f}(\omega)} = \frac{1}{1 + i\omega}
$$

cuyo espectro de amplitud viene dado por la expresión:

$$
|\hat{h}(\omega)| = \sqrt{\frac{1}{1 + \omega^2}}
$$

que representamos en la figura 5.6. Veremos más adelante (sección 5.2.3) que este circuito implementa un filtro de Butterworth paso baja de orden  $n = 1$ .

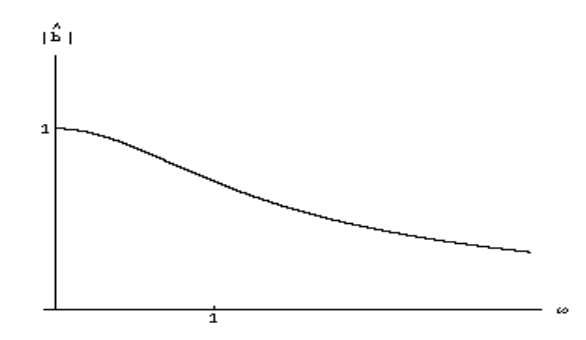

Figura 5.6: Espectro de amplitud para un filtro paso baja

#### 5.2.2. Ecuaciones de segundo orden

Sea la EDO lineal de segundo orden

$$
\ddot{x}(t) + 2\beta \dot{x}(t) + \omega_0^2 x(t) = f(t)
$$

que describe un oscilador armónico amortiguado y forzado. Denotemos por  $\hat{x}(\omega) = \mathcal{F}(x(t))$  y  $\hat{f}(\omega) = \mathcal{F}(f(t))$ . Aplicando la transformada de Fourier a dicha ecuación y usando las propiedades de linealidad 5.1.11 y transformada de la derivada 5.1.12:

$$
\mathcal{F}(\ddot{x}(t) + 2\beta \dot{x}(t) + \omega_0^2 x(t) = f(t)) \Rightarrow (-\omega^2 + 2i\beta\omega + \omega_0^2)\hat{x}(\omega) = \hat{f}(\omega)
$$

hemos transformado una ecuación diferencial en una ecuación algebraica que, al despejar  $\hat{x}(\omega)$ , nos da la solución en el dominio de frecuencias:

$$
\hat{x}(\omega) = \hat{h}(\omega)\hat{f}(\omega)
$$
, donde  $\hat{h}(\omega) = \frac{1}{(\omega_0^2 - \omega^2) + 2i\beta\omega}$ 

es la función de transferencia, filtro o respuesta en frecuencia.

#### Respuesta impulsiva

Consideremos  $f(t) = \delta(t)$ , con lo cual  $\hat{f}(\omega) = 1$  y, por lo tanto, la solución coincide con la función de transferencia  $\hat{x}(\omega) = \hat{h}(\omega)$ . Consideremos el caso subamortiguado  $\beta < \omega_0$ . Desarrollando en fracciones simples tenemos:

$$
\hat{h}(\omega) = \frac{1}{2\omega_*} \left( \frac{1}{\omega - \omega_-} - \frac{1}{\omega - \omega_+} \right), \text{ con } \omega_{\pm} = i\beta \pm \omega_*, \ \omega_* = \sqrt{\omega_0^2 - \beta^2}.
$$

Por el ejemplo 5.1.3, sabemos que

$$
\mathcal{F}\left(e^{-\beta t}e^{\pm i\omega_* t}u_S(t)\right)=\frac{1}{\beta+i(\omega\mp\omega_*)}=\frac{-i}{\omega-\underbrace{(i\beta\pm\omega_*)}_{\omega_\pm}}.
$$

Así, la función de transferencia en el dominio del tiempo queda:

$$
h(t) = \mathcal{F}^{-1}\left(\hat{h}(\omega)\right) = \frac{-1}{2\omega_*} \left( i e^{-\beta t} e^{i\omega_* t} u_S(t) - i e^{-\beta t} e^{-i\omega_* t} u_S(t) \right)
$$

$$
= e^{-\beta t} \frac{\text{sen}(\omega_* t)}{\omega_*} u_S(t)
$$

que coincide con la calculada en el ejemplo 3.1.16.

Ejercicio 5.2.5. Repite los cálculos para las entradas: escalón unitario  $u<sub>S</sub>(t)$ y la tienda de campa˜na de la figura 3.6.

Ejercicio 5.2.6. Demuestra que, para el circuito RCL de la figura 2.14, la función de transferencia (considerando como entrada la fuerza electromotriz  $E(t)$ , y como salida la caída de potencial en la resistencia  $I(t) = V_R(t)/R$ viene dada por la expresión:

$$
\hat{H}(\omega) = \frac{\hat{I}(\omega)}{\hat{E}(\omega)} = \frac{i\omega}{-L\omega^2 + \frac{1}{C} + iR\omega} = |\hat{H}(\omega)|e^{i\Phi(\omega)}.
$$

- 1. Representa los espectros de amplitud  $|\hat{H}(\omega)|$  y de fase  $\Phi(\omega)$  y di si se trata de un filtro paso baja, alta o banda.
- 2. Para el caso en que  $L = 1, R = 4, C = 1/3$ , demuestra que el desarrollo en fracciones simples de la función de transferencia es

$$
\hat{H}(\omega) = \frac{3/2}{3 + i\omega} - \frac{1/2}{1 + i\omega}
$$

y que la respuesta impulsiva en el dominio del tiempo es:

$$
I(t) = H(t) = \mathcal{F}^{-1}(\hat{H}(\omega)) = -\frac{1}{2} \left( e^{-t} - 3e^{-3t} \right) u_S(t).
$$

Ejercicio 5.2.7. Dado el sistema descrito por

$$
\ddot{y}(t) + 4\dot{y}(t) + 3y(t) = \dot{x}(t) + 2x(t)
$$

demuestra que la respuesta forzada a la entrada  $x(t) = \delta(t)$  es  $y(t) = \frac{1}{2}(e^{-t} +$  $e^{-3t}u_S(t)$  y que la respuesta forzada a  $x(t) = e^{-t}u_S(t)$  es  $y(t) = \frac{1}{4}((1+\tilde{2}t)e^{-t}$  $e^{-3t}$ ) $u_S(t)$ . Ayuda: usa los ejemplos 5.1.2 y 5.1.9.

Ejercicio 5.2.8. Para el circuito de la figura 5.7 demuestra que la función de

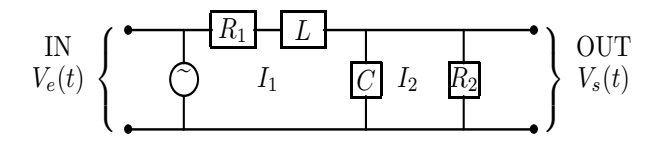

Figura 5.7: Circuito con resistencias  $R_{1,2}$ , bobina L, condensador C y batería<sup> $\sim$ </sup>

transferencia es:

$$
\hat{H}(\omega) = \frac{\hat{V}_s(\omega)}{\hat{V}_e(\omega)} = \frac{1}{\left(1 + \frac{R_1}{R_2} - \omega^2 LC\right) + i\omega (R_1 C + \frac{L}{R_2})}
$$

122 Capítulo 5. Transformada de Fourier en Tiempo Continuo y Discreto

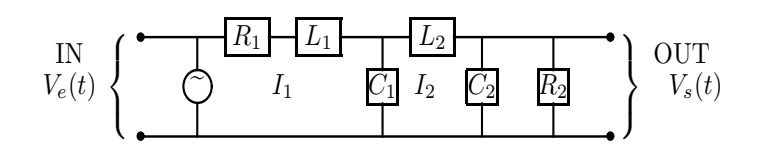

Figura 5.8: Circuito con resistencias  $R_{1,2}$ , bobinas  $L_{1,2}$ , condensadores  $C_{1,2}$  y batería<sup>^</sup>

Ejercicio 5.2.9. Para el circuito de la figura 5.8 demuestra que la función de transferencia es:

$$
\hat{H}(\omega) = \left[1 + \frac{R_1}{R_2} + \omega^4 C_1 L_1 C_2 L_2 - \omega^2 (L_1 C_1 + L_2 C_2 + L_1 C_2 + L_2 C_1 \frac{R_1}{R_2}) + i \left(\omega \left(R_1 (C_1 + C_2) + \frac{L_1 + L_2}{R_2}\right) - \omega^3 \left(R_1 C_1 C_2 L_2 + \frac{C_1 L_1 L_2}{R_2}\right)\right)\right]^{-1}
$$

## 5.2.3. Filtros de Butterworth de paso-baja

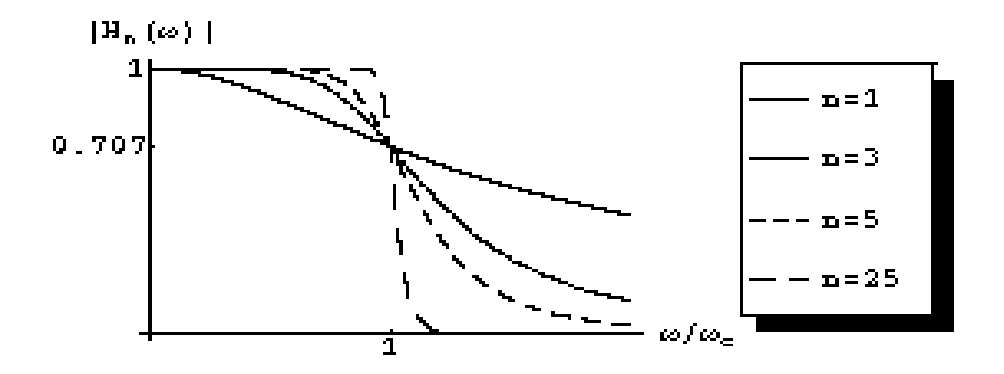

Figura 5.9: Filtros de Butterworth de órdenes  $n=1,3,5$  y  $n=25$ 

Se trata de sistemas físicos que vienen dados por funciones de transferencia cuyo espectro de amplitud es de la forma

$$
|\hat{H}_n(\omega)| = \sqrt{\frac{1}{1 + \left(\frac{\omega}{\omega_c}\right)^{2n}}}.
$$

 $\hat{H}_n(\omega)$  se denomina filtro paso baja de Butterworth de orden  $n$  y  $\omega_c$  denota la frecuencia de corte (frecuencia característica a partir de la cual el filtro empieza a ser efectivo). Para órdenes muy grandes  $n \to \infty$  dichos filtros se aproximan al pulso  $u_P(\omega)$  (véase figura 5.9)

Ejercicio 5.2.10. Demuestra que los circuitos de la figura 5.10 implementan filtros de Butterworth de órdenes  $n = 1, n = 2$  y  $n = 3$ , respectivamente, y calcula la frecuencia de corte  $\omega_c$  para cada uno de ellos.

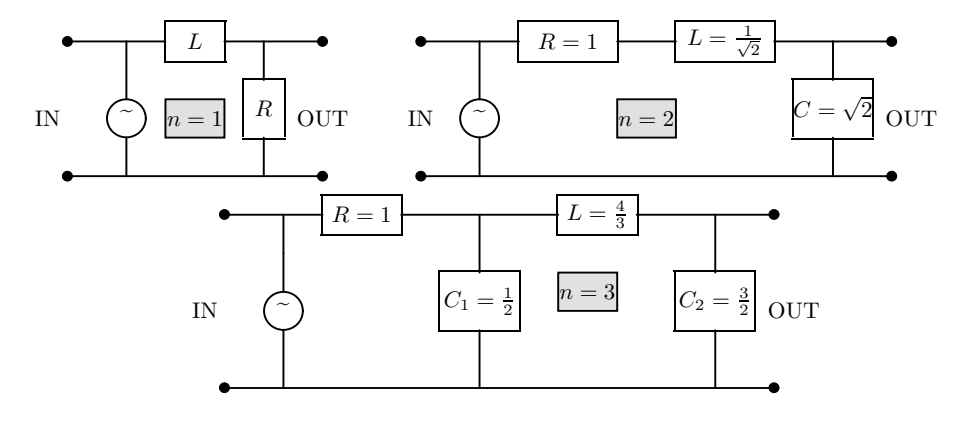

Figura 5.10: Circuitos de Butterworth de órdenes  $n = 1, 2$  y  $n = 3$ 

#### 5.2.4. Diseño de filtros eliminadores de ruido

Como ejemplo interesante de diseño de filtros, comentaremos el problema de determinar la función de transferencia  $h(t)$  que elimine el ruido  $r(t)$  de una cierta señal de entrada  $s(t) = x(t) + r(t)$ , de forma que la salida sea la señal pura  $x(t)$ . En lenguaje matemático, queremos que:

$$
[h * (x + r)](t) = x(t)
$$

o, en el dominio de frecuencias:

$$
\hat{h}(\omega)(\hat{x}(\omega) + \hat{r}(\omega)) = \hat{x}(\omega)
$$

Despejando, tenemos que el filtro deseado es:

$$
\hat{h}(\omega) = \frac{\hat{x}(\omega)}{\hat{x}(\omega) + \hat{r}(\omega)} = \frac{\hat{x}(\omega)/\hat{r}(\omega)}{1 + \hat{x}(\omega)/\hat{r}(\omega)}.
$$

Esto quiere decir que  $\hat{h}(\omega) \approx 1$  en las regiones de frecuencia en las que el espectro de ruido  $\hat{r}(\omega)$  es pequeño en comparación con la señal pura  $\hat{x}(\omega)$  (es decir, cuando  $\hat{r}(\omega) \ll \hat{x}(\omega)$ . De la misma forma  $\hat{h}(\omega) \approx 0$  en las regiones de frecuencia en las que el espectro de ruido  $\hat{r}(\omega)$  es grande en comparación con la señal pura  $\hat{x}(\omega)$  (es decir, cuando  $\hat{r}(\omega) >> \hat{x}(\omega)$ ).

## 5.3. Transformada de Fourier en tiempo discreto

En la Sección 4.4 nos planteábamos la representación en el dominio de frecuencias de secuencias periódicas  $x_k = x_{k+N}$  por medio de las series de Fourier. En esta Sección abordamos el caso de secuencias no (necesariamente) periódicas.

En la Sección 5.1 vimos cómo obtener la transformada de Fourier de una función no periódica a partir de las series de Fourier para funciones periódicas  $f(t) = f(t+T)$ , haciendo tender el periodo a infinito  $T \to \infty$ . Aquí repetiremos aquél procedimiento para tiempo discreto. Supongamos que tenemos una secuencia periódica  $x_k = x_{k+N}$  de periodo N y hagamos tender  $N \to \infty$  de manera que, en el límite al continuo,  $\Delta \Omega = \frac{2\pi}{N} \to d\Omega$  y  $\Omega_n = \frac{2\pi}{N} n \to \Omega \in [-\pi, \pi],$ de modo que podemos sustituir sumas por integrales en la f´ormula (4.16) de la sección 4.4 de la siguiente forma:

$$
x_k = \sum_{n=-\lfloor N/2 \rfloor}^{\lfloor N/2 \rfloor} c_n e^{i\Omega_n k} = \frac{1}{N} \sum_{n=-\lfloor N/2 \rfloor}^{\lfloor N/2 \rfloor} \left( \sum_{l=-\lfloor N/2 \rfloor}^{\lfloor N/2 \rfloor} x_l e^{-i\Omega_n l} \right) e^{i\Omega_n k}
$$
  

$$
= \frac{1}{2\pi} \sum_{n=-\lfloor N/2 \rfloor}^{\lfloor N/2 \rfloor} e^{i\Omega_n k} \left( \frac{2\pi}{N} \right) \sum_{l=-\lfloor N/2 \rfloor}^{\lfloor N/2 \rfloor} x_l e^{-i\Omega_n l} \xrightarrow{N \to \infty} \infty
$$
  

$$
\to \frac{1}{2\pi} \int_{-\pi}^{\pi} e^{i\Omega k} d\Omega \underbrace{\sum_{l=-\infty}^{\infty} x_l e^{-i\Omega l}}_{\hat{x}(\Omega)} = \frac{1}{2\pi} \int_{-\pi}^{\pi} \hat{x}(\Omega) e^{i\Omega k} d\Omega,
$$

donde hemos definido la Transformada de Fourier en tiempo discreto  $\hat{x}(\Omega)$  de una secuencia  $x_k$ y su transformada inversa como:

$$
\hat{x}(\Omega) = \mathcal{F}(x_k) = \sum_{k=-\infty}^{\infty} x_k e^{-i\Omega k}
$$
\n
$$
x_k = \mathcal{F}^{-1}(\hat{x}(\Omega)) = \frac{1}{2\pi} \int_{-\pi}^{\pi} \hat{x}(\Omega) e^{i\Omega k} d\Omega
$$
\n(5.4)

La convergencia de la serie  $\hat{x}(\Omega)$  está asegurada si se verifica que  $\sum_{k=-\infty}^{\infty}|x_k| <$  $\infty$ , es decir, si la secuencia  $\{x_k\}$  es *absolutamente sumable*.

**Ejemplo 5.3.1.** (*Exponencial por escalón*) Sea  $x_k = a^k u_k$  con  $|a| < 1$ . Entonces:

$$
\hat{x}(\Omega) = \sum_{k=-\infty}^{\infty} a^k u_k e^{-i\Omega k} = \sum_{k=0}^{\infty} (ae^{-i\Omega})^k = \frac{1}{1 - ae^{-i\Omega}}
$$

#### 5.3. Transformada de Fourier en tiempo discreto 125

Ejemplo 5.3.2. (Pulso de duración 2M) Sea  $x_k = u_{k+M} - u_{k-M}$ . Entonces:

$$
\hat{x}(\Omega) = \sum_{k=-M}^{M} e^{-i\Omega k} = e^{i\Omega M} \sum_{l=0}^{2M} e^{-i\Omega l} = \frac{\text{sen}(\Omega(M + \frac{1}{2}))}{\text{sen}(\Omega/2)}
$$

Ejemplo 5.3.3. (Impulso) Sea  $x_k = \delta_{k-l}$ . Entonces:

$$
\hat{x}(\Omega) = \sum_{k=-\infty}^{\infty} \delta_{k-l} e^{-i\Omega k} = e^{-i\Omega l}
$$

**Ejemplo 5.3.4.** (Senoides) Sea  $x_k = \cos(\Omega_0 k) = \frac{1}{2}$ ¡  $e^{i\Omega k}+e^{-i\Omega k}$ . Entonces:

$$
\hat{x}(\Omega) = \frac{1}{2} \sum_{k=-\infty}^{\infty} e^{i(\Omega_0 - \Omega)k} + e^{-i(\Omega_0 + \Omega)k}
$$

Recordando la fórmula  $(4.10)$ :

$$
\sum_{n=-\infty}^{\infty} \delta(t - nT) = \frac{1}{T} \sum_{n=-\infty}^{\infty} e^{i\omega_n t}
$$

que obteníamos para el tren de impulsos, cambiando tiempo por frecuencia  $t\leftrightarrow \omega$ y teniendo en cuenta que  $\hat{x}(\Omega)=\hat{x}(\Omega+2\pi)$  tenemos finalmente que:

$$
\hat{x}(\Omega) = \pi \sum_{k=-\infty}^{\infty} (\delta(\Omega - \Omega_0 - 2\pi k) + \delta(\Omega + \Omega_0 - 2\pi k))
$$

Ejercicio 5.3.5. Repite el cálculo anterior para  $x_k = \text{sen}(\Omega_0 k)$ .

#### 5.3.1. Propiedades

Denotemos por  $\hat{x}(\Omega) = \mathcal{F}(x_k)$ .

Propiedad 5.3.6. Desplazamiento en tiempo y frecuencia

$$
\frac{\mathcal{F}(x_{k-l}) = e^{-i\Omega l}\hat{x}(\Omega)}{\mathcal{F}^{-1}(\hat{x}(\Omega - \Omega_0)) = e^{-i\Omega_0 k}x_k}
$$

Propiedad 5.3.7. Diferencia ("derivada")

$$
\mathcal{F}(x_k - x_{k-1}) = (1 - e^{-i\Omega})\hat{x}(\Omega)
$$

Propiedad 5.3.8. Suma ("integral")

$$
\mathcal{F}\left(\sum_{k=-\infty}^{n} x_k\right) = \frac{1}{1 - e^{-i\Omega}} \hat{x}(\Omega) + \pi \hat{x}(0) \sum_{l=-\infty}^{\infty} \delta(\Omega - 2\pi k)
$$

**Propiedad 5.3.9.** Reescalamiento. Sea  $x_N[k] = \begin{cases} x[k/N] & \text{si } k = nN \\ 0 & \text{on } \text{circ } s \end{cases}$ 0 en otro caso

$$
\mathcal{F}(x_N[k]) = \hat{x}(N\Omega)
$$

Propiedad 5.3.10. Derivada en frecuencia

$$
\mathcal{F}(kx_k) = i \frac{d\hat{x}(\Omega)}{d\Omega}
$$

Propiedad 5.3.11. Convolución

$$
\mathcal{F}([h * x]_k) = \mathcal{F}\left(\sum_{l=-\infty}^{\infty} h_{k-l} x_l\right) = \hat{h}(\Omega)\hat{x}(\Omega)
$$

Propiedad 5.3.12. Modulación en amplitud

$$
\mathcal{F}(x_k y_k) = \frac{1}{2\pi} \int_{-\pi}^{\pi} \hat{x}(\Theta) \hat{y}(\Omega - \Theta) d\Theta
$$

Propiedad 5.3.13. Relación de Parseval

$$
\sum_{k=-\infty}^{\infty} |x_k|^2 = \frac{1}{2\pi} \int_{-\pi}^{\pi} |\hat{x}(\Omega)|^2 d\Omega
$$

### 5.3.2. Cálculo de respuestas forzadas

Ecuaciones en diferencias de primer orden

Ejemplo 5.3.14. Calcula la respuesta impulsiva en  $x_k - \alpha x_{k-1} = \delta_k$ . Solución: Aplicando transformada de Fourier se tiene que

$$
\hat{x}(\Omega)(1 - \alpha e^{-i\Omega}) = 1 \Rightarrow \hat{x}(\Omega) = \hat{h}(\Omega) = \frac{1}{1 - \alpha e^{-i\Omega}}
$$

y, del ejemplo 5.3.1, tenemos que  $x_k = \mathcal{F}^{-1}(\hat{x}(\Omega)) = \alpha^k u_k$ .

#### 5.3. Transformada de Fourier en tiempo discreto 127

**Ejemplo 5.3.15.** Calcula la respuesta forzada en  $x_k - \alpha x_{k-1} = f_k = \beta^k u_k$ . Solución:  $\hat{x}(\Omega) = \hat{h}(\Omega)\hat{f}(\Omega)$  con  $\hat{h}(\Omega) = \frac{1}{1 - \alpha e^{-i\Omega}} y \hat{f}(\Omega) = \frac{1}{1 - \beta e^{-i\Omega}}$ . Pueden darse dos casos:

Si  $\alpha \neq \beta$  (no hay resonancia). Entonces, desarrollando en fracciones simples (véase Apéndice A):

$$
\hat{x}(\Omega) = \frac{A}{1 - \alpha e^{-i\Omega}} - \frac{B}{1 - \beta e^{-i\Omega}}, \ \ A = \frac{\alpha}{\alpha - \beta}, B = \frac{\beta}{\alpha - \beta}
$$

de manera que

$$
x_k = \mathcal{F}^{-1}(\hat{x}(\Omega)) = (A\alpha^k - B\beta^k)u_k = \frac{1}{\alpha - \beta}(\alpha^{k+1} + \beta^{k+1})u_k.
$$

Si  $\alpha = \beta$  (hay resonancia). Entonces

$$
\hat{x}(\Omega) = \frac{i}{\alpha} e^{i\Omega} \frac{d}{d\Omega} \left( \frac{1}{1 - \alpha e^{-i\Omega}} \right).
$$

Por una parte, utilizando la propiedad 5.3.10 de derivada en frecuencia tenemos que:  $\overline{a}$  $\overline{a}$  $\sqrt{2}$ 

$$
\mathcal{F}\left(i\frac{d}{d\Omega}\left(\frac{1}{1-\alpha e^{-i\Omega}}\right)\right) = k\alpha^k u_k
$$

y utilizando la propiedad de desplazamiento en el tiempo

$$
\mathcal{F}\left(e^{i\Omega}i\frac{d}{d\Omega}\left(\frac{1}{1-\alpha e^{-i\Omega}}\right)\right)=(k+1)\alpha^{k+1}u_{k+1}=x_k.
$$

Otra forma podría ser usando la convolución (hágase):

$$
x_k = \sum_{l=-\infty}^{\infty} h_{k-l} x_l = \sum_{l=-\infty}^{\infty} \alpha^{k-l} u_{k-l} \beta^l u_l = \dots
$$

#### Ecuaciones en diferencias de segundo orden

Ejemplo 5.3.16. Calcula la respuesta impulsiva en

$$
x_k - \frac{3}{4}x_{k-1} + \frac{1}{8}x_{k-2} = 2\delta_k
$$

Solución: Calculando la función de transferencia y desarrollando en fracciones simples se tiene:

$$
\hat{x}(\Omega) = \frac{2}{1 - \frac{3}{4}e^{-i\Omega} + \frac{1}{8}e^{-2i\Omega}} = \frac{2}{(1 - \frac{1}{2}e^{-i\Omega})(1 - \frac{1}{4}e^{-i\Omega})}
$$

$$
= \frac{4}{1 - \frac{1}{2}e^{-i\Omega}} - \frac{2}{1 - \frac{1}{4}e^{-i\Omega}} \Rightarrow x_k = (4(\frac{1}{2})^k - 2(\frac{1}{4})^k)u_k
$$

**Ejemplo 5.3.17.** Calcula la respuesta a  $f_k = (\frac{1}{4})^k u_k$  en el ejercicio anterior. Solución:

$$
\hat{x}(\Omega) = \frac{2}{(1 - \frac{1}{2}e^{-i\Omega})(1 - \frac{1}{4}e^{-i\Omega})^2}
$$

Vemos que existe resonancia. Desarrollando en fracciones simples (véase Apéndice A) se tiene:

$$
\hat{x}(\Omega) = \frac{8}{1 - \frac{1}{2}e^{-i\Omega}} - \frac{4}{1 - \frac{1}{4}e^{-i\Omega}} - \frac{2}{(1 - \frac{1}{4}e^{-i\Omega})^2} \Rightarrow
$$
\n
$$
x_k = (8(\frac{1}{2})^k - 4(\frac{1}{4})^k - 2(k+1)(\frac{1}{4})^k)u_k
$$

Otra forma de resolver es usando el producto de convolución (hágase).

Ejercicio 5.3.18. Calcula la respuesta impulsiva para

$$
x_k + \frac{5}{6}x_{k-1} + \frac{1}{6}x_{k-2} = f_k + 3f_{k-1} + \frac{11}{6}f_{k-2} + \frac{1}{3}f_{k-3},
$$

por transformada de Fourier.

$$
Solution:
$$

$$
h_k = \delta_k + 2\delta_{k-1} + [(-\frac{1}{3})^k - (-\frac{1}{2})^k]u_k
$$

Ejercicio 5.3.19. Calcula, por transformada de Fourier, las respuestas forzadas de los ejemplos 3.2.1, 3.2.2, 3.2.8, 3.2.9 y 3.2.10. Comprueba que se obtienen los mismos resultados que por el procedimiento directo.

Apéndice A

Descomposición en fracciones simples

129

El objetivo de este apéndice es describir la técnica de desarrollo en fracciones simples, la cual nos es muy útil para calcular respuestas forzadas mediante la transformada de Fourier inversa. En particular, supongamos que la respuesta en frecuencias de un sistema viene dada por una función racional del tipo (tomaremos  $i\omega = v$  para tiempo continuo y  $e^{-i\Omega} = v$  para tiempo discreto):

$$
H(v) = \frac{P_m(v)}{P_n(v)} = \frac{b_m v^m + \dots + b_1 v + b_0}{v^n + a_{n-1} v^{n-1} \dots + a_1 v + a_0},
$$

donde, por comodidad, suponemos que  $m < n$  (si no es así, procederíamos a dividir ambos polinomios) y tomamos  $a_n = 1$  (si no es así, dividimos numerador y denominador por  $a_n$ ). El primer paso es resolver  $P_n(v) = 0$ , lo cual nos dará r raíces distintas  $v_1, \ldots, v_r$  con multiplicidades  $m_1, \ldots, m_r$ . De esta manera, la función de transferencia queda:

$$
H(v) = \frac{b_m v^m + \dots + b_1 v + b_0}{(v - v_1)^{m_1} \dots (v - v_r)^{m_r}}.
$$

En este caso, la descomposición en fracciones simples de  $H(v)$  adopta la siguiente forma:

$$
H(v) = \frac{A_{11}}{v - v_1} + \frac{A_{12}}{(v - v_1)^2} + \dots + \frac{A_{1m_1}}{(v - v_1)^{m_1}}
$$

$$
\frac{A_{21}}{v - v_2} + \dots + \frac{A_{2m_2}}{(v - v_2)^{m_2}}
$$

$$
+ \dots + \frac{A_{r1}}{v - v_r} + \dots + \frac{A_{rm_r}}{(v - v_r)^{m_r}}.
$$
(A.1)

Los n coeficientes  $A_{jm_j}$  pueden calcularse de forma directa sumando las anteriores fracciones simples (reduciendo a igual denominador) e igualando coeficientes de igual potencia de v con el numerador  $P_m(v)$ . Otra forma más directa es utilizando la fórmula:

$$
A_{ik} = \frac{1}{(m_i - k)!} \left[ \frac{d^{m_i - k}}{dv^{m_i - k}} [(v - v_i)^{m_i} H(v)] \right]_{v = v_i}.
$$

En efecto: multiplicando ambos lados de la ecuación (A.1) por  $(v - v_i)^{m_i}$ , derivando repetidamente hasta que  $A_{ik}$  ya no esté multiplicado por una potencia de  $(v - v_i)$ , y evaluando finalmente en  $v = v_i$  llegamos al resultado deseado.

Ejemplo A.0.20. Para

$$
\ddot{x} + 4\dot{x} + 3x = \dot{f} + 2f
$$

tenemos que

$$
H(v) = \frac{v+2}{v^2+4v+3} = \frac{v+2}{(v+1)(v+3)} = \frac{A_1}{v+1} + \frac{A_2}{v+3}
$$

donde

$$
A_1 = [(v+1)H(v)]|_{v=-1} = 1/2
$$
  
\n
$$
A_2 = [(v+3)H(v)]|_{v=-3} = 1/2
$$

con lo cual la respuesta impulsiva del sistema es

$$
h(t) = \frac{1}{2}(e^{-t} + e^{-3t})u_S(t).
$$

Supongamos que queremos calcular la respuesta forzada a  $f(t) = e^{-t}u_S(t)$ . Como  $\hat{f}(\omega) = \frac{1}{i\omega + 1}$ , tenemos que:

$$
\hat{x}(v) = H(v)\hat{f}(v) = \frac{v+2}{(v+1)^2(v+3)} = \frac{A_{11}}{v+1} + \frac{A_{12}}{(v+1)^2} + \frac{A_{21}}{v+3}
$$

donde

$$
A_{11} = \frac{1}{(2-1)!} \frac{d}{dv} [(v+1)^2 \hat{x}(v)] |_{v=-1} = 1/4
$$
  
\n
$$
A_{12} = [(v+1)^2 \hat{x}(v)] |_{v=-1} = 1/2
$$
  
\n
$$
A_{21} = [(v+3)\hat{x}(v)] |_{v=-3} = -1/4
$$

y tomando transformada inversa queda:

$$
x(t) = \left(\frac{1}{4}e^{-t} + \frac{1}{2}te^{-t} - \frac{1}{4}e^{-3t}\right)u_S(t).
$$

Ejemplo A.0.21. Para

$$
x_k - \frac{3}{4}x_{k-1} + \frac{1}{8}x_{k-2} = 2f_k
$$

tenemos

$$
H(v) = \frac{2}{1 - \frac{3}{4}v + \frac{1}{8}v^2} = \frac{2}{\frac{1}{8}(v - 2)(v - 4)} = \frac{-8}{v - 2} + \frac{8}{v - 4}.
$$

Teniendo en cuenta que  $\mathcal{F}(a^k u_k) = \frac{1}{1 - av}$ , podemos poner

$$
H(v) = \frac{4}{1 - \frac{1}{2}v} - \frac{2}{1 - \frac{1}{4}v},
$$

con lo cual

$$
h_k = 4(\frac{1}{2})^k u_k - 2(\frac{1}{4})^k u_k.
$$

131

**Ejercicio A.0.22.** Compruebe que la respuesta forzada a  $f_k = (\frac{1}{4})^k u_k$  en el ejemplo anterior es:

$$
\hat{x}(v) = \frac{4}{1 - \frac{1}{4}v} - \frac{2}{(1 - \frac{1}{4}v)^2} + \frac{8}{1 - \frac{1}{2}v}
$$

que por inversión da

$$
x_k = (-4(\frac{1}{4})^k - 2(k+1)(\frac{1}{4})^k + 8(\frac{1}{2})^k)u_k.
$$

## **Bibliografía**

BIBLIOGRAFÍA BÁSICA

- [1] Eronini Umez-Eronini. Dinámica de sistemas y control. Ed. Thomson-Learning.
- [2] Calixto, M. Prácticas de Matemáticas con Mathematica para Ingenieros. Ed. Morpi 2002.
- [3] Oppenheim, A. V., Willsky, A. S. & Young, I. T. Señales y Sistemas. Ed Prentice-Hall.
- [4] Paredes, S. Apuntes de Modelización. BIBLIOGRAFÍA COMPLEMENTARIA
- [5] Bracewell, R.N. The Fourier Transform and its Applications. Ed. McGraw-Hill.
- [6] Cellier, F.E. Continuous System Modeling. Ed. Springer Verlag.
- [7] Kheir, N.A. Systems Modeling and Computer Simulation. Ed. Dekker.
- [8] Law, A. M. & Kelton, W. D. Simulation Modeling and Analysis. Ed. McGraw-Hill.
- [9] Ljung, L. Glad, T. Modeling of Dynamic Systems. Ed. Prentice Hall.
- [10] Proakis, J.G. & Manolakis, D.G. Tratamiento digital de señales. Ed. Prentice-Hall.
- [11] Wellstead, P.E. Introduction to Physical System Modelling. Ed. Academia Press.